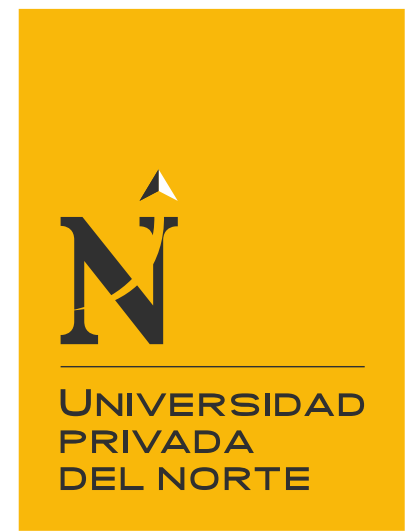

# FACULTAD DE INGENIERÍA

Carrera de Ingeniería Civil

"DETERMINACIÓN DEL CAUDAL Y EL COEFICIENTE DE GASTO EN UNA COMPUERTA PLANA RECTANGULAR DESLIZANTE CON PENDIENTES 1%, 2% Y 3%"

Tesis para optar el título profesional de:

INGENIERO CIVIL

Autor: Bach. Bazán Cabanillas, Mattheus Caleb

> Asesor: Ing. Roger Cerquin Quispe

> > Cajamarca - Perú

2019

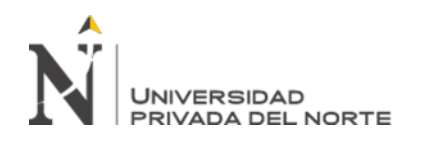

# **DEDICATORIA**

Dedicado a mi padre, Caleb Bazán Villanueva, quien con su ejemplo y apoyo me ha permitido reconocer el verdadero valor de la educación y siempre esforzándome al máximo para lograr mis objetivos y metas trazadas.

Dedicado a mi madre, Yanina Elizabeth Cabanillas Zambrano, quien con su amor

incondicional y enseñanza me ha permitido reconocer los objetivos más significativos en la

vida.

Dedicado a mis hermanos y familiares por su apoyo y palabras en todo momento.

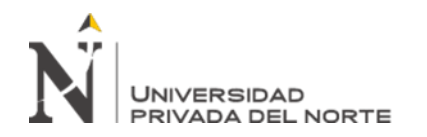

## **AGRADECIMIENTO**

En primer lugar, a Dios por brindarme la fuerza para continuar avanzando ante las adversidades a lo largo de la carrera y brindándome una frase que me ayudo en los momentos más difíciles; Josué 1:9 "Mira que te mando que te esfuerces y seas valiente, no temas ni desmayes, porque Jehová tu Dios estará contigo en donde quiera que vayas".

A mis padres, por darme la vida y enseñarme el valor de la persistencia y la paciencia para afrontar los retos. A mi hermano Brhayan José Bazán Cabanillas por transmitirme toda su fortaleza. A mi hermana Nazarea Saraí Bazán Cabanillas por su apoyo incondicional. A mi familia en general por confiar y creer en mí.

A mi asesor el Ing. Roger Cerquin Quispe por el apoyo incondicional que gentilmente me ha otorgado para la culminación de esta tesis.

Y gracias a todos los que me apoyaron directamente o indirectamente.

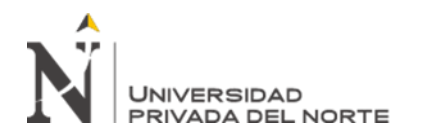

# Tabla de contenidos

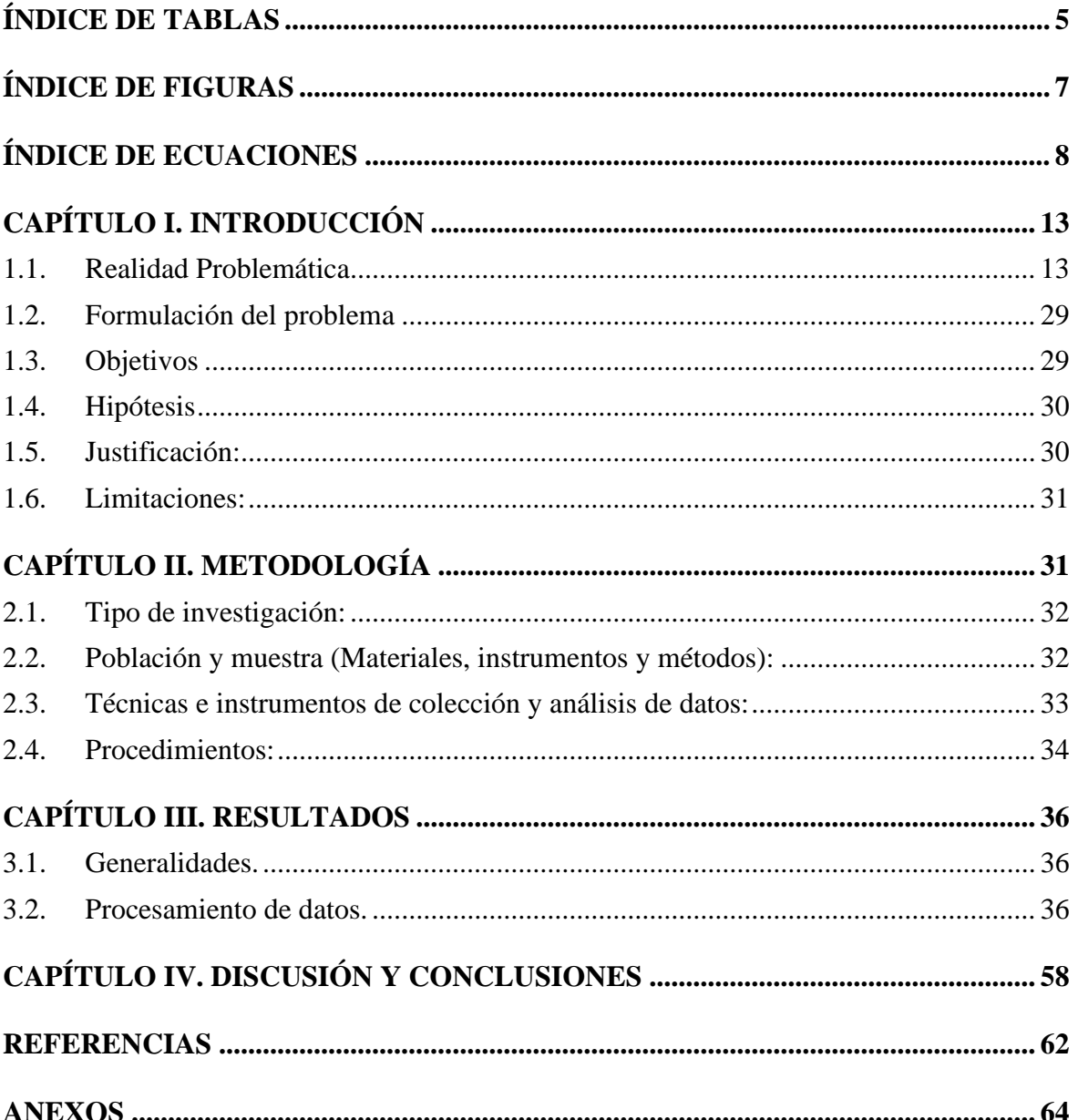

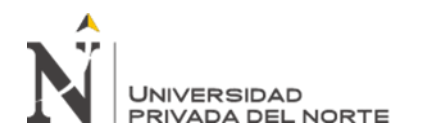

# **ÍNDICE DE TABLAS**

<span id="page-4-0"></span>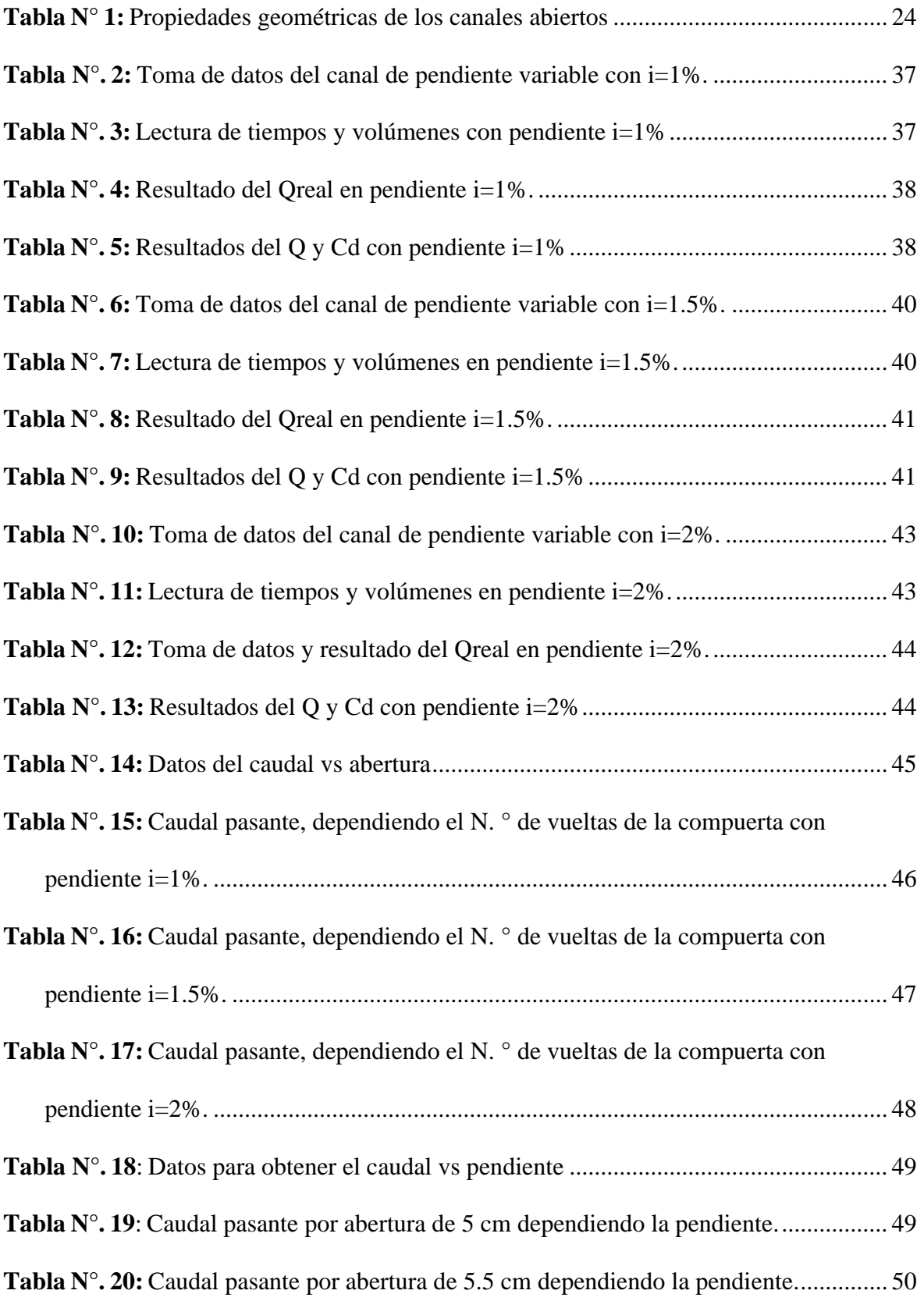

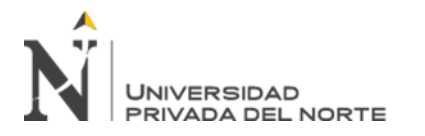

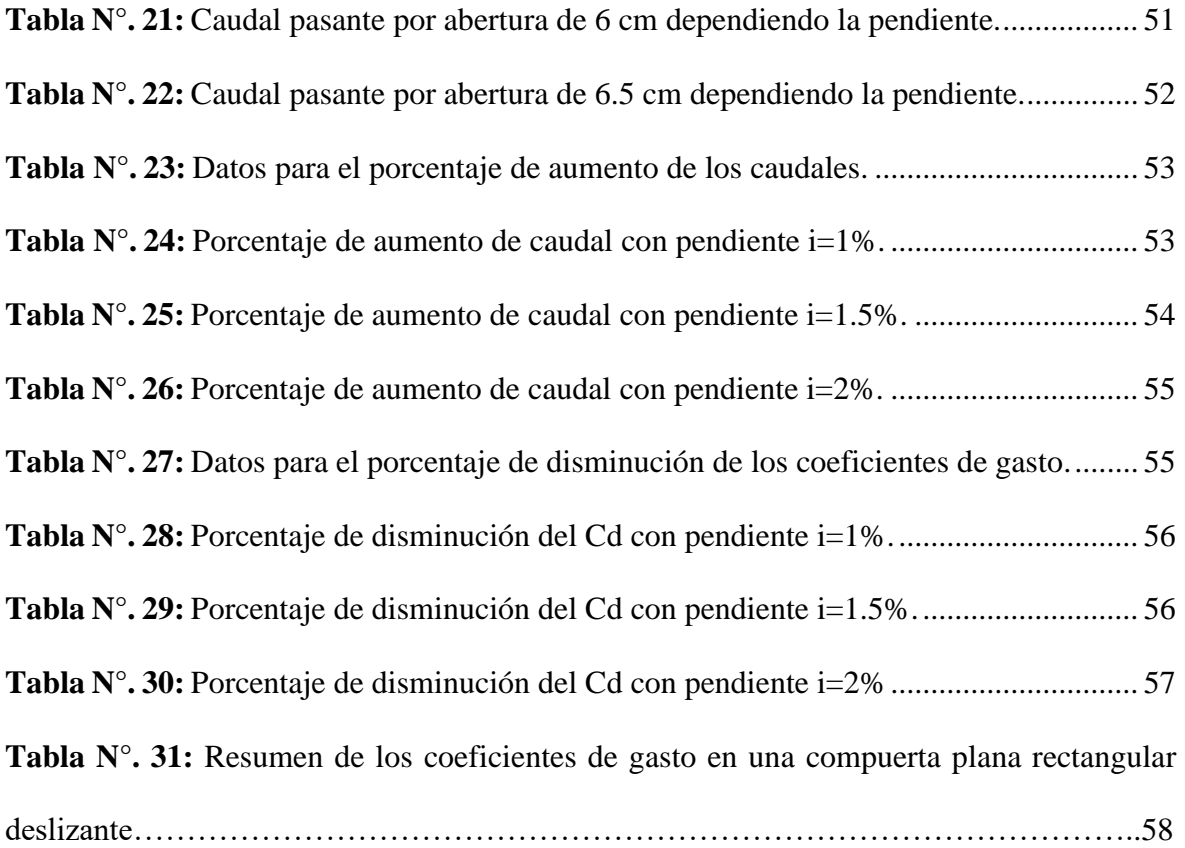

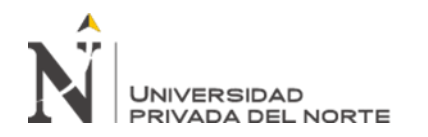

# **ÍNDICE DE FIGURAS**

<span id="page-6-0"></span>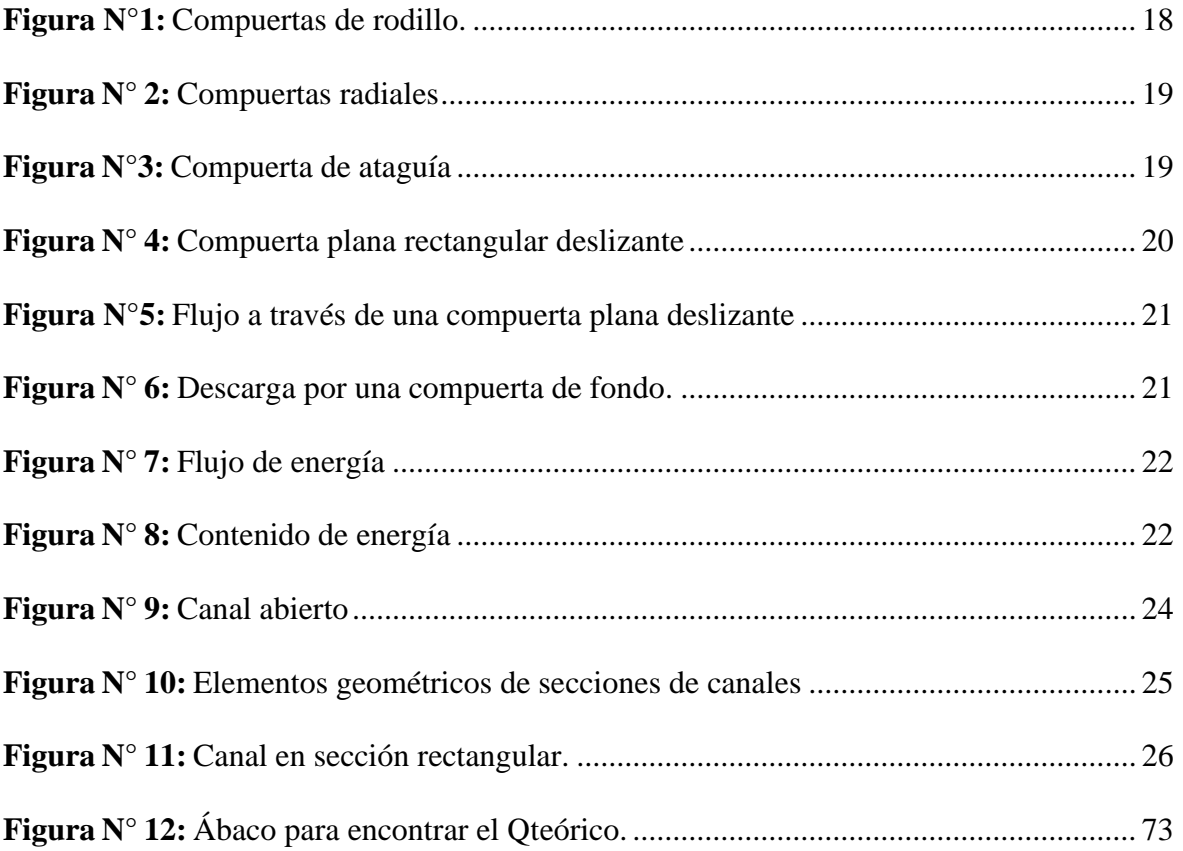

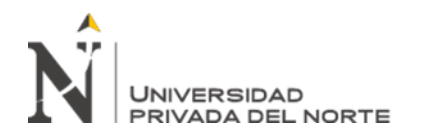

# **ÍNDICE DE ECUACIONES**

<span id="page-7-0"></span>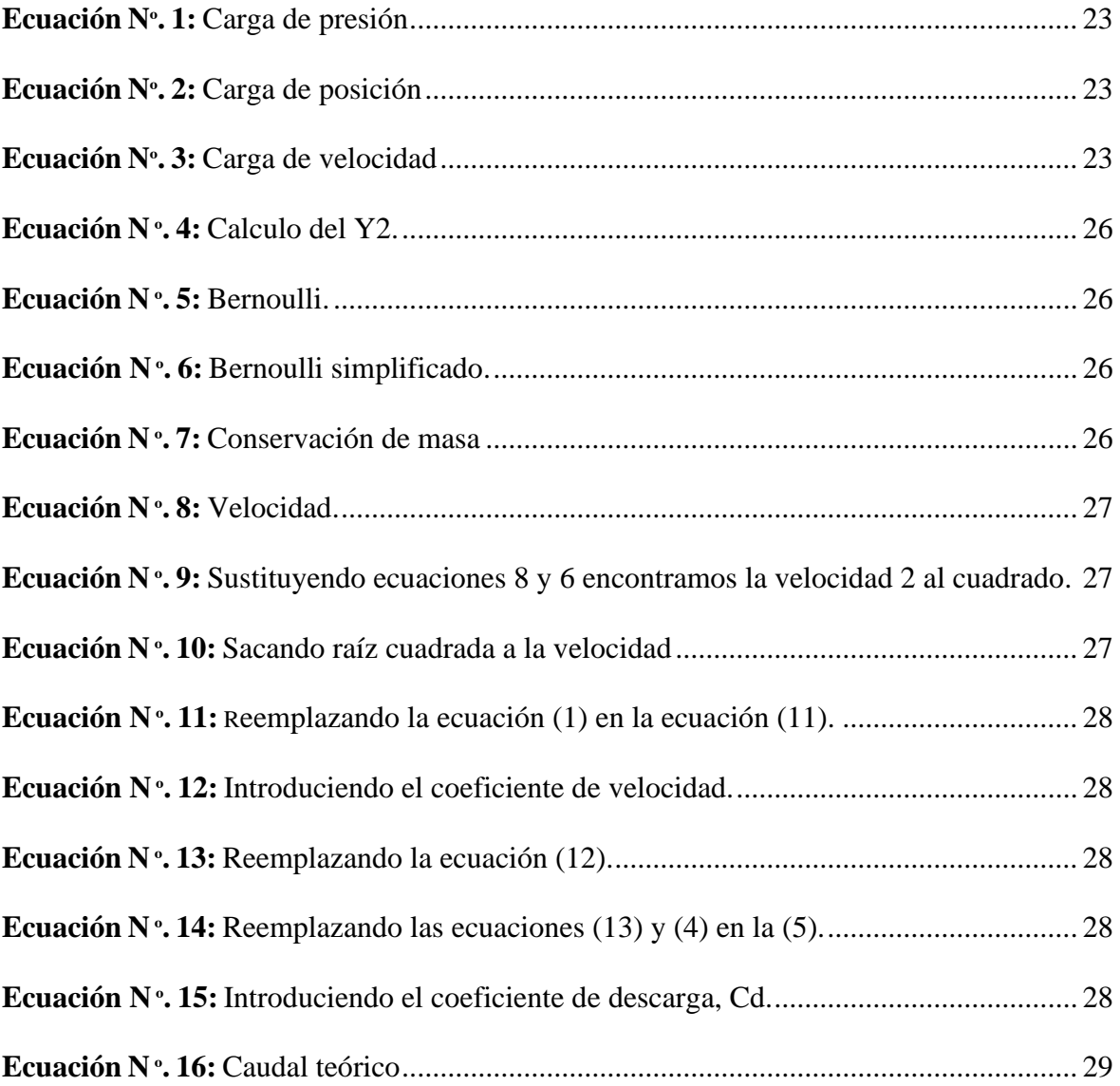

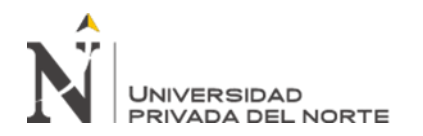

# **ÍNDICE DE GRÁFICOS**

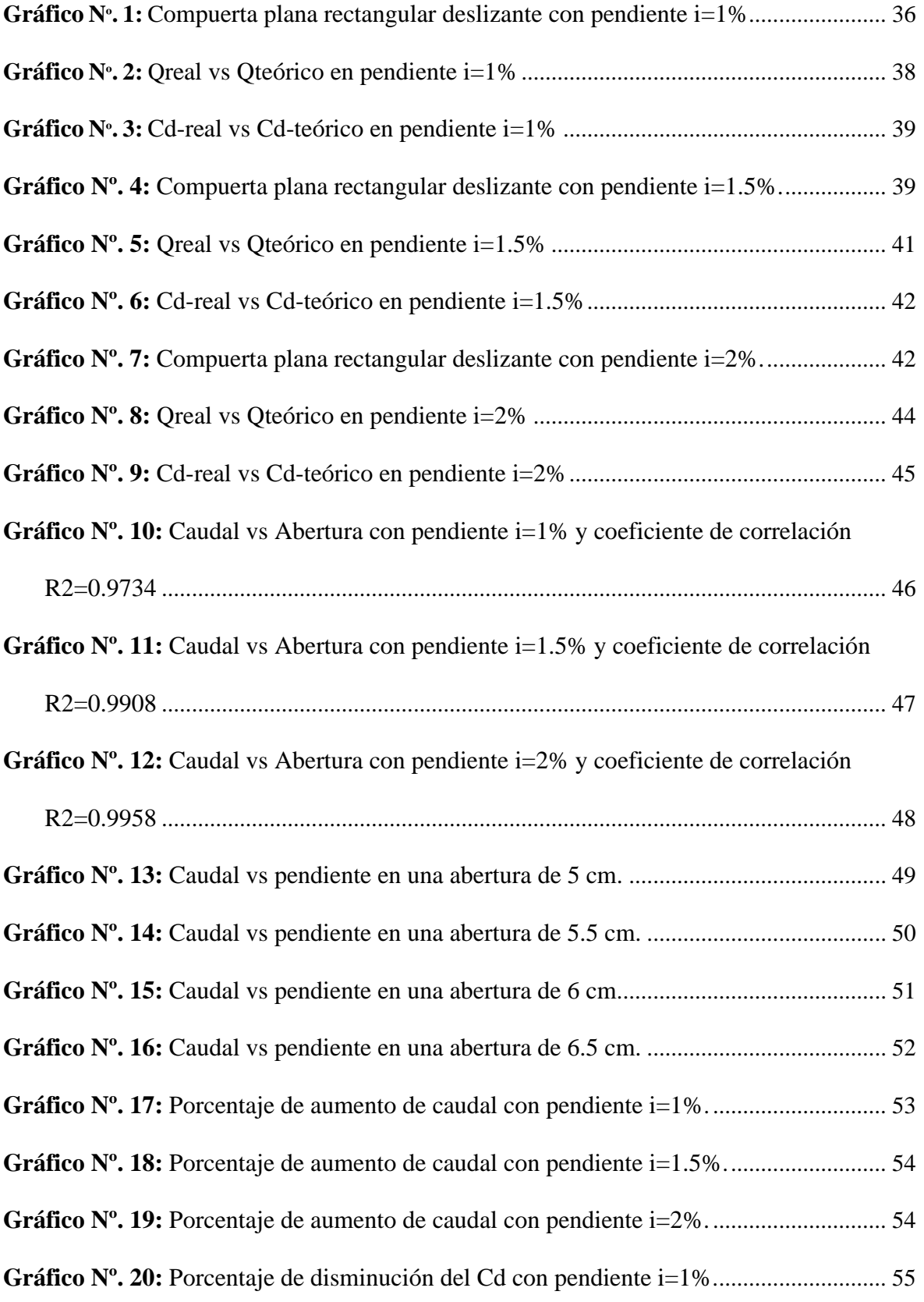

![](_page_9_Picture_0.jpeg)

![](_page_9_Picture_44.jpeg)

**Gráfico Nº. 22:** [Porcentaje de disminución del Cd con pendiente i=2%..............................](#page-56-1)57

![](_page_10_Picture_0.jpeg)

#### **RESUMEN**

En el presente trabajo de investigación se evaluó el caudal y el coeficiente de gasto en una compuerta plana rectangular deslizante, con diferentes aberturas y pendientes, comparándolas con fórmulas comúnmente utilizadas para este tipo de compuertas como es el caudal y coeficiente de gasto, utilizados en un canal de pendiente variable.

La parte experimental se realizó en las instalaciones del laboratorio de hidráulica de la Universidad Privada del Norte–Cajamarca (UPNC), el laboratorio cuenta con un canal de pendiente variable pero no cuenta con una compuerta plana rectangular deslizante, por lo cual, se tuvo que elaborar una compuerta con medidas que se ha tomado del canal, con un espesor de 0.8mm para la compuerta, con un volante de 9.1cm de radio, un vástago el cual conecta la compuerta con el volante y una estructura tipo marco. Los resultados obtenidos en el trabajo de investigación establecen que las variables son: el caudal, el coeficiente de gasto y la abertura de la compuerta plana, siendo estos valores variables de acuerdo a las características que influyen en los ensayos de compuertas, para la pendiente de i=1%, el caudal en función de la abertura se ajusta a una ecuación polinómica Q=-  $275.36X^2+137.58X+6.4388$  con un coeficiente de correlación de  $R^2=0.973$ ; es decir que por cada 5mm en promedio el caudal aumenta en 0.557; para la pendiente de i=1.5%, el caudal en función de la abertura se ajusta a una ecuación polinómica  $Q = -4577.9X^2 + 673.97X - 9.289$ con un coeficiente de correlación de  $R^2=0.9938$ ; es decir que por cada 5mm en promedio el caudal aumenta en 0.587; para la pendiente de i=2%, el caudal en función de la abertura se ajusta a una ecuación polinómica  $Q = -14095X^2 + 1787.4X - 40.731$  con un coeficiente de correlación de  $R^2$ =0.9958; es decir que por cada 5mm en promedio el caudal aumenta en 1.634; y para la pendiente de 3% no se ha podido obtener datos debido a la falta de caudal.

**Palabras clave:** Compuerta plana rectangular deslizante, caudal y coeficiente de gasto.

![](_page_11_Picture_0.jpeg)

#### **ABSTRACT**

In this research work, the flow rate and the expense coefficient were evaluated in a flat rectangular sliding gate, with different openings and slopes, comparing them with the formulas used for this type of floodgates such as the flow rate and the expense coefficient, used in a channel of variable slope.

The experimental part was carried out in the facilities of the hydraulics laboratory of the Universidad Privada del Norte - Cajamarca (UPNC), the laboratory has a variable slope channel but does not have a sliding rectangular flat gate, so it had to develop a gate with measurements that have been taken from the channel, with a thickness of 0.8 mm for the gate, with a 9.1cm radius steering wheel, a rod which connects the gate with the steering wheel and a frame-like structure. The results obtained in the research work established that the variables are: the flow rate, the expense coefficient and the opening of the flat gate, these values being variable according to the characteristics that influence the gate tests, for the slope of  $i = 1\%$ , the flow rate as a function of the opening is adjusted to a polynomial equation  $Q = -275.36X2 + 137.58X + 6.4388$  with a correlation coefficient of R2 = 0.973; that is to say that for every 5 mm on average the flow increases by 0.557; for the slope of  $i = 1.5\%$ , the flow as a function of the aperture is adjusted to a polynomial equation  $Q = -4577.9X2 +$ 673.97X-9.289 with a correlation coefficient of  $R2 = 0.9938$ ; that is to say that for every 5 mm on average the flow increases by 0.587; for the slope of  $i = 2\%$ , the flow rate as a function of the aperture is adjusted to a polynomial equation  $Q = -14095X2 + 1787.4X-40.731$  with a correlation coefficient of  $R2 = 0.9958$ ; that is to say that for every 5 mm on average the flow increases by 1,634; and for the 3% slope, no data were obtained due to lack of flow.

**Keywords:** Sliding rectangular flat gate, flow and expense ratio

![](_page_12_Picture_0.jpeg)

# **CAPÍTULO I. INTRODUCCIÓN**

## <span id="page-12-1"></span><span id="page-12-0"></span>**1.1. Realidad Problemática**

Uno de los elementos de la hidráulica de canales son los equipos hidroneumáticos, si hablamos de estos equipos, debemos hablar de las compuertas hidráulicas, ya que son los equipos más comunes dentro de esta gama. Elementos que muchas veces son complicados de entender su comportamiento sin tener un conocimiento previo, su instalación se realiza en gran cantidad de obras relacionadas con la infraestructura hidráulica, desde canales de riego hasta todo tipo de embalses y grandes presas, pasando por balsas de riego, estaciones de bombeo, estaciones depuradoras de aguas residuales urbanas e industriales. En el año 2016 se mejoró la infraestructura del canal de riego en los Tres Tingos, en el distrito de Baños del Inca, se presentó el mejoramiento de más de 688 hectáreas de superficie agrícola. Lo que benefició a 243 familias según MINAGRI, (2016); sin embargo, para el año 2019 hay 11 comunidades aledañas al canal de riego en Tres Tingos, donde exigen a la Municipalidad Distrital de los Baños y ALA-Cajamarca una solución urgente por la disminución del caudal de agua de los ríos Quinuario, Paccha y Totora según Diálogo, (2019). Para la adecuada distribución de caudales en los sistemas de riego; no existe información adecuada de cuanto caudal pasa por una determinada compuerta generando un conflicto social entre los beneficiarios del proyecto, ya que ellos distribuyen sus caudales sin darse cuenta a quien le dan más agua. Esto se debe a que no se cuenta con un análisis más profundo de cuanto caudal se podría brindar en una determinada abertura de la compuerta en un sistema de riego.

A nivel internacional existen problemas de confiabilidad como lo muestra Alonzo Vásquez, (2013) el que tuvo como tesis "Medición de flujos en compuertas y

![](_page_13_Picture_0.jpeg)

orificios" en donde el objetivo principal es simular y analizar el comportamiento del flujo a través de compuertas y orificios circulares de pared delgada , donde en el resultado se pudo observar que para relaciones de Y1/a es menor de 16 y tiene una relación mayor a 0,61; lo cual coincide con el diagrama de Cofré y Buchhesteir y para valores Y1/a tiende a tomar valores de 0,63; el cual no es lejano a los valores descritos en la gráfica. También se comprobó que la relación entre el tirante Y2 después de la compuerta y la abertura "a" presenta un error del 25 por ciento, por lo cual no es muy confiable. Sin embargo, esta relación no está involucrada en la fórmula para determinar el caudal.

Por otro lado, Torres yepes & Guardo herrera, (2014) tuvo como tesis "Revisión hidráulica de los componentes del canal hidrodinámico propuesto para la universidad tecnológica de bolívar" con el objetivo principal de llevar a cabo la revisión hidráulica del canal hidrodinámico de dimensiones de 0.5 x 0.6 metros para la Universidad Tecnológica de Bolívar, empleando herramientas de modelación hidráulica con el fin de verificar su funcionamiento ante diferentes estructuras hidráulicas. Donde tiene como conclusión para el caso de las compuertas, en un canal de 30 x 30 abarcan los valores desde 0.1 a 0.4 m de abertura de compuerta, de lo cual se obtuvo un caudal mínimo de 29,6 l/s y un caudal a flujo lleno de 529 l/s. No obstante, no se logró obtener resultados adecuados entre Hec-Ras y la ecuación de Rehbock. Sin embargo; al realizar las modelaciones de flujo uniforme el modelo unidimensional presentó un buen comportamiento.

En el ámbito nacional encontramos a Lucero Cencho, Rosales Luna, & Urquiaga Cueva, (2016) que tuvo como tesis "Compuertas y medición de caudal con vertedero" en donde el objetivo principal es analizar el comportamiento del flujo aguas abajo en

![](_page_14_Picture_0.jpeg)

un canal frente a una compuerta, lo cual nos sirve de mucho para nuestra formación y futuro ejercicio profesional. El canal rectangular sobre el que se ha instalado la compuerta, es un canal del laboratorio didáctico de hidráulica de la FIC-UNI. Este canal tiene una sección de 20cm de ancho por 19.5cm de alto y una longitud de 1,20m. La evaluación se consideró con una pendiente de 1% del canal. Y como resultado se obtuvo que el Cd de la compuerta obtenido en laboratorio. El Cd de descarga obtenido gracias a los datos realizados por el investigador Gentilini, se nota una cierta diferencia, lo cual puede ser originada por la falta de calibración del equipo a su elaboración manual por parte del grupo, a pesar de esto se ve que los valores están muy cerca a lo que el investigador obtuvo.

Los fluidos son elementos líquidos o gaseosos que al tener baja cohesión molecular adoptan la forma del recipiente que los contiene, estos recipientes pueden clasificarse en canales o tuberías, en los primeros se tiene una superficie del fluido en contacto con la atmósfera, en el segundo el fluido está confinado en un espacio cerrado haciendo que este ejerza una presión a la tubería, en el caso de los fluidos líquidos, la diferencia para los conductos no solo se limita a la forma, sino al comportamiento del fluido dentro del conducto según Castellanos, Collazos, Farfan, & Meléndez-Pertuz, (2017).

Los canales pueden ser de tipo natural o artificial debido a su origen. Los primeros han sido creados por los ecosistemas para drenar el agua de la tierra en forma de arroyos o ríos. Por su parte los canales artificiales son creados por el hombre para generar electricidad, navegación, riego, etc., estos canales tienen como principal reto conducir eficientemente el agua para cumplir la función por la cual fueron creados. Los canales naturales tienen su flujo en lo que se denomina "cauce"; este es irregular

![](_page_15_Picture_0.jpeg)

por las variaciones del caudal de agua en el tiempo, lo cual hace que las dimensiones, profundidad y forma varíen a lo largo del canal. Contrario a los canales naturales, los artificiales tienden a ser de forma geométrica claramente definidas y en diversas secciones se tienen dimensiones constantes según Castellanos, Collazos, Farfan, & Meléndez-Pertuz, (2017).

En los canales de los distritos de riego, el control de los caudales y los tirantes, así como la medición del agua, son fundamentales para ordenar la distribución y la entrega volumétrica a las áreas de riego. Los caudales y tirantes en los canales se controlan normalmente mediante compuertas y vertedores según Prado-Hernández & Rendón Pimente, (2006).

Las compuertas son dispositivos hidráulicos - mecánicos destinados a regular el paso del agua u otro fluido en canales, presas, esclusas, obras de derivación u otras estructuras hidráulicas. La aplicación de las compuertas es la del control de flujos de aguas, control de inundaciones, proyectos de irrigación, crear reservas de agua, sistemas de drenaje, incrementar la capacidad de reserva de una presa entre otras según Muela Rodríguez, (2012).

Son evidentes los problemas actuales sobre la disminución de disponibilidad del agua para eso se tiene que hacer un mejor ahorro del agua y por tal motivo se ha buscado mejorar el diseño en los sistemas de abastecimiento, medición y control del agua. Con el fin de mejorar las capacidades de riego se propuso elaborar un sistema de uso libre que permita simular el flujo en canales con una compuerta plana rectangular deslizante con distintas pendientes para ver la capacidad de caudal que se está otorgando.

![](_page_16_Picture_0.jpeg)

Las compuertas son equipos mecánicos utilizados generalmente para: trabajos de protección contra inundaciones, control de nivel en embalses destinados a recreación o situados cerca de áreas residenciales o inundables, regulación del caudal en presas, aguas arriba de las compuertas de los vertederos, cierre de los conductos de desvío del río, obras de admisión de plantas hidroeléctricas, abastecimiento de agua, irrigación - toma de agua, control de cabezas, distribución, control de las descargas de fondo, presas de navegación compuertas, sistemas de llenado y vaciado, etc. según Erbisti, (2014) tenemos tipos de compuertas:

- Compuertas de rodillos (Overflow gate, Breastwall gate).
- Compuertas radiales (taintor).
- Compuertas de ataguías (Stop Logs).
- Compuertas planas deslizantes.

El primer tipo son las compuertas de rodillos son compuertas planas que han sido diseñadas para controlar el flujo en canales grandes, donde, el principal factor para utilizar esta compuerta es la facilidad de operación, pueden trabar con presión en una o dos caras simultáneamente según Amaya Cueva, (2016).

Son denominadas compuertas de rodillos ya que están soportadas en rodillos que recorren guías fijas y generalmente tienen sellos de caucho para evitar filtraciones a través de los rodillos. Los rodillos minimizan el efecto de la fricción durante la apertura y el cierre de las compuertas. Estas compuertas son muy versátiles ya que pueden diseñarse para trabajar bajo presión en una o ambas caras simultáneamente. Generalmente son de sección transversal hueva, para disminuir la corrosión e infiltraciones son rellenadas con materiales inertes como el concreto según García Araceli, (2017).

<span id="page-17-0"></span>![](_page_17_Picture_0.jpeg)

Figura N°1: Compuertas de rodillo.

![](_page_17_Picture_3.jpeg)

Fuente: Gates, (2018).

El segundo tipo son las compuertas radiales se construyen de acero o combinando acero y madera. Constan de un segmento cilíndrico que está unido a los cojinetes de los apoyos por medio de brazos radiales. La superficie cilíndrica se hace concéntrica con los ejes de los apoyos, de manera que todo el empuje producido por el agua pasa por ellos; en esta forma sólo se necesita una pequeña cantidad de movimiento para elevar o bajar la compuerta. Las cargas que es necesario mover consisten en el peso de la compuerta, los rozamientos entre los cierres laterales, las pilas, y los rozamientos en los ejes según Sparrow Alamo, (2018).

Con frecuencia se instalan contrapesos en las compuertas para equilibrar parcialmente su peso, lo que reduce todavía más la capacidad del mecanismo elevador según Sparrow Alamo, (2018).

La ventaja principal de este tipo de compuertas es que la fuerza para operarlas es pequeña y facilita su operación ya sea manual o automática; lo que las hace muy versátiles según Sparrow Alamo, (2018).

<span id="page-18-0"></span>![](_page_18_Picture_0.jpeg)

Figura N° 2: Compuertas radiales

![](_page_18_Picture_3.jpeg)

Fuente: Sparrow Alamo, (2018).

<span id="page-18-1"></span>El tercer tipo son las compuertas de ataguía estas compuestas de vigas separadas colocadas unas sobre otras para formar un muro o ataguía soportado en ranuras en sus extremos. La separación de las pilas de apoyo depende del material de las vigas, de la carga que obre en ellas, y de los medios que se disponga para manejarlas, es decir, para quitarlas y ponerlas según Sparrow Alamo, (2018).

Figura N°3: Compuerta de ataguía

![](_page_18_Picture_7.jpeg)

Fuente: Sparrow Alamo, (2018).

El cuarto tipo son las compuertas planas deslizantes se les llama compuertas deslizantes pues para su accionar se deslizan por unos rieles guías fijos. Puede ser movida por diferentes tipos de motores según Sparrow Alamo, (2018).

![](_page_19_Picture_0.jpeg)

Estas compuertas pueden ser de acero estructural, madera y en caso de pequeñas cabezas de hierro, el espesor y el material de la compuerta dependerán de la presión del agua y el diseño de los sellos. Al trabajar a compresión estas compuertas tienen buenas adaptaciones a los sellos presentando pequeñas fugas según Sparrow Alamo, (2018).

<span id="page-19-0"></span>Este tipo de compuertas han sido utilizadas para todo tipo de cabezas, pero resultan ser más económicas para pequeñas cabezas y tamaños moderados pues necesitan grandes fuerzas para ser movidas según Sparrow Alamo, (2018).

Figura N° 4: Compuerta plana rectangular deslizante

![](_page_19_Picture_5.jpeg)

Fuente: Sparrow Alamo, (2018).

Las compuertas son un elemento importante en el control de canales, estas son placas de madera o hierro que al levantarse permiten graduar la altura del orificio formado entre el piso del canal y el borde inferior de la compuerta, controlando la descarga producida. Se deslizan a través de carriles o corredera, con accionamiento manual o motorizado, automático o no (Losada, 1997).

![](_page_20_Picture_0.jpeg)

<span id="page-20-0"></span>![](_page_20_Figure_2.jpeg)

Figura N°5: Flujo a través de una compuerta plana deslizante

Como una aplicación del concepto de energía específica, se examina a continuación el flujo a través de una compuerta plana deslizante de fondo según Marín Córdova, Menjívar Leonardo, & Zavaleta Linares, (2012).

![](_page_20_Figure_6.jpeg)

<span id="page-20-1"></span>![](_page_20_Figure_7.jpeg)

Fuente: Marín cordova, Menjívar leonardo, & Zavaleta linares, (2012).

Se considera un fondo plano y se ignora la perdida de carga. La energía específica en una sección ubicada inmediatamente aguas arriba de la compuerta debe ser igual a la

Fuente: Marbello Pérez, (2015).

![](_page_21_Picture_0.jpeg)

energía específica en otra sección ubicada inmediatamente aguas abajo según Gallardo Armijos, (2018).

En los canales la energía total de cualquier línea de corriente que pasa a través de una sección se define como la suma de las energías de posición, más la de presión y más la de velocidad, es decir:

<span id="page-21-0"></span>Energía total = Energía de posición + Energía de presión + Energía de velocidad.

![](_page_21_Figure_5.jpeg)

![](_page_21_Figure_6.jpeg)

<span id="page-21-1"></span>Si en un canal que conduce agua con un tirante "d" consideramos una partícula cualquiera "M" animada de la velocidad media "v" y queremos expresar sus tres formas de energía según la ecuación de Bernoulli, haciendo pasar el plano horizontal de referencia por el fondo del canal tenemos.

![](_page_21_Figure_9.jpeg)

Figura N° 8: Contenido de energía

Fuente: Girona, (2010).

![](_page_22_Picture_0.jpeg)

Donde:

<span id="page-22-1"></span><span id="page-22-0"></span>P  $\frac{1}{\gamma}$  = d= altura o carga de presión, en m. ...... (Ecuación N°. 1)  $Z_0$  = altura o carga de posición, en m. ...... (Ecuación N°. 2)  $Z_0 = \frac{V^2}{2a}$  $\frac{v}{2g}$  altura o carga de velocidad, en m. ..(Ecuación N°. 3)

<span id="page-22-2"></span>La suma de Z+ $\frac{P}{\gamma}$ =Ep=d, Energía potencial llamada también mecánica o de presión se representa con el tirante (d) o profundidad del agua en el canal, en metro.

La energía cinética (Ec), se representa por la carga de velocidad (hv) en el canal. Puede suceder que el agua circule con una velocidad V1, mucho mayor, y con un tirante menor d1, pero en ambos casos la suma de energía d1  $+\frac{V_1^2}{2}$  $\frac{v_1}{2g}$  es la misma, entonces se dice que el contenido de la energía específica es la misma.

Para los canales abiertos hacen referencia al tipo de canal en el cual el agua fluye en una superficie libre. Pueden clasificarse en naturales o artificiales dependiendo de su origen. Los canales naturales comprenden todos los cursos de agua que se encuentran de manera natural en nuestro planeta, y pueden variar considerablemente de tamaño, desde pequeños arroyuelos hasta grandes ríos. Las propiedades hidráulicas de un canal de origen natural son consideradas irregulares, por lo cual se necesita de la ayuda de otras ciencias como la geomorfología e hidrología para poder entender el comportamiento de dichos canales. Los canales artificiales son aquellos construidos por el ser humano, tales como: canaletas, cunetas de drenajes, canales de centrales hidroeléctricas, canales de laboratorio etc., en cuanto a las propiedades de los canales artificiales se ha demostrado que son diseñados para el cumplimiento de determinados requisitos que son apoyados en teorías hidráulicas para poder simular comportamientos reales según Torres Yepes & Guardo Herrera, (2014).

<span id="page-23-1"></span>![](_page_23_Picture_0.jpeg)

Figura N° 9: Canal abierto

![](_page_23_Picture_3.jpeg)

Fuente: Girona, (2010).

Los canales cuentan con diferentes geometrías dentro de estos se destacan secciones transversales, las cuales se derivan de siete (7) figuras geométricas regulares. En la siguiente tabla (tabla 1) se muestran cada una de las figuras geométricas que comprenden las posibles secciones de un canal según Torres Yepes & Guardo Herrera, (2014).

Tabla N° 1: Propiedades geométricas de los canales abiertos

<span id="page-23-0"></span>

| <b>Tipo de</b><br>sección | Área A (m2)                          | Perímetro<br>mojado P (m)    | Radio<br>hidráulico Rh<br>(m)             | Espejo de agua<br>T (m)                                                      |
|---------------------------|--------------------------------------|------------------------------|-------------------------------------------|------------------------------------------------------------------------------|
| Rectangular               | by                                   | $b+2y$                       | by<br>$b + 2y$                            | b                                                                            |
| ÿ<br>ь.<br>Trapezoidal    | $(b+zy)y$                            | $b+2y\sqrt{1+z^2}$           | $\frac{(b+zy)y}{b+2y\sqrt{1+z^2}}$        | b+2zy                                                                        |
| <b>Triangular</b>         | $zy^2$                               | $2y\sqrt{1+z^2}$             | $\frac{zy}{2\sqrt{1+z^2}}$                | 2zy                                                                          |
| n<br>Circular             | $\theta$ – sen $\theta$ ) $D^2$<br>8 | $\theta D$<br>$\overline{2}$ | $(1-\frac{sen\theta}{\theta})\frac{D}{4}$ | $\left(\operatorname{sen} \frac{\theta}{2}\right)D$<br>O<br>$2\sqrt{y(D-y)}$ |

![](_page_24_Picture_0.jpeg)

![](_page_24_Figure_2.jpeg)

Fuente: Ven Te Chow, (1976).

Los elementos geométricos son propiedades de una sección de canal que pueden ser definidos con base a la geometría de la sección y la profundidad de flujo según Torres Yepes & Guardo Herrera, (2014). Las fórmulas para determinar cada una de dichas propiedades se encuentran en la tabla mencionada anteriormente (tabla 1). En la siguiente figura se detalla la ubicación de los elementos geométricos en una determinada sección de canal:

<span id="page-24-0"></span>Figura N° 10: Elementos geométricos de secciones de canales

![](_page_24_Figure_6.jpeg)

Fuente: Torres Yepes & Guardo Herrera, (2014).

Donde:

 $y =$  Profundidad de flujo medida verticalmente.  $A = \hat{A}$ rea mojada.  $B = Base$  de canal.  $P = Perímetro$  mojado.  $H-V = T$ aludes.  $T =$ Anchura Superficial.

Una de las secciones más usadas para canales de regadío son las secciones rectangulares:

<span id="page-25-0"></span>![](_page_25_Picture_0.jpeg)

![](_page_25_Figure_2.jpeg)

![](_page_25_Figure_3.jpeg)

Fuente: Rodrígues Ruiz, (2008).

Donde:

 $A = \text{Área mojada.}$  B y T = Base de canal.

 $d = Altura$ .

Sea "a" la abertura de la compuerta, y "Cc" el coeficiente de contracción. Entonces se tiene lo siguiente:

Ecuación N. ª 4: Calculo del Y2.

 $y_2 = C_c a$  ...... (Ecuación N°. 4)

<span id="page-25-2"></span><span id="page-25-1"></span>La ecuación de Bernoulli, plantea entre los puntos (1) y (2), la siguiente ecuación:

Ecuación N. ª 5: Bernoulli.

$$
y_1 + \frac{P_{atm}}{Y} + \frac{\alpha_1 V_1^2}{2g} = y_2 + \frac{P_{atm}}{Y} + \frac{\alpha_2 V_2^2}{2g} \dots \dots
$$
 (Ecuación N<sup>o</sup>. 5)

Ecuación N. ª 6: Bernoulli simplificado.

$$
y_1 + \frac{\alpha_1 V_1^2}{2g} = y_2 + \frac{\alpha_2 V_2^2}{2g}
$$
 ..... (Ecuación N<sup>o</sup> 6)

<span id="page-25-4"></span><span id="page-25-3"></span>Por conservación de masa:

Ecuación N. ª 7: Conservación de masa

$$
Q = A_1 V_1 = A_2 V_2 \dots
$$
 (Ecuación N<sup>o</sup> 7)

$$
Q = By_1v_1 = By_2v_2 \dots \dots \text{ (Ecuación No 7)}
$$

![](_page_26_Picture_0.jpeg)

"DETERMINACIÓN DEL CAUDAL Y EL COEFICIENTE DE GASTO EN LANA RECTANGULAR DESLIZANTE CON PENDIENTES 1%,2% Y 3%.

<span id="page-26-0"></span>De donde:

# Ecuación N. ª 8: Velocidad.

$$
V_1 = \frac{y_2}{y_1} v_2 \dots \dots \text{ (Ecuación No 8)}
$$

Sustituyendo la ecuación (8) en la ecuación (6), y haciendo  $\alpha_1 = \alpha_2 = 1$ , se tiene:

$$
y_1 = \frac{\left[\left(\frac{y_2}{y_1}\right)^2 V_2^2\right]}{2g} = y_2 + \frac{V_2^2}{2g}
$$
  

$$
y_1 - y_2 = \frac{V_2^2}{2g} \left[1 - \left(\frac{y_2}{y_1}\right)^2\right]
$$
  

$$
y_1 - y_2 = \frac{V_2^2}{2g} \left[\frac{(y_1^2 - y_2^2)}{y_1^2}\right]
$$
  

$$
(y_1 - y_2)y_1^2 = \left(\frac{V_2^2}{2g}\right)(y_1 + y_2)(y_1 - y_2)
$$

<span id="page-26-1"></span>Ecuación N. ª 9: Sustituyendo ecuaciones 8 y 6 encontramos la velocidad 2 al

cuadrado.

$$
V_2^2 = \frac{2gy_1^2}{(y_1 + y_2)} = \frac{y_1}{(y_1 + y_2)} 2gy_1 \dots \dots \text{ (Ecuación No 9)}
$$

Sacando raíz cuadrada

$$
V_2 = \sqrt{\frac{1}{\frac{(y_1 + y_2)}{y_1}} \sqrt{2gy_1}}
$$

<span id="page-26-2"></span>Ecuación N. ª 10: Sacando raíz cuadrada a la velocidad

$$
V_2 = \frac{1}{\sqrt{1 + \left(\frac{y_2}{y_1}\right)}} \sqrt{2gy_1} \dots \dots \text{ (Ecuación No 10)}
$$

![](_page_27_Picture_0.jpeg)

<span id="page-27-0"></span>Reemplazando la ecuación (4) en la anterior, se tiene:

Ecuación N. ª 11: remplazando la ecuación (1) en la ecuación (11).

$$
V_2 = \frac{1}{\sqrt{1 + \frac{aC_c}{y_1}}} \sqrt{2gy_1} \dots \dots \text{ (Ecuación No 11)}
$$

<span id="page-27-2"></span><span id="page-27-1"></span>Introduciendo el coeficiente de velocidad,  $C_v$ , resulta:

Ecuación N. ª 12: Introduciendo el coeficiente de velocidad.

$$
V_{\text{2real}} = C_{\text{v}} V_{\text{2}} \dots \dots \text{ (Ecuación No 12)}
$$

Ecuación N. ª 13: Remplazando la ecuación (12).

$$
V_{\text{2real}} = C_V \sqrt{\frac{1}{1 + \frac{aC_c}{y_1}} \sqrt{2gy_1}} \dots \dots \text{ (Ecuación No 13)}
$$

<span id="page-27-3"></span>Ahora, reemplazando las ecuaciones (13) y (4) en la (5), se tiene:

Ecuación N. ª 14: Reemplazando las ecuaciones (13) y (4) en la (5).

$$
Q = V_{2\text{real}} A_2 = V_{2\text{real}} B y_2
$$

$$
Q = \frac{C_v}{\sqrt{1 + \frac{aC_c}{y_1}}} \sqrt{2gy_1} By_2
$$

$$
Q = \frac{C_v}{\sqrt{1 + \frac{aC_c}{y_1}}} \sqrt{2gy_1} B a C_c
$$

$$
Q = \frac{C_v C_c}{\sqrt{1 + \frac{aC_c}{y_1}}} a B \sqrt{2gy_1} \dots \dots \text{(Ecuacion No 14)}
$$

<span id="page-27-4"></span>Introduciendo el coeficiente de descarga,  $C_d$ , como:

Ecuación N. ª 15: Introduciendo el coeficiente de descarga, Cd.

![](_page_28_Picture_0.jpeg)

$$
C_{\rm d} = \frac{C_{\rm v}C_{\rm c}}{\sqrt{1 + \frac{aC_{\rm c}}{y_1}}} \dots \dots \text{ (Ecuación No 15)}
$$

<span id="page-28-2"></span>Resulta:

![](_page_28_Figure_4.jpeg)

 $Q = C_d a B \sqrt{2gy_1}$  ... … (Ecuación Nº 16)

# <span id="page-28-0"></span>**1.2. Formulación del problema**

¿Cuáles son los coeficientes de gastos y el caudal en una compuerta plana rectangular deslizante en el canal de pendientes variables del Laboratorio de Hidráulica de la Universidad Privada del Norte – Cajamarca, 2019?

# <span id="page-28-1"></span>**1.3. Objetivos**

# **1.3.1. Objetivo general**

El presente trabajo de investigación tiene como objetivo general determinación del caudal y el coeficiente de gasto bajo una compuerta plana rectangular deslizante con pendientes 1%, 2% y 3%.

# **1.3.2. Objetivo especifico**

En primer lugar se ha planteado determinar el caudal cuando la compuerta esté abierta a 5cm, 5.5cm, 6cm, 6.5cm y 7cm.

En segundo lugar se comparará cual es la diferencia de caudal real con el caudal teórico y el coeficiente de gasto real con el coeficiente de gasto teórico para las diferentes pendientes que se ha utilizado.

![](_page_29_Picture_0.jpeg)

# <span id="page-29-0"></span>**1.4. Hipótesis**

El caudal aumenta en un 5% en función de la abertura de la compuerta plana rectangular deslizante y el coeficiente de gasto disminuye en el mismo porcentaje.

# <span id="page-29-1"></span>**1.5. Justificación:**

Según MINAGRI, (2019) para la cosecha de maíz amarillo duro en la región de Cajamarca el año 2018 ha sembrado 9.3 ha y para el año 2019 la siembra ha sido de 7.5 ha lo que significa que se ha reducido un 19.7% del total de siembra de maíz; para el maíz amiláceo se ha reducido en un 22% su producción; por lo que gran parte del problema se encuentra en el ineficiente sistema de riego, siendo uno de los factores importantes de los sistemas de control y medición de agua. Al no existir acciones de control y medición del agua a través de sus compuertas, se asignan mayores caudales más de lo necesario, lo cual trae consigo una mayor disponibilidad de agua en las parcelas. Con esta investigación se permitirá obtener datos para el aprovechamiento óptimo del caudal que pasa por una compuerta deslizante o plana.

## **1.5.1. Justificación teórica:**

Necesidad de conocer el caudal de agua que pasa por una compuerta plana rectangular deslizante, que depende de factores como:

- Coeficiente de gasto.
- Abertura de la compuerta

![](_page_30_Picture_0.jpeg)

## **1.5.2. Justificación aplicativa o práctica:**

Para poder transportar un flujo de agua y medir el caudal que pasa por una compuerta plana rectangular en los canales de riego de las comunidades, se elaborará una compuerta hidráulica en el canal de pendientes variables en el laboratorio de hidráulica de la Universidad Privada del Norte sede Cajamarca para poder realizar los ensayos y calcular el caudal pasante.

## **1.5.3. Justificación valorativa:**

La presente tesis servirá a personas del sector rural y agrícola para controlar mejor su caudal de riego implementado un adecuado control interno.

## **1.5.4. Justificación académica:**

Mediante la realización de esta investigación nos permitirá aplicar los conocimientos adquiridos en metodología de la investigación científica, aberturas de compuertas, caudal que pasa por una compuerta, en términos generales nos permitirá mostrar los conocimientos adquiridos durante nuestra estancia en la carrera de Ingeniería Civil de en la Universidad Privada del Norte sede Cajamarca.

## <span id="page-30-0"></span>**1.6. Limitaciones:**

<span id="page-30-1"></span>El laboratorio de hidráulica de canales de la Universidad Privada del Norte – Cajamarca (UPNC) no dispone de una bomba con un diámetro mayor de tubo, por ende, sólo se ha podido realizar los cálculos hasta la pendiente 2%, ya que para la pendiente de 3% necesitábamos más caudal.

![](_page_31_Picture_0.jpeg)

# **CAPÍTULO II. METODOLOGÍA**

# <span id="page-31-0"></span>**2.1. Tipo de investigación:**

Investigación aplicada – experimental.

## <span id="page-31-1"></span>**2.2. Población y muestra (materiales, instrumentos y métodos):**

## **2.2.1.Población:**

Compuerta plana rectangular deslizante.

## **2.2.2. Muestra:**

Canal con pendientes de 1%, 2% y 3% y compuerta plana deslizante con abertura de

5cm, 5.5cm, 6cm, 6.5cm y 7cm.

# **2.2.3. Materiales, instrumentos y método.**

# **2.2.3.1. Materiales.**

- Laptop.
- Impresora.
- Útiles de Escritorio.
- Zapatos punta de acero.
- Casco.
- Chaleco.
- Formatos de anotaciones.

![](_page_32_Picture_0.jpeg)

# **2.2.3.2. Instrumentos.**

- El canal de pendiente variable de la Universidad Privada del Norte Cajamarca (UPNC).
- Compuerta plana rectangular deslizante.

# **2.2.3.3. Método**

Se utilizó una compuerta plana rectangular deslizante, que se elaboró para poder realizar la investigación.

## <span id="page-32-0"></span>**2.3. Técnicas e instrumentos de colección y análisis de datos:**

#### **2.3.1.Para recolectar datos**

## **2.3.1.1. Fuentes primarias**

**Ensayos:** Se realizó los ensayos en el canal de pendientes variables de la Universidad

Privada del Norte – Cajamarca (UPNC).

## **2.3.1.2. Fuentes secundarias**

Se obtuvo la información de estudios, proyectos, análisis y otros tipos de documentos elaborados por docentes, profesionales, revistas científicas, páginas web, manuales de laboratorio, bibliotecas virtuales, libros, etc.

## **2.3.2. Para procesar datos**

Se utilizó como herramientas de procesamiento de información los siguientes programas:

- Microsoft Excel (Ingreso de información y Generación de gráficos).
- Microsoft Word (Procesamiento de datos)

![](_page_33_Picture_0.jpeg)

• AutoCAD (diseño de gráficos)

## **2.3.3. Para la recolección de datos:**

- Canal de pendiente variable.
- Compuerta plana rectangular deslizante de acero de dimensiones 25cm x 33cm con un espesor de 8mm.
- Cámara fotográfica digital.
- Cronómetro.
- Balde de 110lts.
- Protocolo para la toma de lecturas.

# <span id="page-33-0"></span>**2.4. Procedimientos:**

# **COMPUERTA PLANA RECTANGULAR**

El procedimiento que se siguió para la elaborar de las pruebas de esta investigación fue lo siguiente:

- •Elaborar una compuerta hidráulica plana rectangular deslizante de 25cm x 33cm, de acero con un espesor de 8mm, ya que es un material rígido y pueden ser válido para dichos ensayos, ya que el laboratorio de hidráulica de UPNC que no cuenta con una.
- •Luego se procedió a la colocación de la compuerta en el centro del canal, donde cuenta con una ranura por donde pasar la compuerta.
- •Una vez colocada la compuerta se verifica que funcione correctamente para poder comenzar con el ensayo.

![](_page_34_Picture_0.jpeg)

- •Una vez puesto el canal se hace circular el fluido, verificando que la pendiente ese en nivel adecuado e indicado para poder realizar cada ensayo.
- •Luego se procedió a hacer los ensayos para cada abertura de la compuerta con pendientes diferentes, luego se comenzó con la pendiente de 1% luego de 2% y por último la de 3%, teniendo estos dos parámetros ajustados y el flujo estable, continuando se toman las alturas que pasan por debajo de la compuerta, al darle una vuelta a la manecilla y así sucesivamente hasta tener toda la compuerta abierta, para posteriormente aforar los distintos volúmenes y tiempos en un recipiente de 110 lts.
- •Se realizó el mismo procedimiento para las 3 pendientes diferentes, donde se obtienen los datos de volumen, tiempo, altura y la pendiente para luego ser procesados en gabinete.
- •Luego de realizar los ensayos en el laboratorio, se procedió hacer los trabajos en gabinete donde se determinó el caudal y el coeficiente de concentración.
- •Luego de procesamiento de datos obtenidos en el Excel, finalmente se obtiene que, el caudal pasa por las compuertas al dar una vuelta en diferentes pendientes.

![](_page_35_Picture_0.jpeg)

# **CAPÍTULO III. RESULTADOS**

# <span id="page-35-1"></span><span id="page-35-0"></span>**3.1. Generalidades.**

Como se mencionó anteriormente debido a la tendencia para la utilización de compuertas planas rectangulares deslizantes en el diseño de canales en la zona rural es que se realiza este estudio para determinar los coeficientes de gasto e identificar cómo varían de acuerdo a la altura de la compuerta, caudal y pendiente, para la construcción de compuerta hidráulica en canales de riego u otros canales para trasportar agua. Debido a esto, se plantea el realizar los ensayos para determinar los coeficientes de gasto para dicha compuerta hidráulica en el canal de pendiente variable de la UPNC.

## <span id="page-35-2"></span>**3.2. Procesamiento de datos.**

## **3.2.1. Datos de compuerta plana rectangular con pendiente i = 1%.**

<span id="page-35-3"></span>![](_page_35_Figure_7.jpeg)

Gráfico  $N^{\circ}$ . 1: Compuerta plana rectangular deslizante con pendiente i=1%
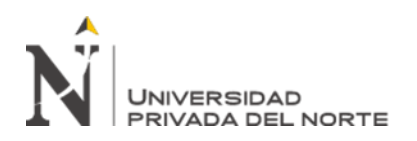

| $Y_1(m)$ | $Y_2(m)$ | $Y_3(m)$ | $w = a$ | b(m) | A(m) | L(m) |
|----------|----------|----------|---------|------|------|------|
| 0.154    | 0.028    | 0.031    | 0.050   | 0.25 | 0.25 | 20   |
| 0.128    | 0.034    | 0.036    | 0.055   | 0.25 | 0.25 | 20   |
| 0.117    | 0.039    | 0.038    | 0.060   | 0.25 | 0.25 | 20   |
| 0.102    | 0.044    | 0.042    | 0.065   | 0.25 | 0.25 | 20   |
| 0.081    | 0.051    | 0.049    | 0.070   | 0.25 | 0.25 | 20   |

Tabla N°. 2: Toma de datos del canal de pendiente variable con i=1%.

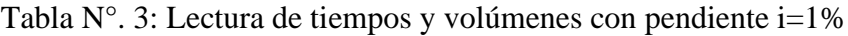

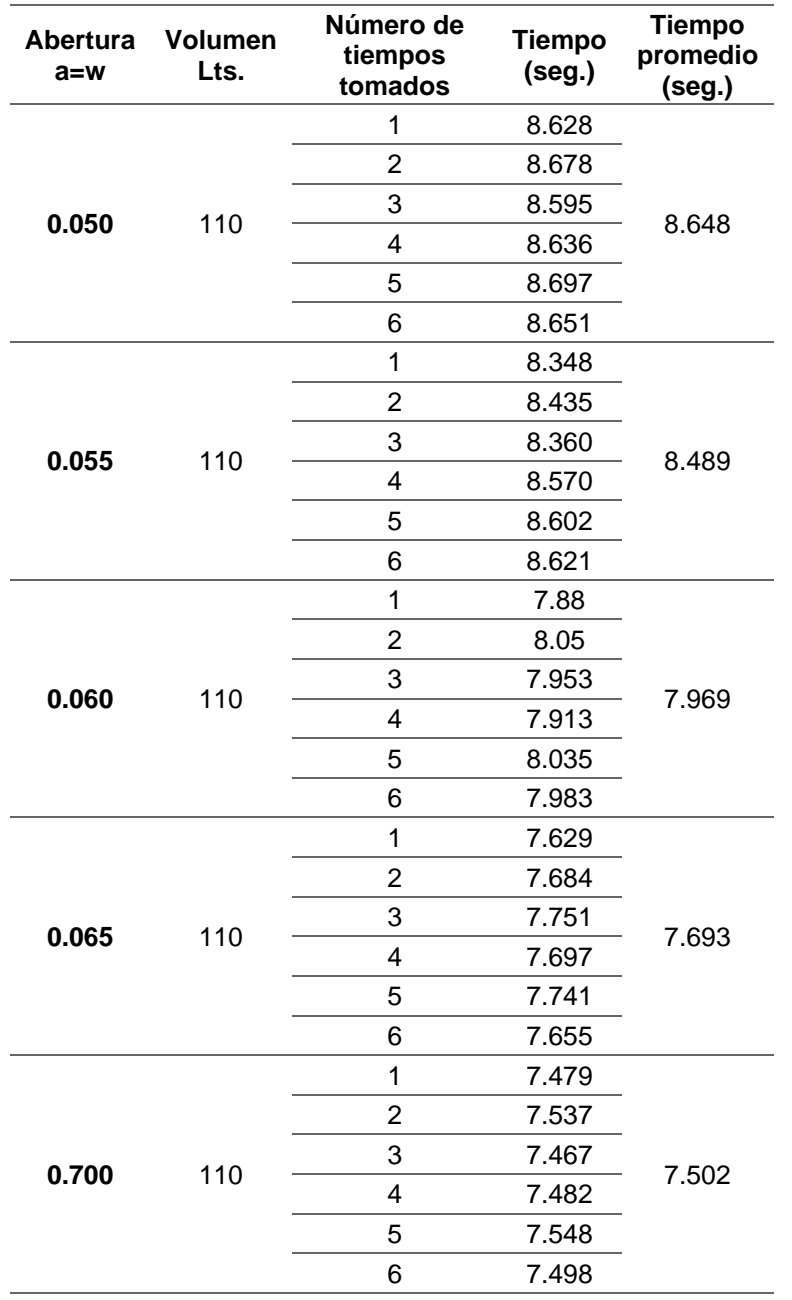

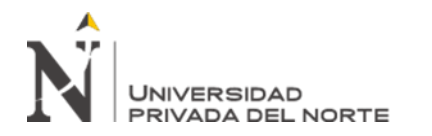

#### **3.2.1.1. Resultados.**

| <b>Ensayo</b><br>N <sup>o</sup> | $Y_1(m)$ | $Y_2(m)$ | $Y_3(m)$ | $w = a$ | b(m) | A(m) | L(m) | Tiempo<br>(s) | <b>Volumen</b><br>(1) | Caudal<br>Q(1/s) |
|---------------------------------|----------|----------|----------|---------|------|------|------|---------------|-----------------------|------------------|
|                                 | 0.154    | 0.028    | 0.031    | 0.050   | 0.25 | 0.25 | 20   | 8.6475        | 110                   | 12.720           |
| 2                               | 0.128    | 0.034    | 0.036    | 0.055   | 0.25 | 0.25 | 20   | 8.4893        | 110                   | 12.957           |
| 3                               | 0.117    | 0.039    | 0.038    | 0.060   | 0.25 | 0.25 | 20   | 7.969         | 110                   | 13.803           |
| 4                               | 0.102    | 0.044    | 0.042    | 0.065   | 0.25 | 0.25 | 20   | 7.6928        | 110                   | 14.299           |
| 5                               | 0.081    | 0.051    | 0.049    | 0.070   | 0.25 | 0.25 | 20   | 7.5018        | 110                   | 14.663           |

Tabla N°. 4: Resultado del Qreal en pendiente i=1%.

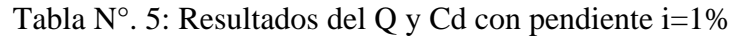

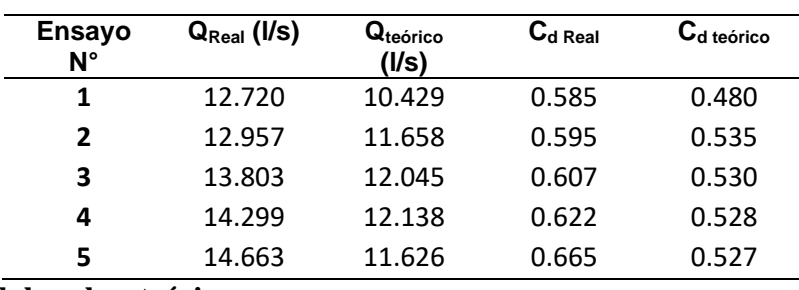

## **3.2.1.2. Caudal real vs teórico.**

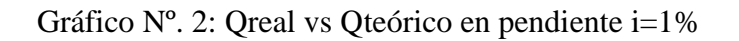

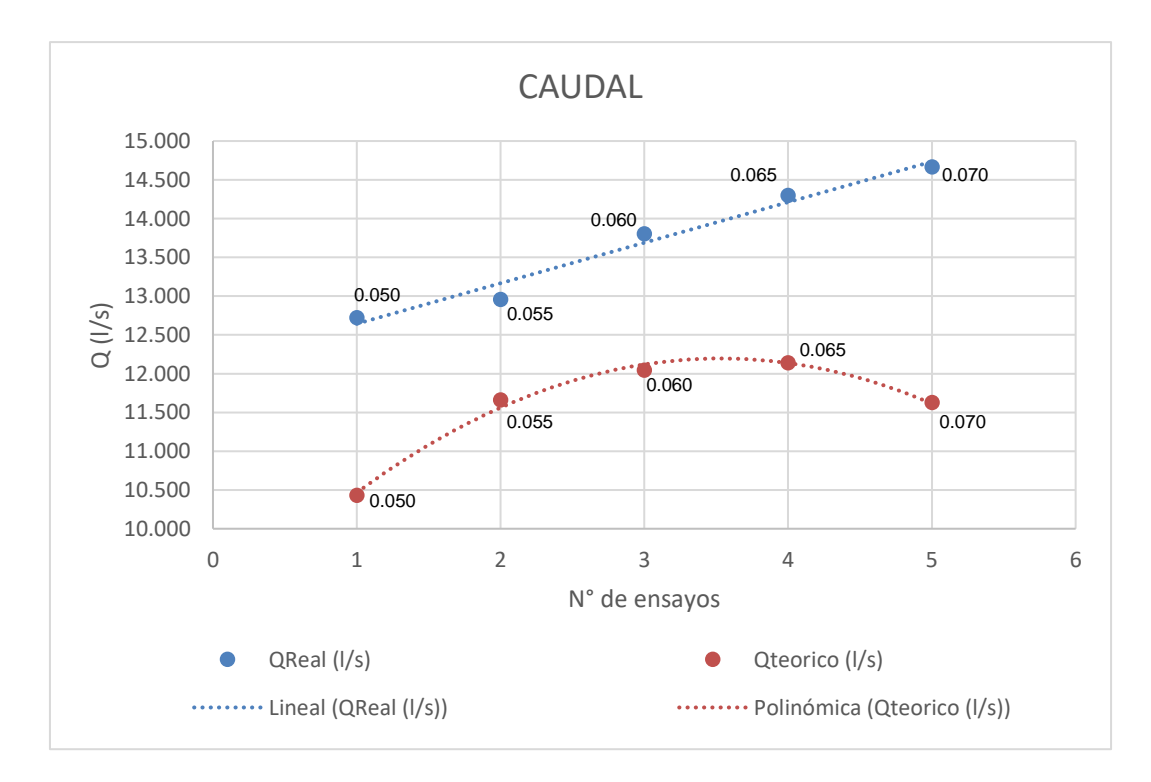

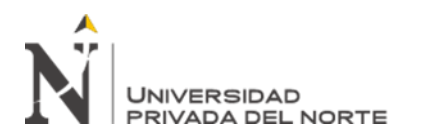

## **3.2.1.3. Coeficiente de gasto real vs teórico.**

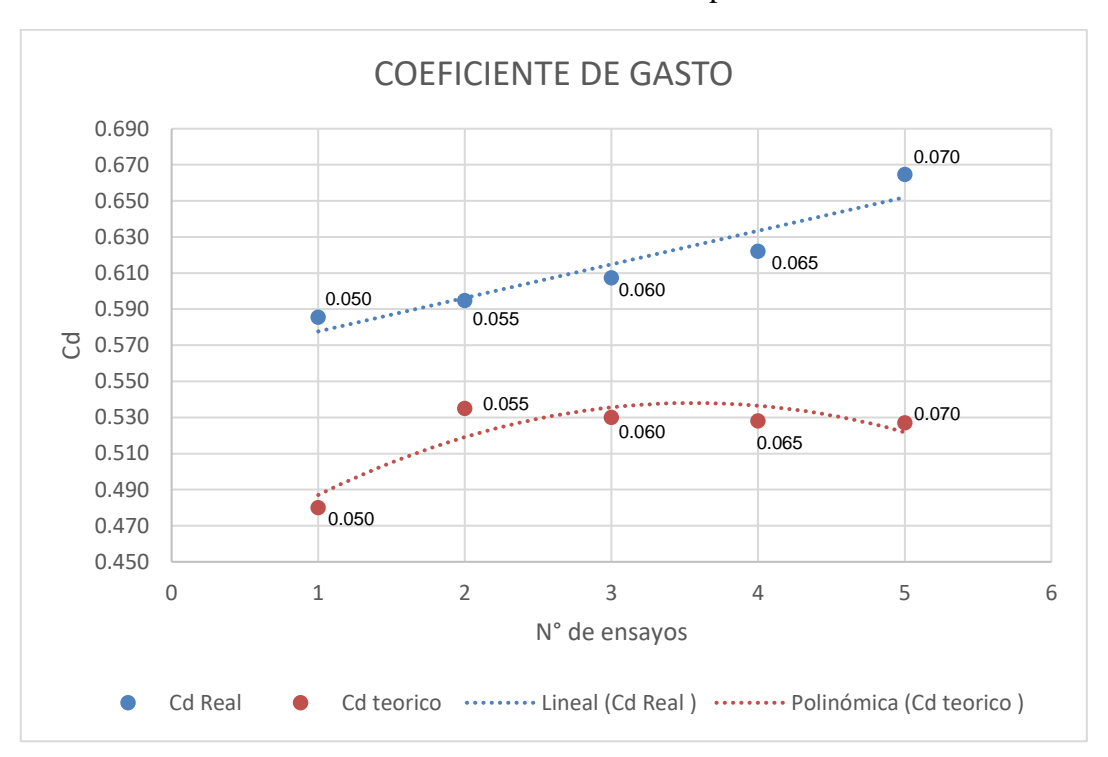

Gráfico Nº. 3: Cd-real vs Cd-teórico en pendiente i=1%

#### **3.2.2. Datos de compuerta plana rectangular con pendiente i = 1.5%.**

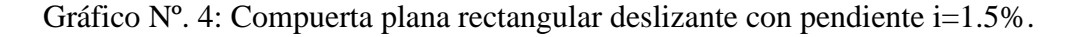

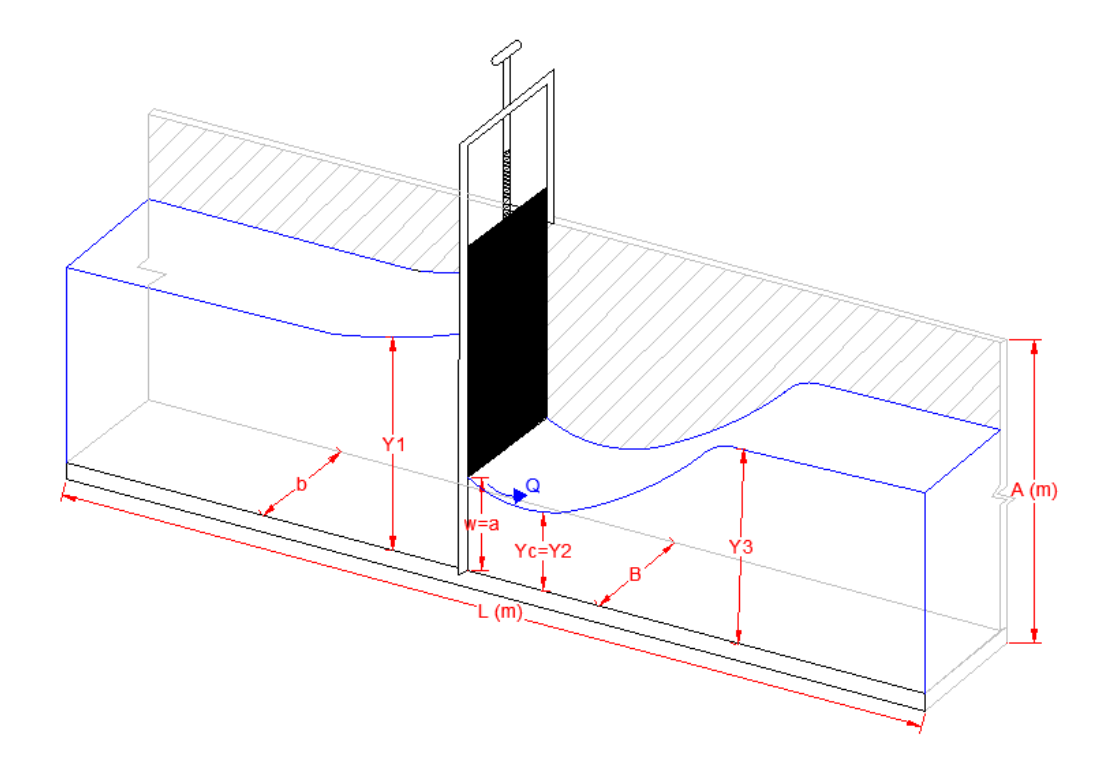

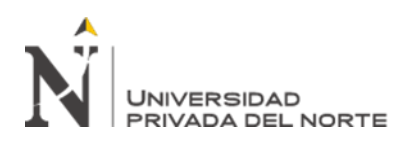

| $Y_1(m)$ | $Y_2(m)$ | $Y_3(m)$ | $w = a$ | b(m) | A(m) | L(m) |
|----------|----------|----------|---------|------|------|------|
| 0.134    | 0.033    | 0.031    | 0.050   | 0.25 | 0.25 | 20   |
| 0.126    | 0.036    | 0.038    | 0.055   | 0.25 | 0.25 | 20   |
| 0.113    | 0.039    | 0.041    | 0.060   | 0.25 | 0.25 | 20   |
| 0.097    | 0.046    | 0.043    | 0.065   | 0.25 | 0.25 | 20   |

Tabla N°. 6: Toma de datos del canal de pendiente variable con i=1.5%.

Tabla N°. 7: Lectura de tiempos y volúmenes en pendiente i=1.5%.

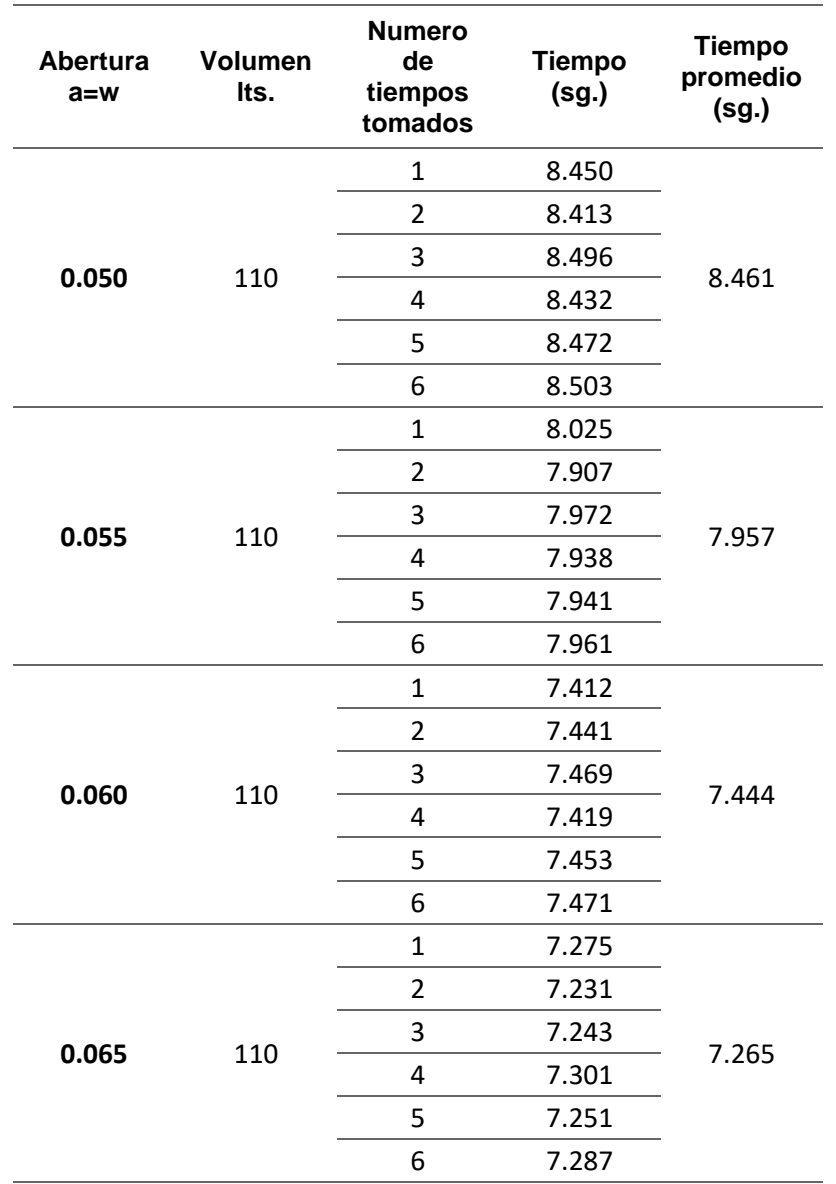

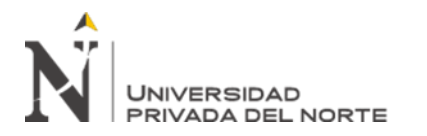

#### **3.2.2.1. Resultados.**

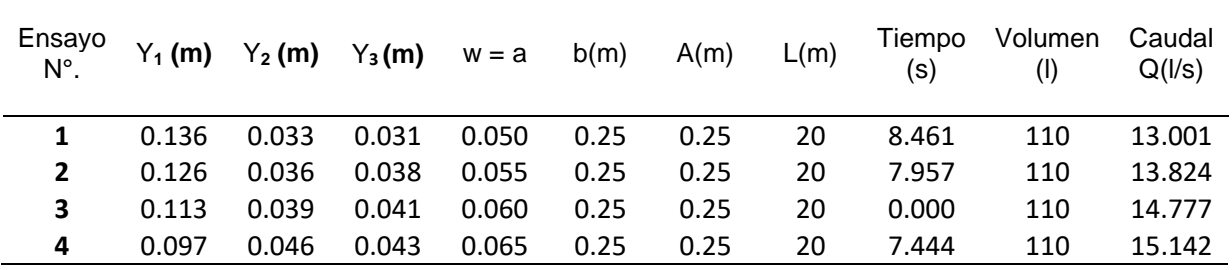

Tabla N°. 8: Resultado del Qreal en pendiente i=1.5%.

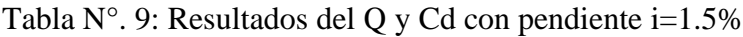

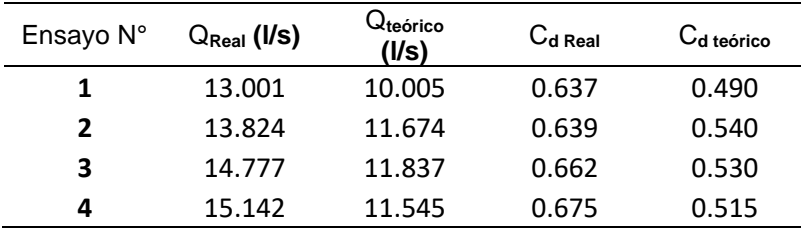

## **3.2.2.2. Caudal real vs teórico.**

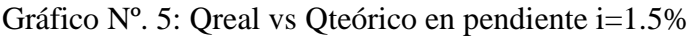

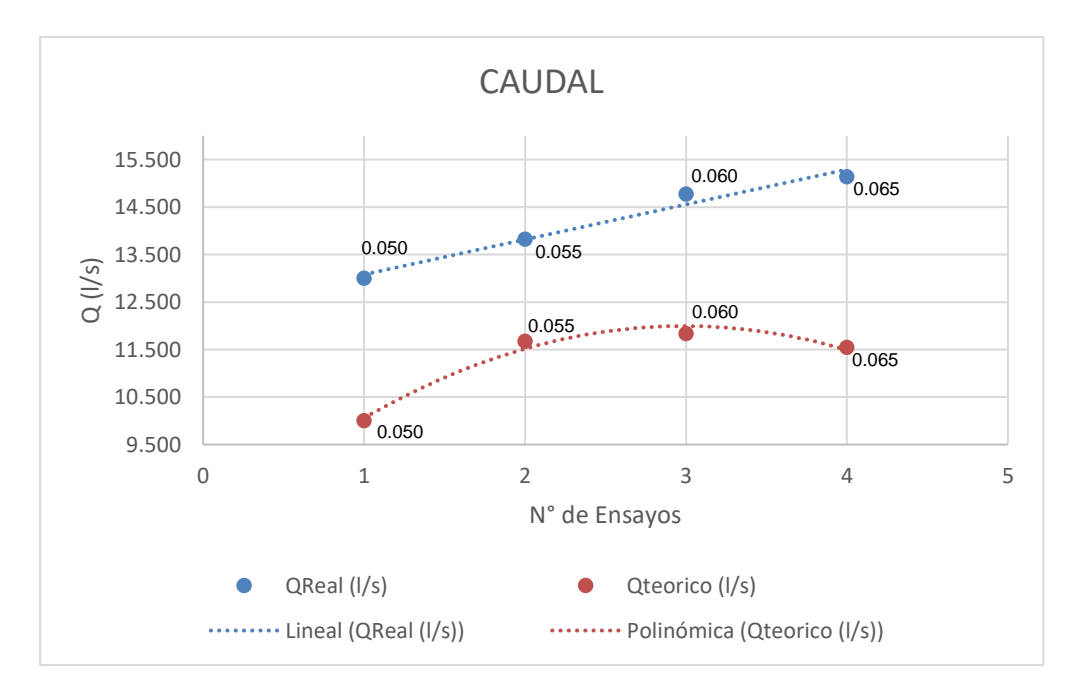

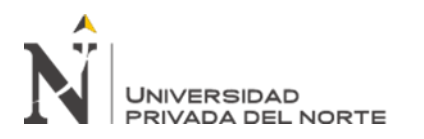

# **3.2.2.3. Coeficiente de gasto real vs teórico.**

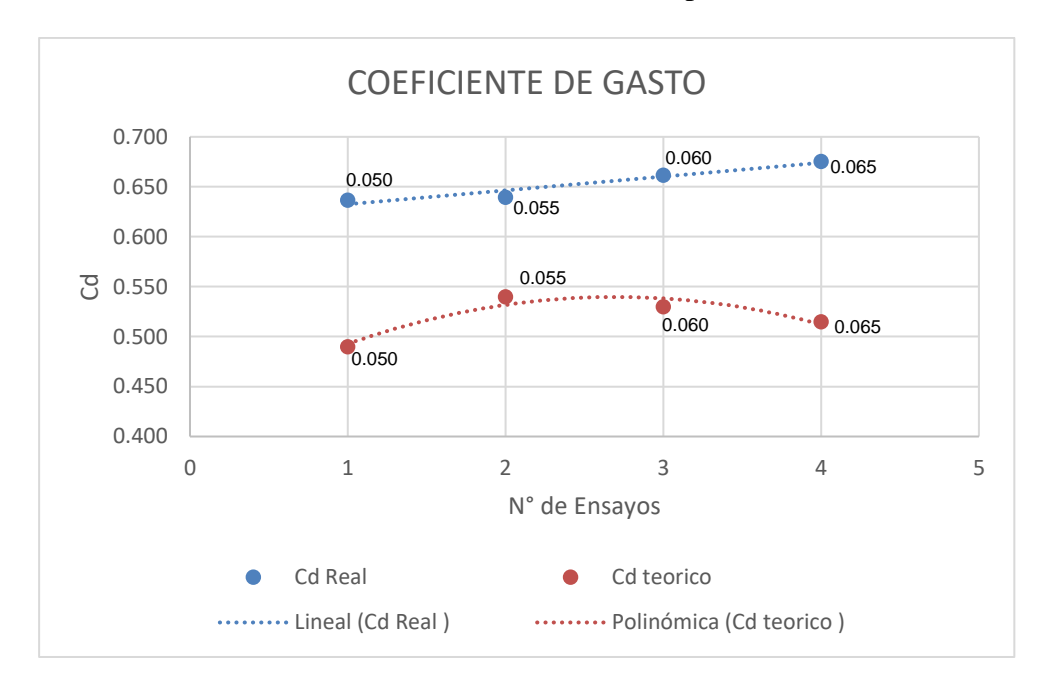

Gráfico Nº. 6: Cd-real vs Cd-teórico en pendiente i=1.5%

## **3.2.3. Datos de compuerta plana rectangular con pendiente i = 2%.**

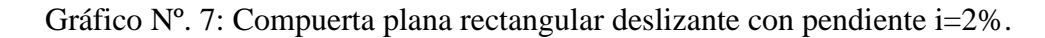

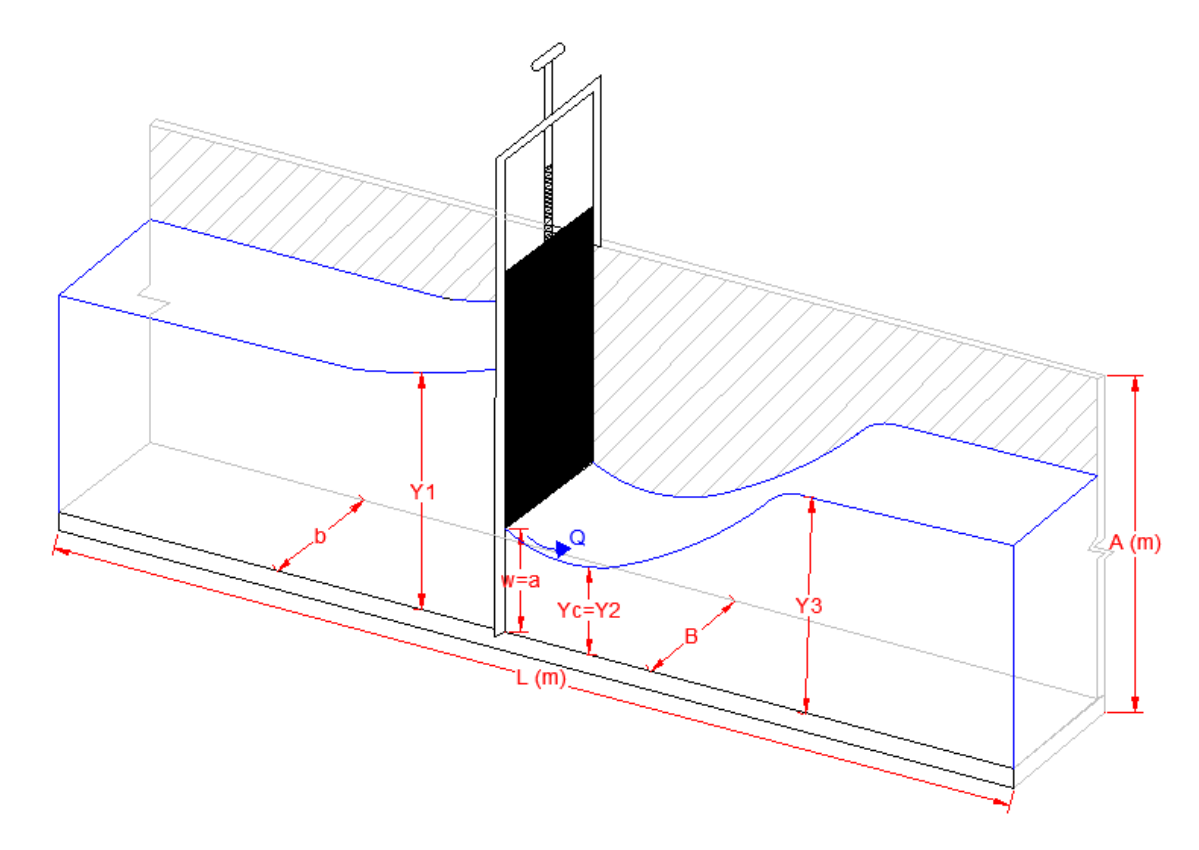

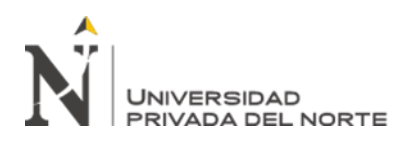

| $Y_1$ (m) | $Y_2(m)$ | $Y_3(m)$ | $w = a$ | b(m) | A(m) | L(m) |
|-----------|----------|----------|---------|------|------|------|
| 0.155     | 0.029    | 0.031    | 0.050   | 0.25 | 0.25 | 20   |
| 0.148     | 0.034    | 0.036    | 0.055   | 0.25 | 0.25 | 20   |
| 0.135     | 0.041    | 0.039    | 0.060   | 0.25 | 0.25 | 20   |
| 0.123     | 0.045    | 0.044    | 0.065   | 0.25 | 0.25 | 20   |

Tabla N°. 10: Toma de datos del canal de pendiente variable con i=2%.

Tabla N°. 11: Lectura de tiempos y volúmenes en pendiente i=2%.

| Abertura<br>$a = w$ | <b>Volumen</b><br>lts. | <b>Numero</b><br>de<br>tiempos<br>tomados | <b>Tiempo</b><br>(sg.) | <b>Tiempo</b><br>promedio<br>(sg.) |
|---------------------|------------------------|-------------------------------------------|------------------------|------------------------------------|
|                     |                        | $\mathbf 1$                               | 8.207                  |                                    |
|                     |                        | 2                                         | 8.178                  |                                    |
| 0.050               | 110                    | 3                                         | 8.183                  | 8.190                              |
|                     |                        | 4                                         | 8.154                  |                                    |
|                     |                        | 5                                         | 8.204                  |                                    |
|                     |                        | 6                                         | 8.212                  |                                    |
|                     |                        | $\mathbf{1}$                              | 7.346                  |                                    |
|                     |                        | $\overline{2}$                            | 7.381                  |                                    |
| 0.055               | 110                    | 3                                         | 7.459                  | 7.406                              |
|                     |                        | 4                                         | 7.446                  |                                    |
|                     |                        | 5                                         | 7.348                  |                                    |
|                     |                        | 6                                         | 7.457                  |                                    |
|                     |                        | 1                                         | 6.931                  |                                    |
|                     |                        | $\overline{2}$                            | 6.943                  |                                    |
| 0.060               |                        | 3                                         | 6.941                  | 6.936                              |
|                     | 110                    | 4                                         | 6.928                  |                                    |
|                     |                        | 5                                         | 6.935                  |                                    |
|                     |                        | 6                                         | 6.938                  |                                    |
|                     |                        | $\mathbf{1}$                              | 6.531                  |                                    |
|                     |                        | $\overline{2}$                            | 6.643                  |                                    |
|                     | 110                    | 3                                         | 6.589                  | 6.573                              |
| 0.065               |                        | 4                                         | 6.519                  |                                    |
|                     |                        | 5                                         | 6.617                  |                                    |
|                     |                        | 6                                         | 6.538                  |                                    |

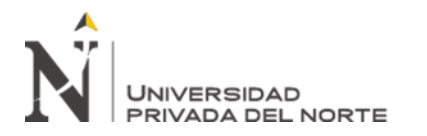

## **3.2.3.1. Resultados:**

| Ensayo<br>$N^{\circ}$ | $Y_1(m)$ | $Y_2(m)$ $Y_3(m)$ $w = a$ |       |       | b(m) | A(m) | L(m) | Tiempo<br>(s) | Volumen<br>(1) | Caudal<br>Q(1/s) |
|-----------------------|----------|---------------------------|-------|-------|------|------|------|---------------|----------------|------------------|
|                       | 0.155    | 0.029                     | 0.031 | 0.050 | 0.25 | 0.25 | 20   | 8.190         | 110            | 13.432           |
|                       | 0.148    | 0.034                     | 0.036 | 0.055 | 0.25 | 0.25 | 20   | 7.406         | 110            | 14.852           |
|                       | 0.135    | 0.041                     | 0.039 | 0.060 | 0.25 | 0.25 | 20   | 6.936         | 110            | 15.859           |
| 4                     | 0.123    | 0.045                     | 0.044 | 0.065 | 0.25 | 0.25 | 20   | 6.573         | 110            | 16.736           |

Tabla N°. 12: Toma de datos y resultado del Qreal en pendiente i=2%.

Tabla N°. 13: Resultados del Q y Cd con pendiente i=2%

| Ensayo N° | $Q_{\text{Real}}$ (I/s) | <b>Q</b> teórico<br>(I/s) | $C_{d}$ Real | $C_d$ teórico |
|-----------|-------------------------|---------------------------|--------------|---------------|
| 1         | 13.432                  | 8.065                     | 0.616        | 0.370         |
| 2         | 14.852                  | 11.715                    | 0.634        | 0.500         |
| 3         | 15.859                  | 13.183                    | 0.650        | 0.540         |
| 4         | 15.871                  | 13.505                    | 0.629        | 0.535         |

#### **3.2.3.2. Caudal real vs teórico.**

Gráfico Nº. 8: Qreal vs Qteórico en pendiente i=2%

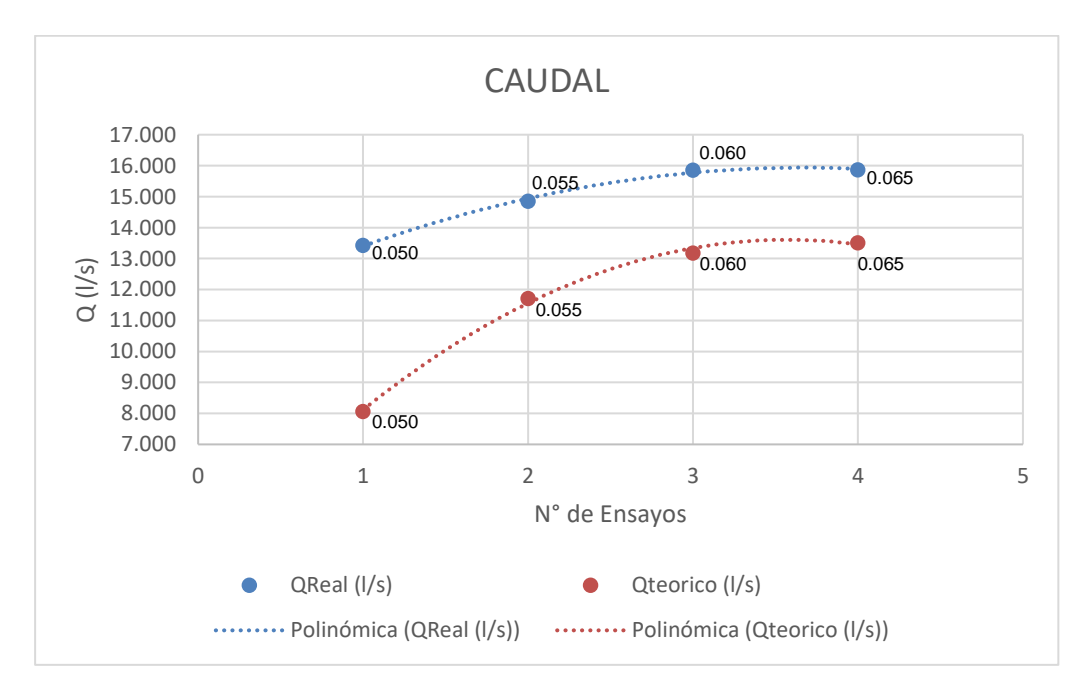

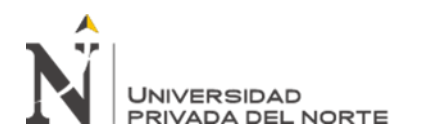

## **3.2.3.3. Coeficiente de gasto real vs teórico.**

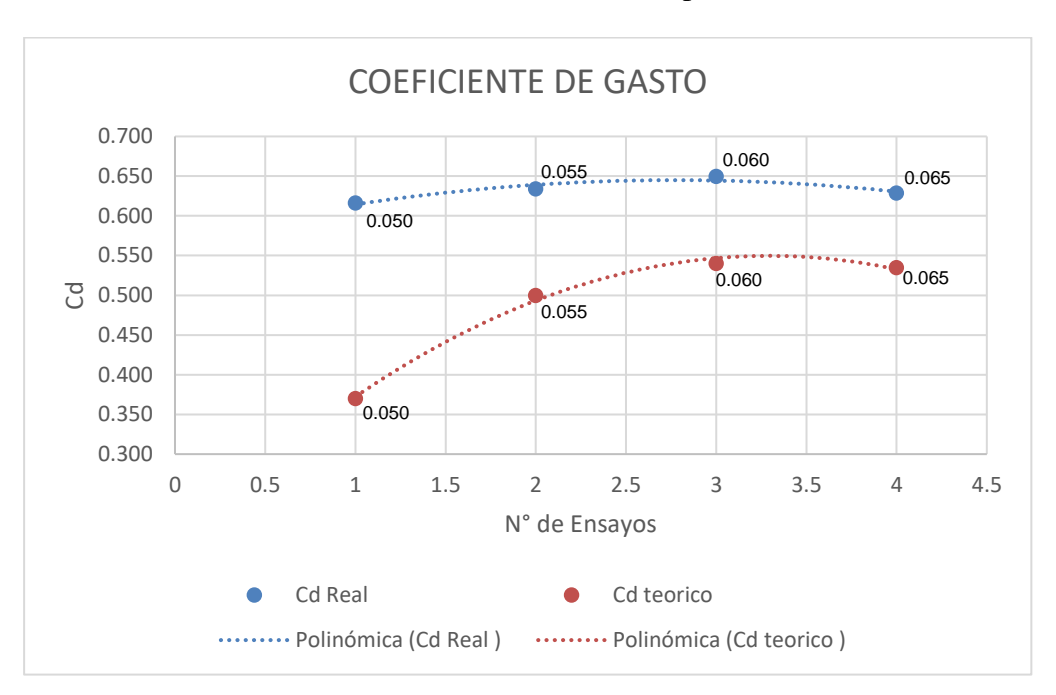

#### Gráfico Nº. 9: Cd-real vs Cd-teórico en pendiente i=2%

## **3.2.3.4. Caudal vs abertura.**

#### **3.2.3.4.1 Datos**

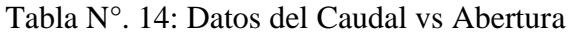

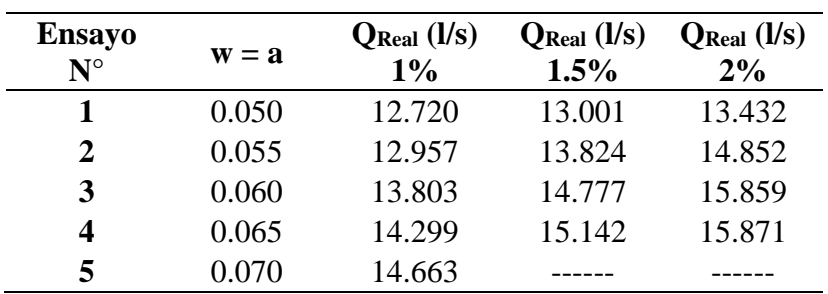

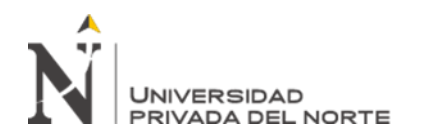

#### **3.2.3.4.2 Pendiente i=1%.**

Gráfico Nº. 10: Caudal vs Abertura con pendiente i=1% y coeficiente de

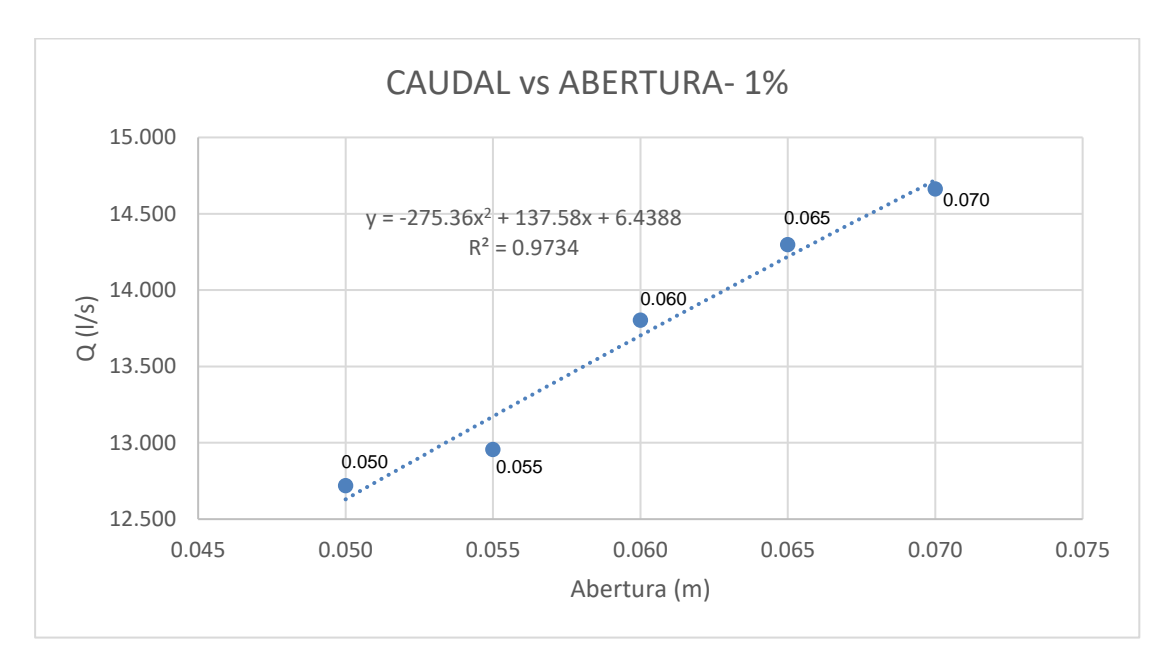

correlación R2=0.9734

Tabla N°. 15: Caudal pasante, dependiendo de la altura de la abertura de la

| $1\%$ | Q (I/s) - Fórmula Polinómica |       |
|-------|------------------------------|-------|
| a(m)  | Y=-275.36X^2+137.58X+6.4388  |       |
| 0.025 | 9.706                        | 0.612 |
| 0.030 | 10.318                       | 0.598 |
| 0.035 | 10.917                       | 0.585 |
| 0.040 | 11.501                       | 0.571 |
| 0.045 | 12.072                       | 0.557 |
| 0.050 | 12.629                       | 0.543 |
| 0.055 | 13.173                       | 0.530 |
| 0.060 | 13.702                       | 0.516 |
| 0.065 | 14.218                       | 0.502 |
| 0.070 | 14.720                       |       |
|       | % promedio                   | 0.557 |

compuerta con pendiente i=1%.

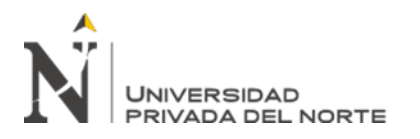

#### **3.2.3.4.3 Pendiente i=1.5%.**

l,

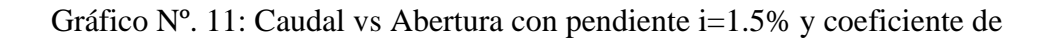

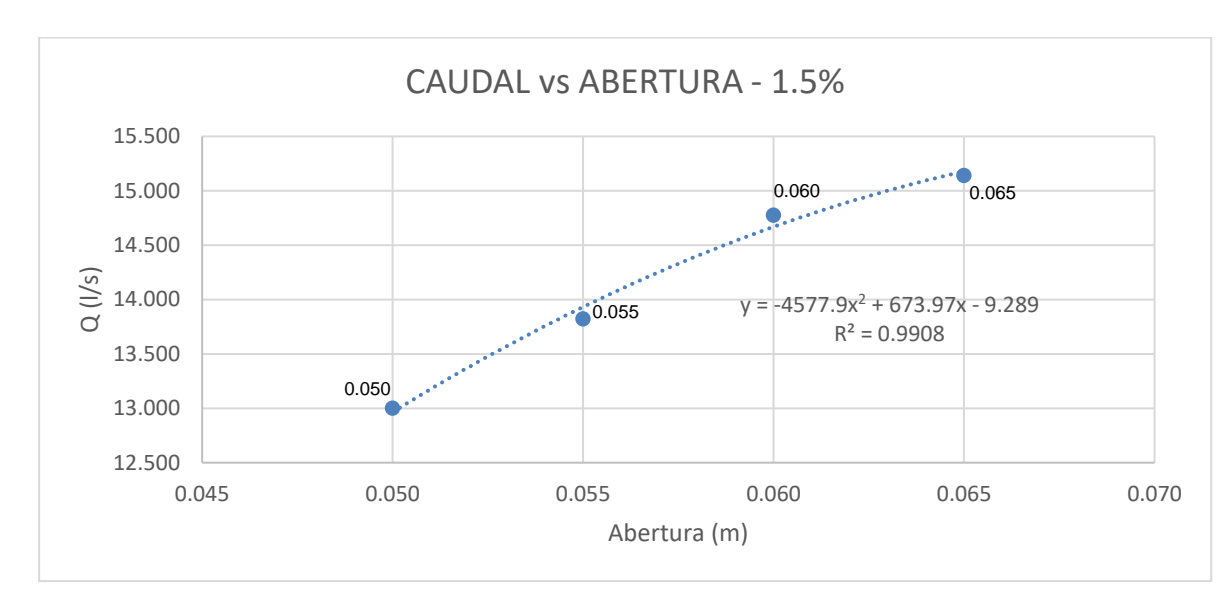

correlación R2=0.9908

Tabla N°. 16: Caudal pasante, dependiendo el N. ° de vueltas de la compuerta con pendiente i=1.5%.

| 1.5%  | Q (I/s) - Fórmula Polinómica |       |
|-------|------------------------------|-------|
| a(m)  | y=2735.7x^2+160.72x+14.479   |       |
| 0.025 | 12.171                       | 0.051 |
| 0.030 | 12.120                       | 0.086 |
| 0.035 | 12.205                       | 0.222 |
| 0.040 | 12.427                       | 0.359 |
| 0.045 | 12.786                       | 0.496 |
| 0.050 | 13.282                       | 0.633 |
| 0.055 | 13.915                       | 0.769 |
| 0.060 | 14.684                       | 0.906 |
| 0.065 | 15.591                       | 1.043 |
| 0.070 | 16.634                       |       |
|       | % promedio                   | 0.587 |

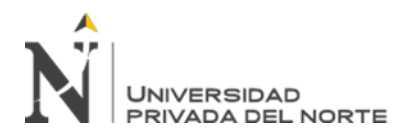

#### **3.2.3.4.4 Pendiente i=2%.**

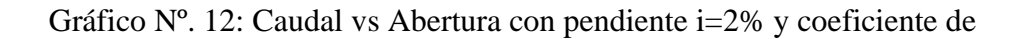

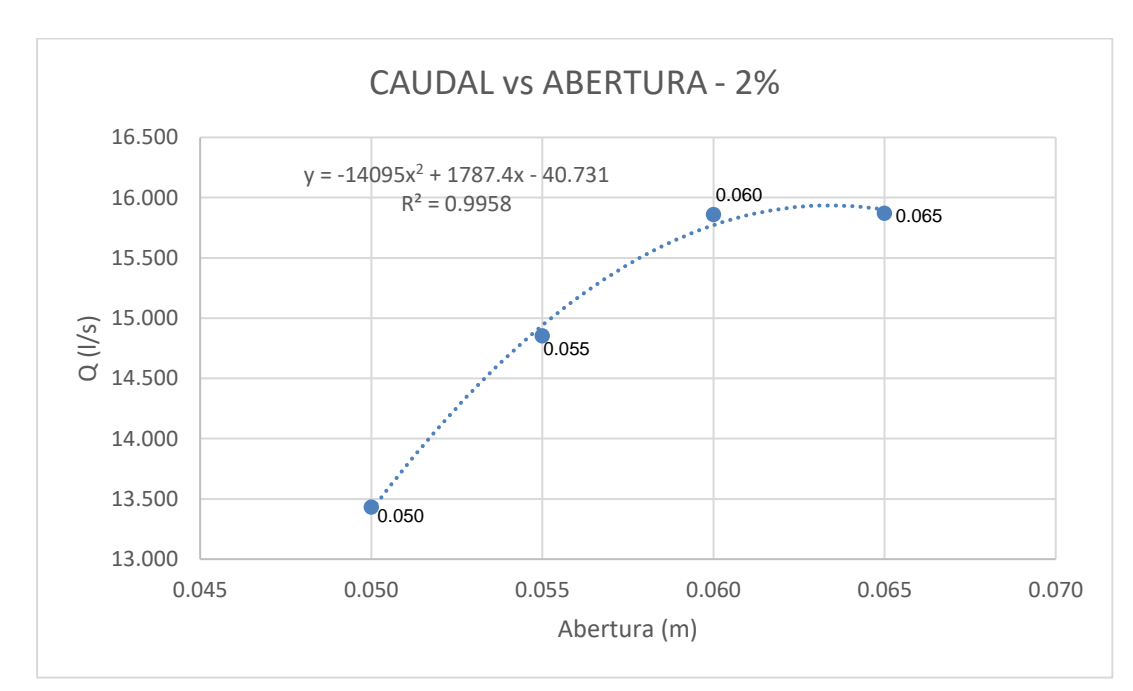

correlación R2=0.9958

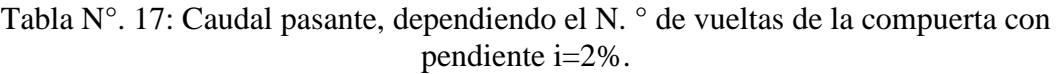

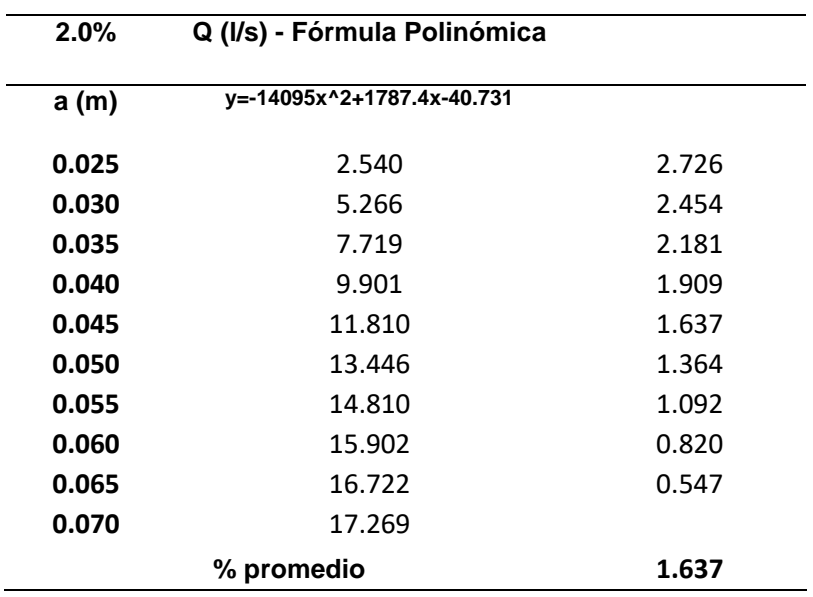

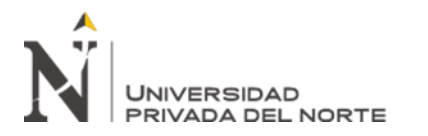

"DETERMINACIÓN DEL CAUDAL Y EL<br>COEFICIENTE DE GASTO EN UNA COEFICIENTE DE GASTO EN LANA RECTANGULAR DESLIZANTE CON PENDIENTES 1%,2% Y 3%.

## **3.2.3.5. Caudal vs pendiente.**

## **3.2.3.5.1 Datos**

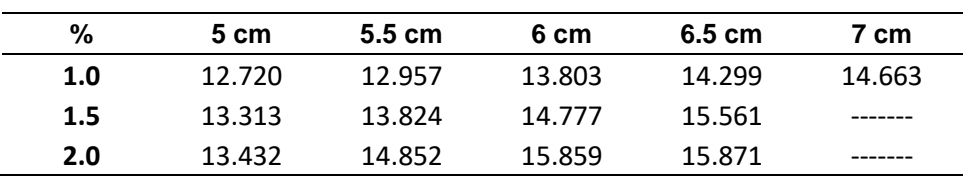

Tabla N°. 18: Datos para obtener el caudal vs pendiente

## **3.2.3.5.2 Abertura – 5 cm.**

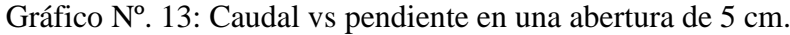

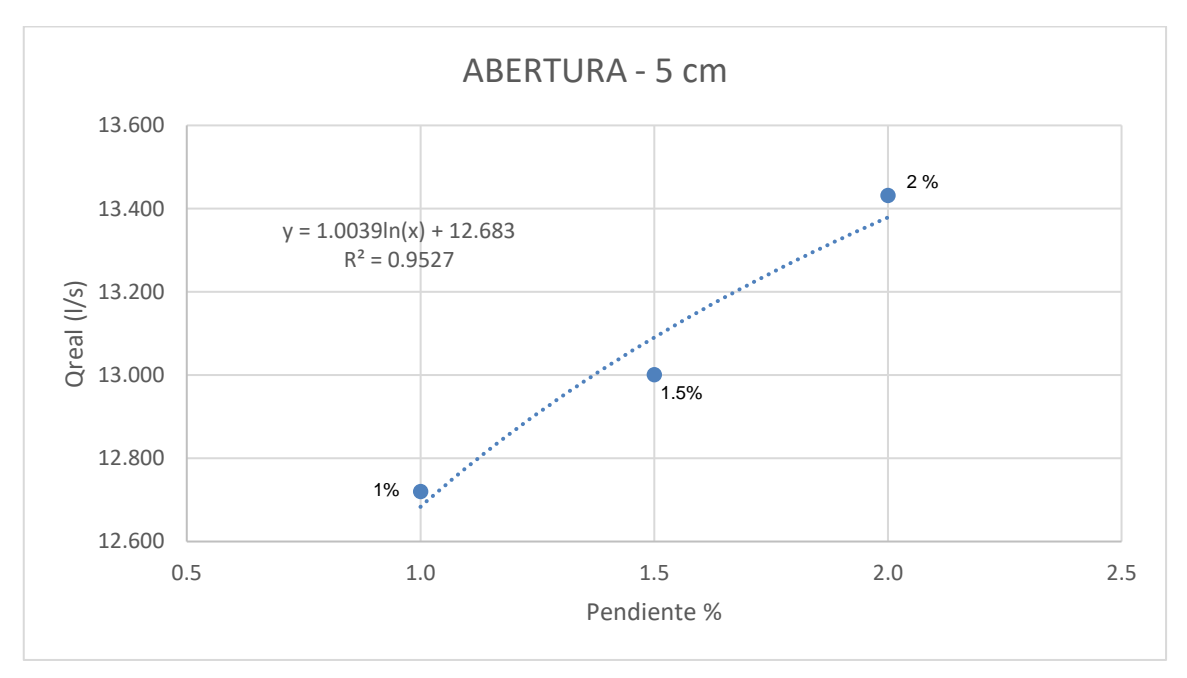

Tabla N°. 19: Caudal pasante por abertura de 5 cm dependiendo la pendiente.

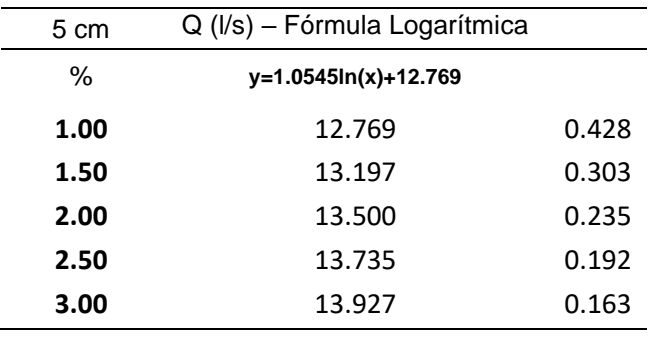

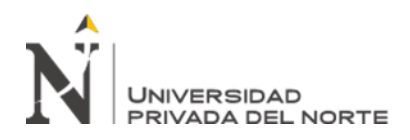

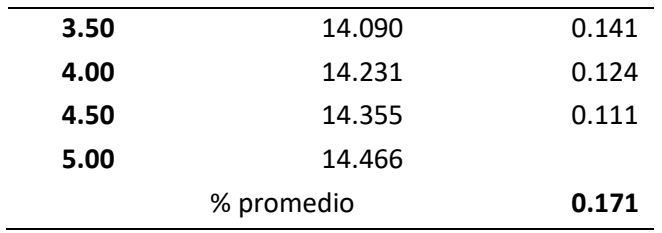

## **3.2.3.5.1 Abertura – 5.5 cm.**

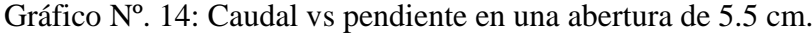

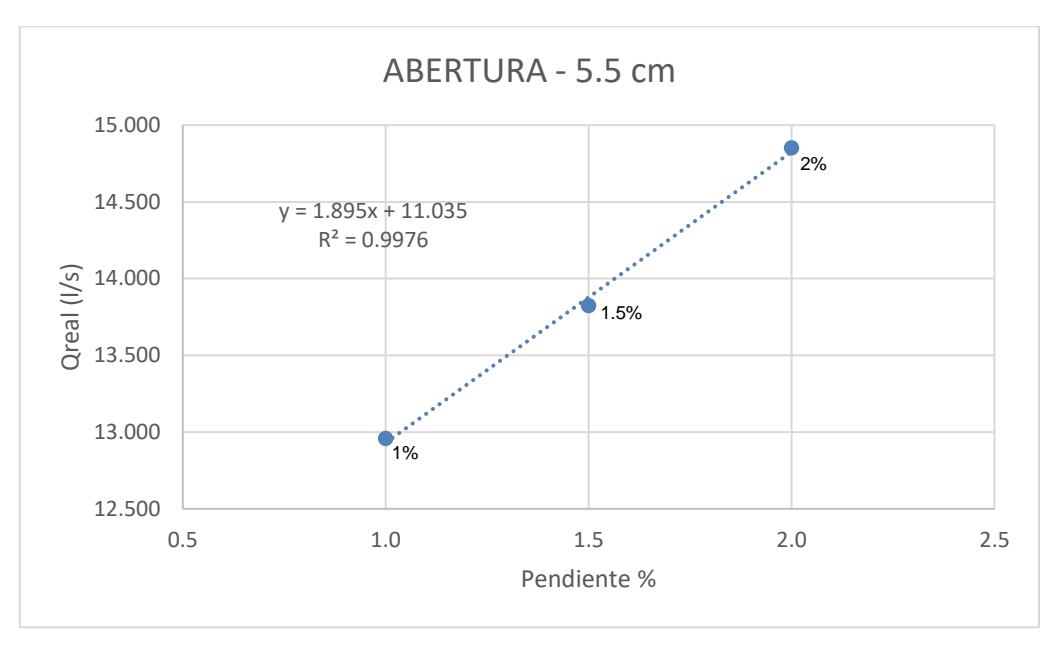

Tabla N°. 20: Caudal pasante por abertura de 5.5 cm dependiendo la pendiente.

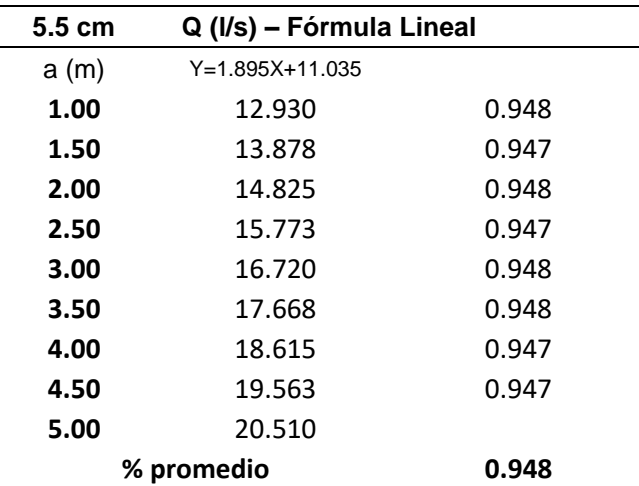

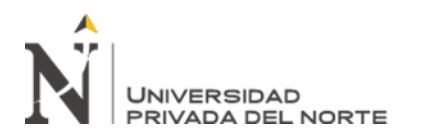

## **3.2.3.5.2 Abertura – 6 cm.**

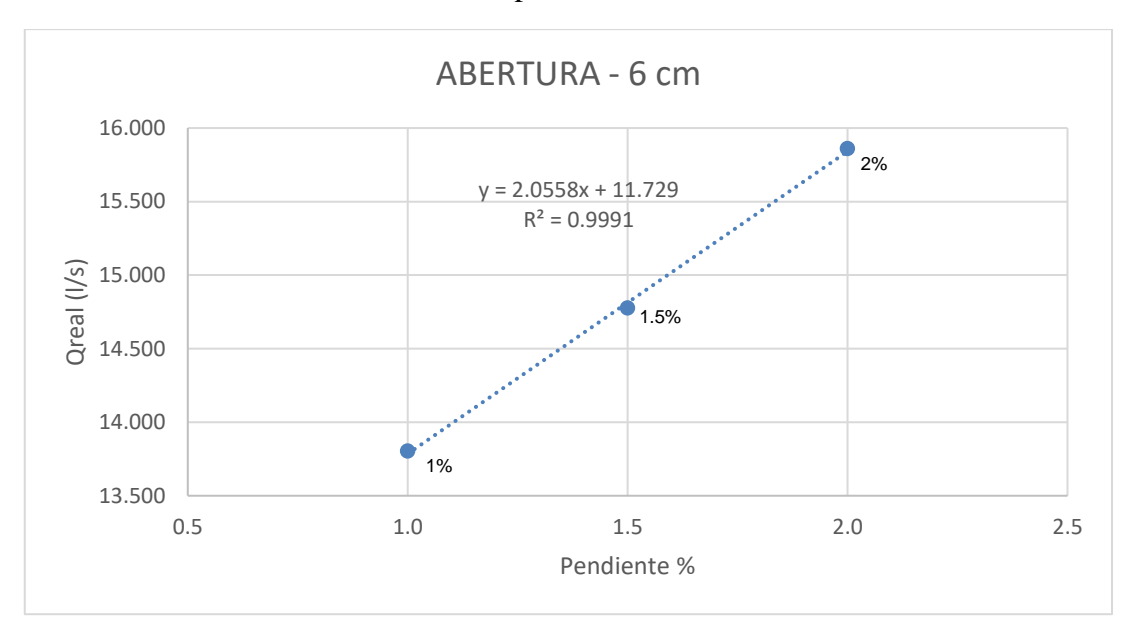

Gráfico Nº. 15: Caudal vs pendiente en una abertura de 6 cm.

Tabla N°. 21: Caudal pasante por abertura de 6 cm dependiendo la pendiente.

| 6 cm | Q (I/s) - Fórmula Lineal |       |
|------|--------------------------|-------|
| %    | y=2.0558x+11.729         |       |
| 1.00 | 13.785                   | 1.028 |
| 1.50 | 14.813                   | 1.028 |
| 2.00 | 15.841                   | 1.028 |
| 2.50 | 16.869                   | 1.028 |
| 3.00 | 17.896                   | 1.028 |
| 3.50 | 18.924                   | 1.028 |
| 4.00 | 19.952                   | 1.028 |
| 4.50 | 20.980                   |       |
|      | % promedio               | 1.028 |

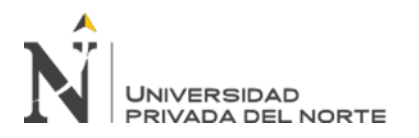

## **3.2.3.5.3 Abertura – 6.5 cm.**

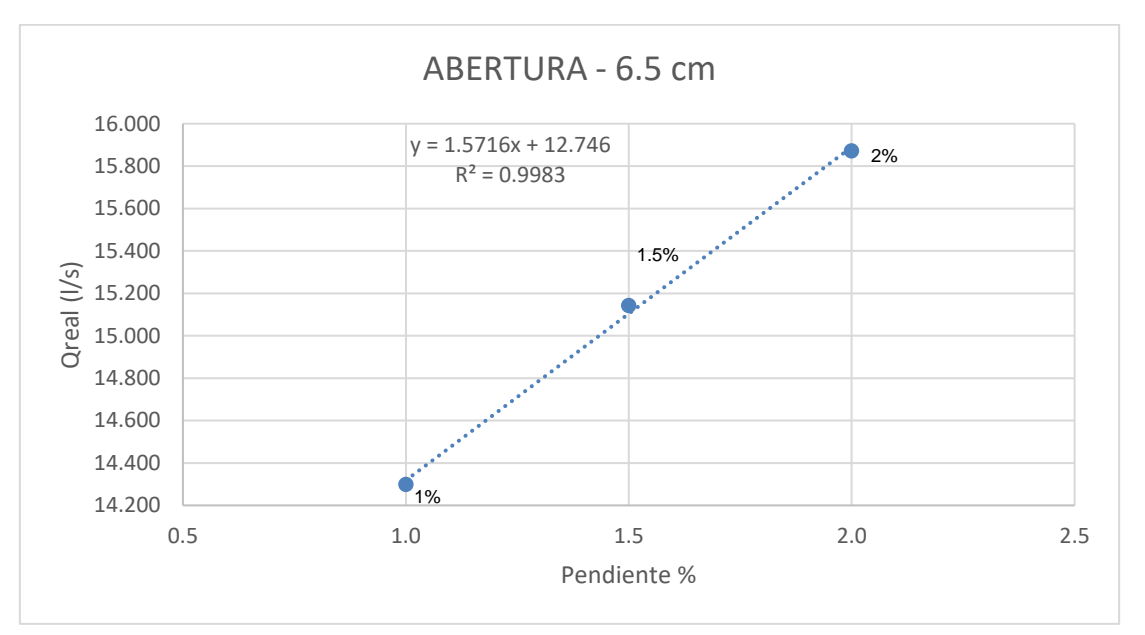

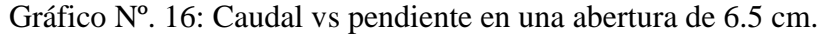

Tabla N°. 22: Caudal pasante por abertura de 6.5 cm dependiendo la pendiente.

| $6.5 \text{ cm}$ | Q (I/s) - Fórmula Lineal |       |
|------------------|--------------------------|-------|
| %                | $y = 1.5716x + 12.886$   |       |
|                  |                          |       |
| 1.00             | 14.458                   | 0.786 |
| 1.50             | 15.243                   | 0.786 |
| 2.00             | 16.029                   | 0.786 |
| 2.50             | 16.815                   | 0.786 |
| 3.00             | 17.601                   | 0.786 |
| 3.50             | 18.387                   | 0.786 |
| 4.00             | 19.172                   | 0.786 |
| 4.50             | 19.958                   | 0.786 |
| 5.00             | 20.744                   |       |
|                  | % promedio               | 0.786 |

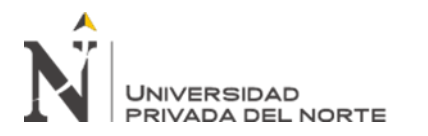

#### **3.2.4. Caudal vs abertura para encontrar el aumento.**

#### **3.2.4.1. Datos.**

Tabla N°. 23: Datos para el porcentaje de aumento de los caudales.

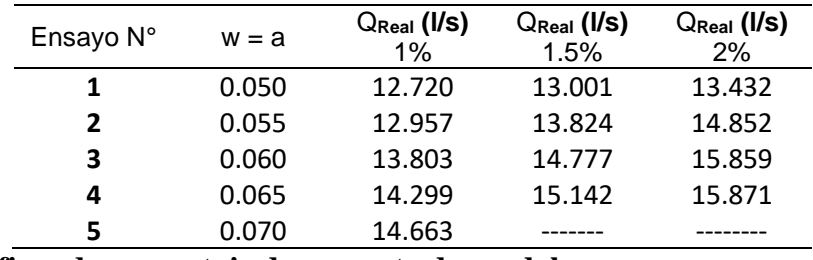

#### **3.2.4.2. Gráficos de porcentaje de aumento de caudal.**

#### **3.2.4.2.1 Caudal vs abertura – 1%.**

Gráfico Nº. 17: Porcentaje de aumento de caudal con pendiente i=1%.

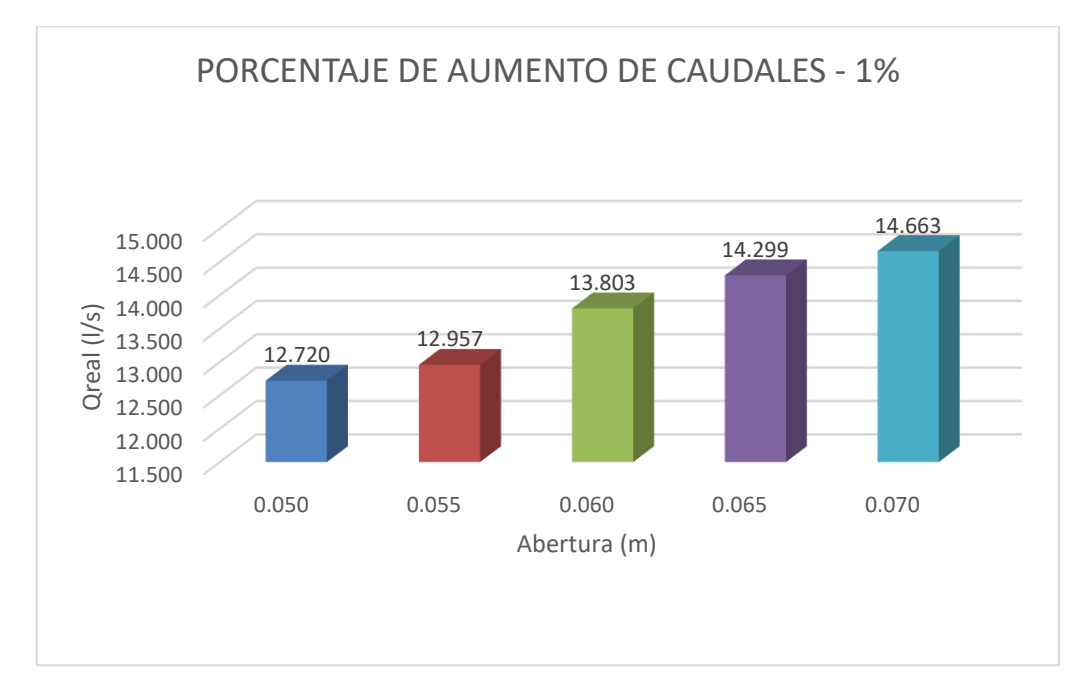

Tabla N°. 24: Porcentaje de aumento de caudal con pendiente i=1%.

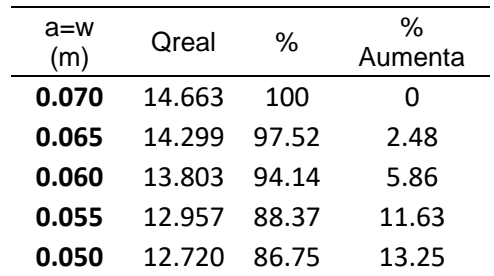

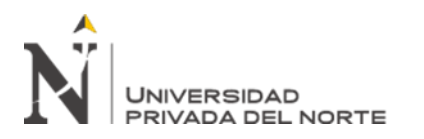

## **3.2.4.2.2 Caudal vs abertura – 1.5%.**

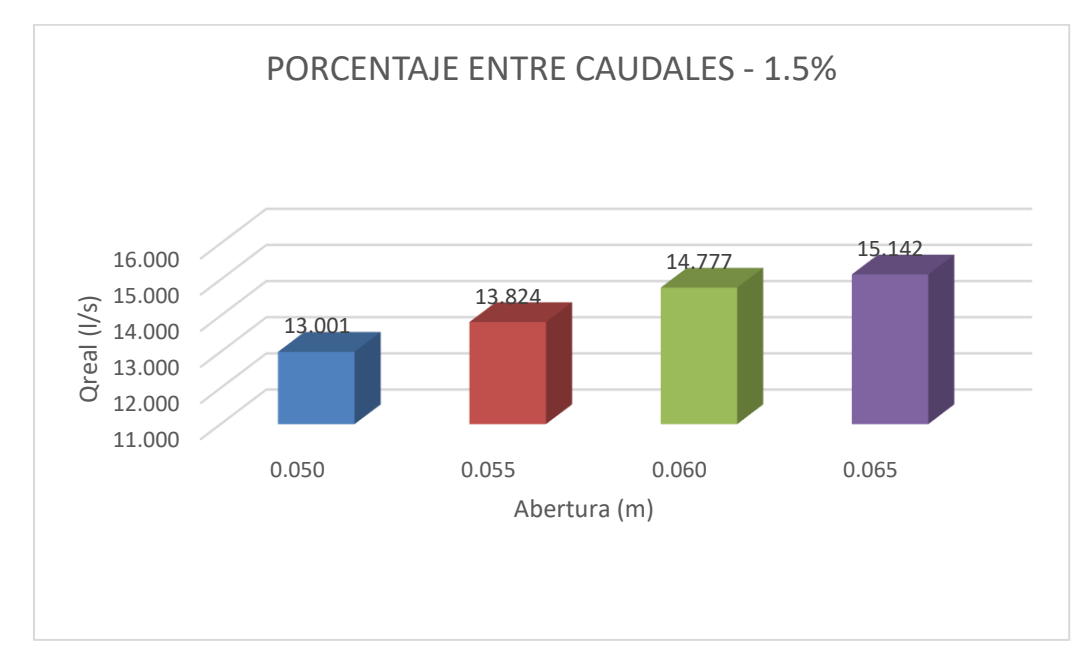

Gráfico Nº. 18: Porcentaje de aumento de caudal con pendiente i=1.5%.

Tabla N°. 25: Porcentaje de aumento de caudal con pendiente i=1.5%.

| Qreal  | ℅      | ℅<br>Aumenta |
|--------|--------|--------------|
| 15.142 | 100.00 | 0.00         |
| 14.777 | 97.59  | 2.41         |
| 13.824 | 91.30  | 8.70         |
| 13.001 | 85.86  | 14.14        |
|        |        |              |

## **3.2.4.2.3 Caudal vs abertura – 2%.**

Gráfico Nº. 19: Porcentaje de aumento de caudal con pendiente i=2%.

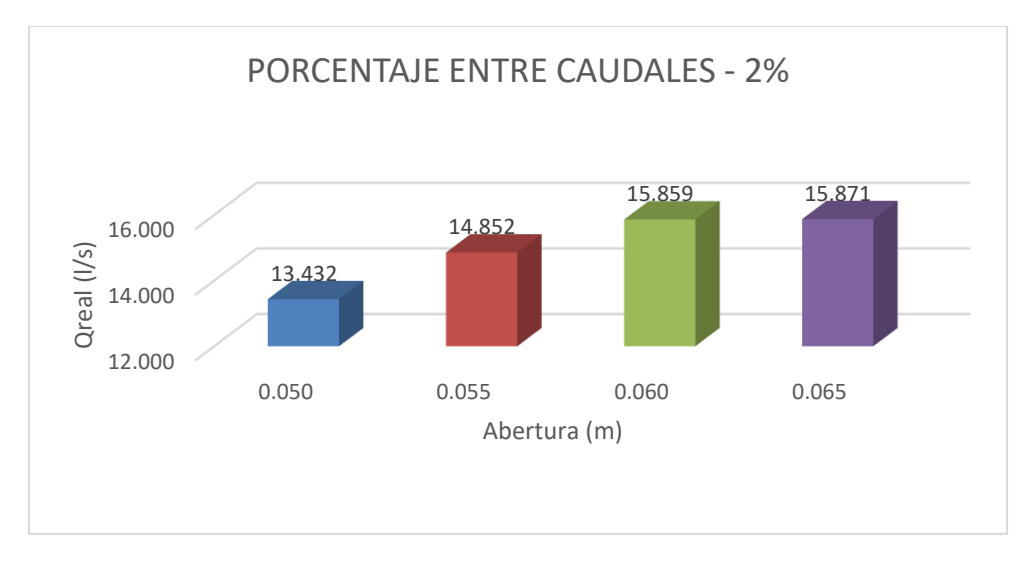

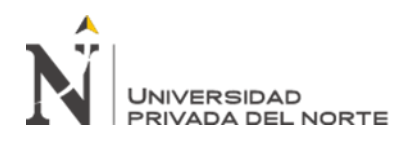

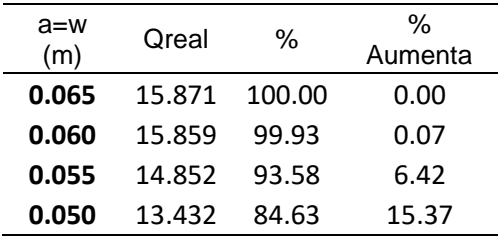

Tabla N°. 26: Porcentaje de aumento de caudal con pendiente i=2%.

### **3.2.5. Cd vs abertura para encontrar la disminución.**

#### **3.2.5.1. Datos.**

Tabla N°. 27: Datos para el porcentaje de disminución de los coeficientes de gasto.

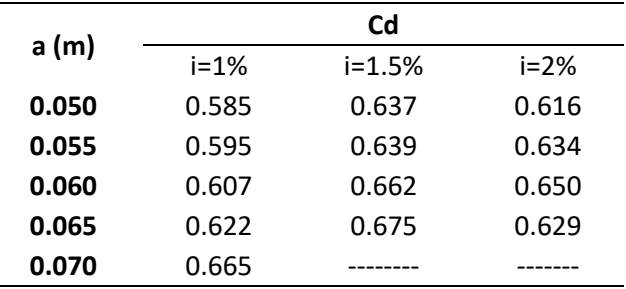

#### **3.2.5.2. Gráfico de porcentaje de disminución de coeficiente de descarga.**

## **3.2.5.2.1 Cd vs abertura – 1%.**

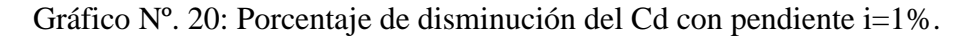

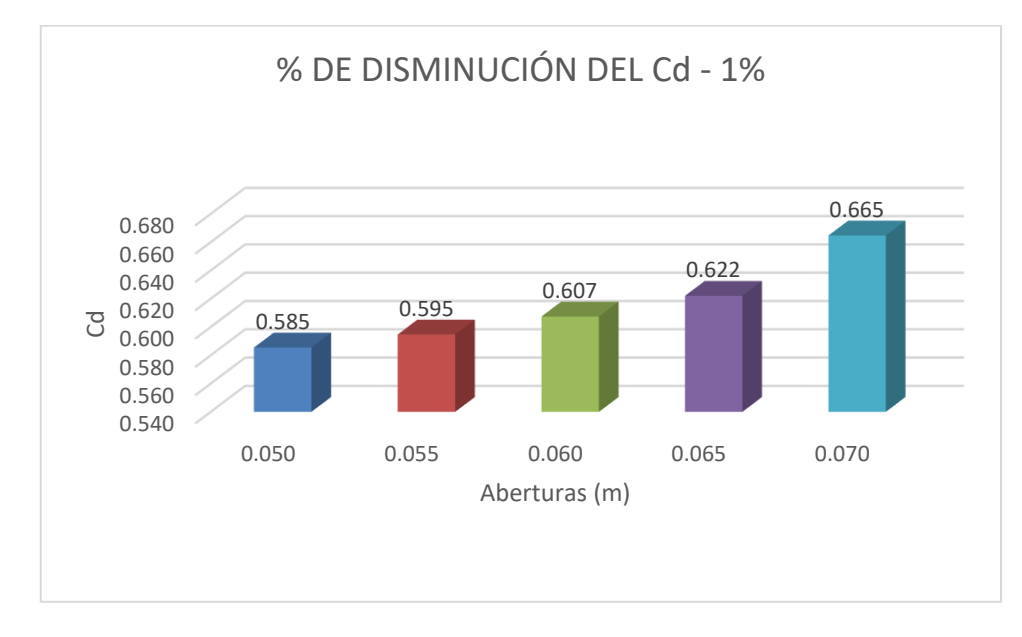

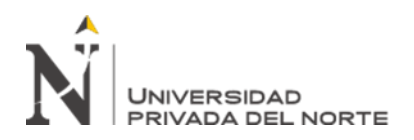

|          |       |       | $\%$      |
|----------|-------|-------|-----------|
| $a=w(m)$ | Qreal | $\%$  | Disminuye |
| 0.070    | 0.665 | 100   |           |
| 0.065    | 0.622 | 93.59 | 6.41      |
| 0.060    | 0.607 | 91.38 | 8.62      |
| 0.055    | 0.595 | 89.47 | 10.53     |
| 0.050    | 0.585 | 88.08 | 11.92     |

Tabla N°. 28: Porcentaje de disminución del Cd con pendiente i=1%.

#### **3.2.5.2.2 Cd vs abertura – 1.5%.**

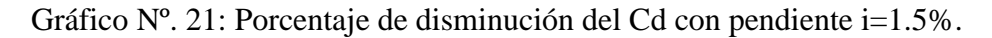

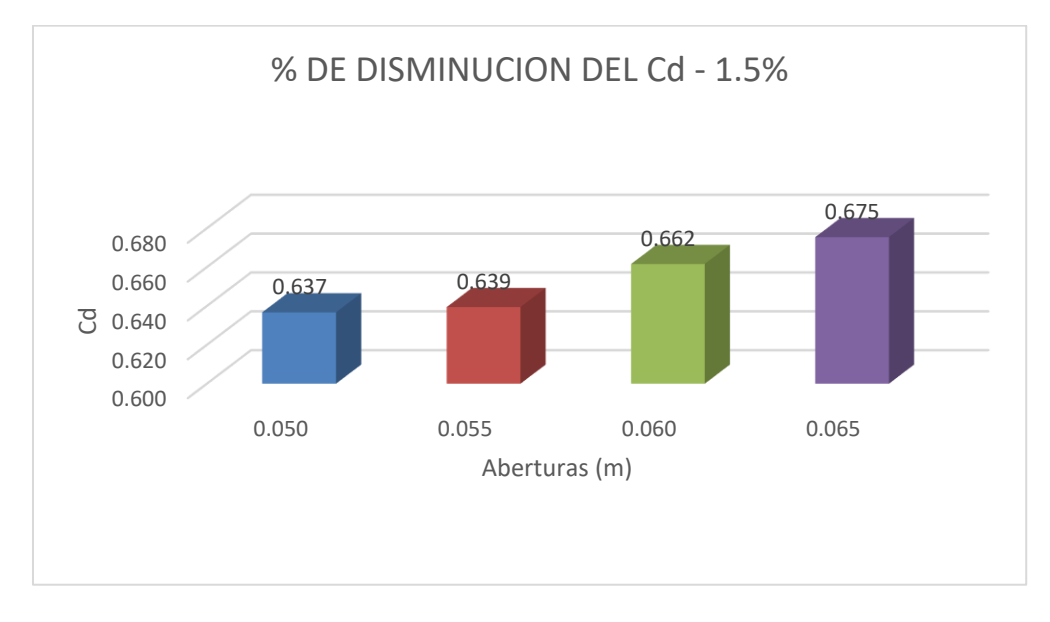

Tabla N°. 29: Porcentaje de disminución del Cd con pendiente i=1.5%.

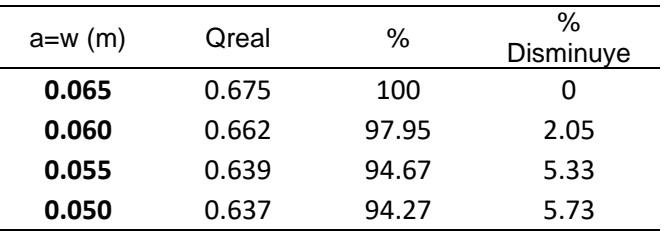

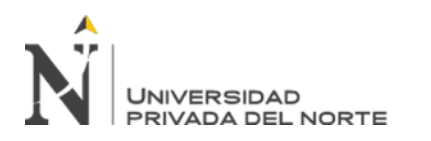

## **3.2.5.2.3 Cd vs abertura – 2%.**

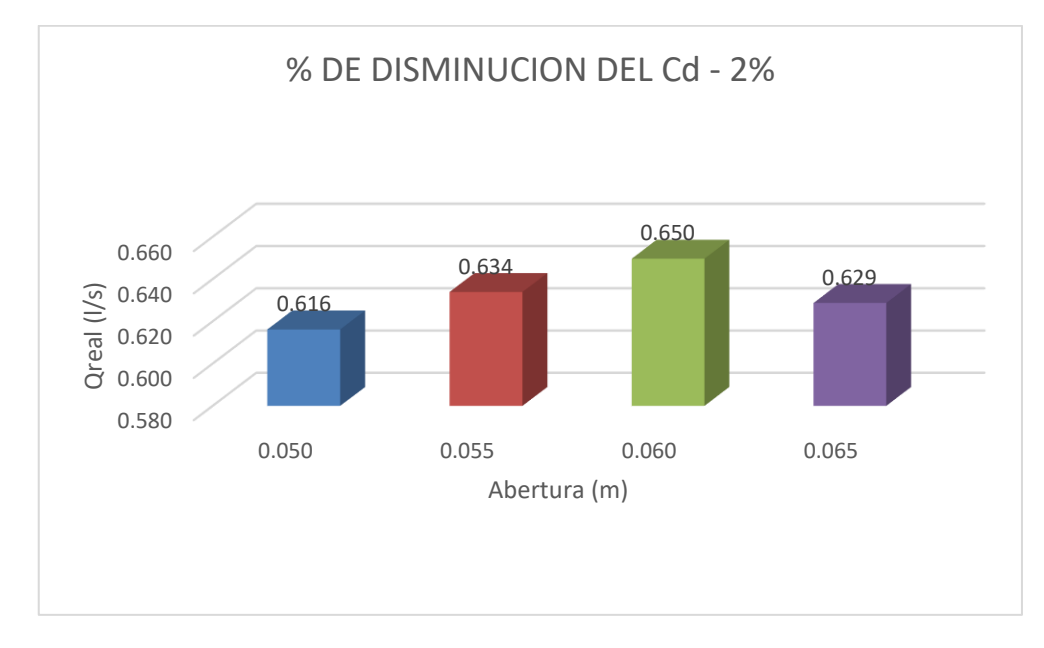

Gráfico Nº. 22: Porcentaje de disminución del Cd con pendiente i=2%.

### Tabla N°. 30: Porcentaje de disminución del Cd con pendiente i=2%.

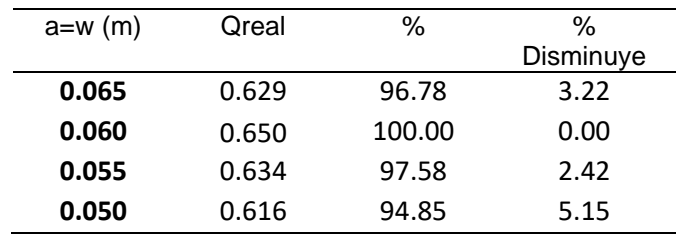

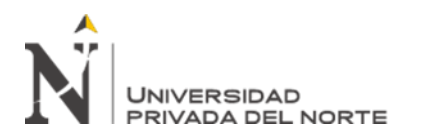

# **CAPÍTULO IV. DISCUSIÓN Y CONCLUSIONES**

#### **4.1. Discusión**

Para verificar la hipótesis se tuvo que buscar el caudal teórico y el caudal práctico para poder analizar el porcentaje de la pérdida del caudal sin embargo, se puede decir que los ensayos en el laboratorio son variables, esto depende de la abertura de la compuerta, altura de flujo y la pendiente del canal que durante el desarrollo del trabajo se han tenido algunas limitaciones ya que, la tubería que está conectada al canal es de 4" y por lo tanto, no puede abastecer con más caudal al canal de pendientes variables, por lo que no se ha podido tomar la lectura de una compuerta de 7 cm de alto para las pendientes 1.5%, 2% así mismo, para la pendiente de 3% no se pudieron realizar los ensayos ya que, el caudal que abastece no era lo suficientemente grande para que pueda llegar a la compuerta y tener un tirante aguas arriba estable para comenzar con las mediciones.

➢ Discusión de resultados del caudal y el coeficiente de gasto:

| a (m) | Cd     |            |        |
|-------|--------|------------|--------|
|       | $i=1%$ | $i = 1.5%$ | $i=2%$ |
| 0.050 | 0.585  | 0.637      | 0.616  |
| 0.055 | 0.595  | 0.639      | 0.634  |
| 0.060 | 0.607  | 0.662      | 0.650  |
| 0.065 | 0.622  | 0.675      | 0.629  |
| 0.070 | 0.665  | 0.000      | 0.000  |

Tabla N°. 31: Resumen de los coeficientes de gasto en una compuerta plana rectangular deslizante

➢ En la (tabla N. ° 31) podemos identificar como varían los coeficientes de gasto, estos valores varían de acuerdo al caudal, pendiente y abertura, entonces tenemos que a menor pendiente i=1% los coeficientes son menores, a mayor pendiente i=1.5% los coeficientes de gasto son mayores respectivamente, y para la pendiente (2%) no se

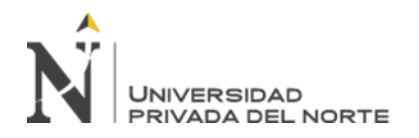

pudo obtener mayor información debido a la falta de caudal, además se puede identificar que los coeficientes van en aumento de acuerdo a la abertura de la compuerta plana rectangular deslizante y de acuerdo a las pendientes 1%, 1.5% y 2%.

➢ En la investigación denominada "Medición de flujos en compuertas y orificios" de Alonzo Vásquez, (2013), en donde indica que Y1/a es menor de 16cm y tiene una relación mayor a 0.61, lo cual no coincide con el diagrama de Cofré y Buchhesteir. En esta investigación se demuestra que el coeficiente de gasto tiene una relación mayor a los 0.61 lo cual nos indica que, dependiendo la abertura de la compuerta, la relación tomada será mayor, lo que nos dice que el ábaco de Cofré y Buchhesteir no lo podemos considerar para este tipo de aberturas.

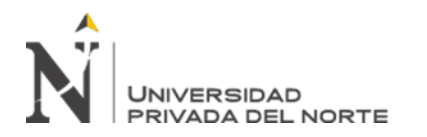

#### **4.2. Conclusiones**

- **1.** Para la pendiente i=1% el coeficiente de gasto disminuye de 6.41% a 11.92% desde la abertura 0.070m hasta la 0.050m respectivamente, sin embargo en la pendiente i=1.5% el coeficiente de gasto sólo cumple en las aberturas de 0.055m y 0.050m con una disminución de 5.33% y 5.73% respectivamente, y por último para la pendiente i=2% el coeficiente de gasto sólo cumple en la abertura de 0.050m con una disminución del 15.37%, por lo que la hipótesis se acepta parcialmente ya que el coeficiente de descarga disminuyen en un 5 % desde la abertura menor.
- **2.** Para la pendiente i=1% el caudal aumenta de 5.86% a 13.25% desde la abertura 0.060m hasta la 0.050m respectivamente, sin embargo en la pendiente i=1.5% el caudal solo cumple en las aberturas de 0.055m y 0.050m con un aumento de 8.70% a 14.14% respectivamente, y por último para la pendiente i=2% el caudal solo cumple en las aberturas de 0.055m y 0.050m con un aumento de 6.42% a 15.37%, por lo que la hipótesis se acepta parcialmente ya que el caudal aumenta en un 5 % desde la abertura menor.
- 3. Se obtuvieron las siguientes ecuaciones para las diferentes pendientes, para la pendiente de i=1%, el caudal en función de la abertura se ajusta a una ecuación polinómica Q=-  $275.36X^2+137.58X+6.4388$  con un coeficiente de correlación de  $R^2=0.973$ ; es decir que, por cada 5mm de altura de compuerta, en promedio el caudal aumenta en 0.557lt/s. Para la pendiente de i=1.5%, el caudal en función de la abertura se ajusta a una ecuación polinómica  $Q = -4577.9X^2 + 673.97X - 9.289$  con un coeficiente de correlación de  $R<sup>2</sup>=0.9938$ ; es decir que, por cada 5mm de altura de compuerta, en promedio el caudal aumenta en 0.587lt/s. Para la pendiente de i=2%, el caudal en función de la abertura se ajusta a una ecuación polinómica  $Q = -14095X^2 + 1787.4X - 40.731$  con un coeficiente de correlación de  $R^2=0.9958$ ; es decir que, por cada 5mm de altura de compuerta, en

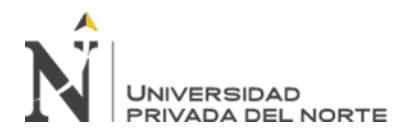

promedio el caudal aumenta en 1.634lt/s; y para la pendiente de 3% no se ha podido obtener datos debido a la falta de caudal.

**4.** Para la abertura de 5cm el caudal en función de la pendiente se ajusta a una ecuación logarítmica Q=1.0039ln(x)+12.68, con un coeficiente de correlación de  $R^2$ =0.9527, es decir que el caudal aumenta en 0.171lt/s por cada 0.5% de pendiente. Para la abertura de 5.5cm el caudal en función de la pendiente se ajusta a una ecuación lineal  $Q=1.895x+11.035$ , con un coeficiente de correlación de  $R^2=0.9976$ , es decir que el caudal aumenta en 0.786lt/s por cada 0.5% de pendiente. Para la abertura de 6cm el caudal en función de la pendiente se ajusta a una ecuación lineal Q=2.0558x+11.729, con un coeficiente de correlación de  $R^2$ =0.9991, es decir que el caudal aumenta en un porcentaje de 1.028lt/s por cada 0.5% de pendiente. Para la abertura de 6.5cm el caudal en función de la pendiente se ajusta a una ecuación lineal Q=1.5716x+12.746, con un coeficiente de correlación de  $R^2=0.9983$ , es decir que el caudal aumenta en 0.948lt/s por cada 0.5% de pendiente.

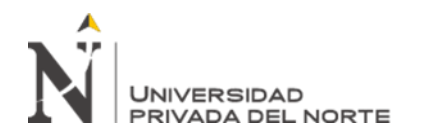

"DETERMINACIÓN DEL CAUDAL Y EL<br>COEFICIENTE DE GASTO EN UNA COEFICIENTE DE GASTO EN UNA<br>COMPUERTA PLANA RECTANGULAR **RECTANGULAR** DESLIZANTE CON PENDIENTES 1%,2% Y 3%.

#### **REFERENCIAS**

- Alonzo Vásquez, a. W. (2013). Medición de flujo en compuertas y orificios. *(tesis de licenciamiento).* Universidad de san carlos de guatemala, guatemala.
- Amaya Cueva , c. E. (2016). Diseño y simulacion de una compuerta plana deslizante para la empresa armetco. *(tesis de licenciamiento).* Salesiana sede cuenca, cuenca.
- Castellanos, h., Collazos, c., Farfan, j., & Meléndez-Pertuz, f. (26 de julio de 2017). Diseño y construcción de un canal hidráulico de pendiente variable. *Información tecnológica*, pag. 103-114.
- Gallardo Armijos, p. (2018). *Diseño de canales abiertos.* España: editorial área de innovación y desarrollo,s.l.
- García Araceli, h. (24 de 05 de 2017). *Quieroapuntes*. Obtenido de quieroapuntes compuertas: https://www.quieroapuntes.com/compuertas.html
- Gates, r. (28 de 06 de 2018). *Rodney hunt*. Obtenido de rodney hunt roller gates: https://www.rodneyhunt.com/wp-content/uploads/2017/12/roller-gate-brochure.pdf
- Girona, m. (13 de diciembre de 2010). *Caudalimetros*. Obtenido de caudalimetros regadío: medicion de canales abiertos: http://www.caudalimetros.es/aplicaciones/caudalimetros+para+canales+de+regadio
- Lucero Ccencho, j. B., rosales luna, r., & urquiaga cueva, m. Á. (2016). Compuertas y medición de caudal con vertedero. *(tesis de licenciamiento).* Universidad nacional de ingeniería, lima.

Marbello Pérez, r. (2015). *Flujo a través de compuertas.* Lima: guillermo stahl y cía. S.a.c.

- Marín Cordova, c. A., Menjívar Leonardo, m. J., & Zavaleta Linares, j. M. (2012). Diseño y construccion de un canal hidráulico de pendiente variable para uso didactico e investigación. *(tesis de licenciamiento).* Universidad de el salvador, el salvador.
- Minagri. (2019). *Boletín estadístico mensual "el agro en cifras".* Cajamarca: el peruano primero.
- Muela Rodríguez, j. P. (2012). Evaluación de la profundidad máxima de socavación a la salida de una estructura de flujo inferior (compuertas). *(tesis de licenciamiento).* Universidad central del ecuador, ecuador.
- Prado-Hernández, j. V., & Rendón Pimente, l. (03 de 01 de 2006). Delimitación del uso de compuertas como estructuras de aforo en canales de riego. *Instituto mexicano de tecnología del agua*, pp. 95-103.

Rodrígues Ruiz, p. (2008). *Hidraulica de canales ii.* Huancayo: imprenta publiprint.

- Sparrow Alamo, e. G. (2018). *Estructuras hidraulicas.* Chimbote, lima: grafi-k jhonny publicidad e imprenta.
- Torres Yepes, c., & Guardo Herrera, d. (2014). Revisión hidráulicade los componentes del canal hidrodinámico propuesto para la universidad tecnológica de bolívar. *(tesis de licenciatura).* Universidad tecnológica de bolívar, cartagena de indias.
- Ven te Chow, p. (1976). *Open-channel hydraulics.* United state of america: library of congress catalog card number 58-13860.

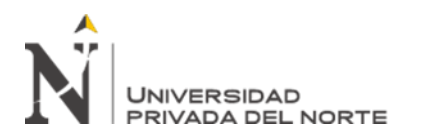

"DETERMINACIÓN DEL CAUDAL Y EL<br>COEFICIENTE DE GASTO EN UNA COEFICIENTE DE GA<br>COMPUERTA PLANA RECTANGULAR DESLIZANTE CON PENDIENTES 1%,2% Y 3%.

## **ANEXOS 1: PANEL DE FOTOS**

7 oct. 2019 11:15:15 a.m.

Foto Nº.1: Instalación de compuerta plana rectangular deslizante.

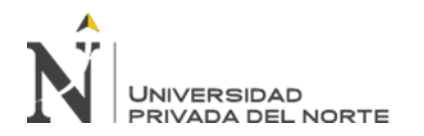

Foto Nº.2: Realizando una inspección a los ensayos en el Laboratorio de hidráulica de la UPNC.

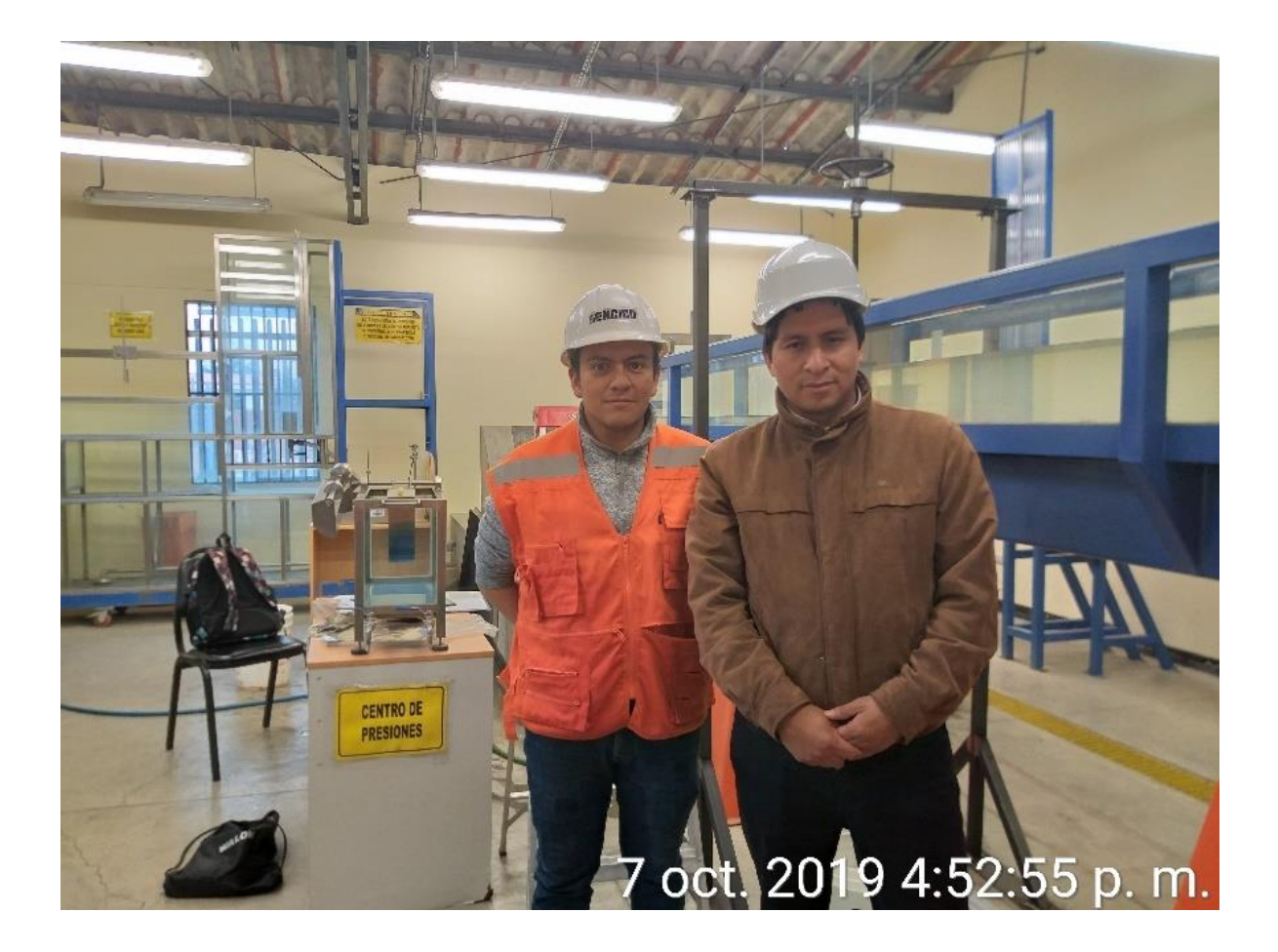

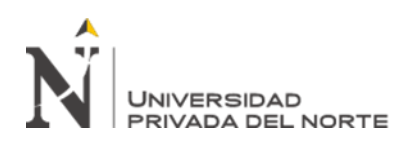

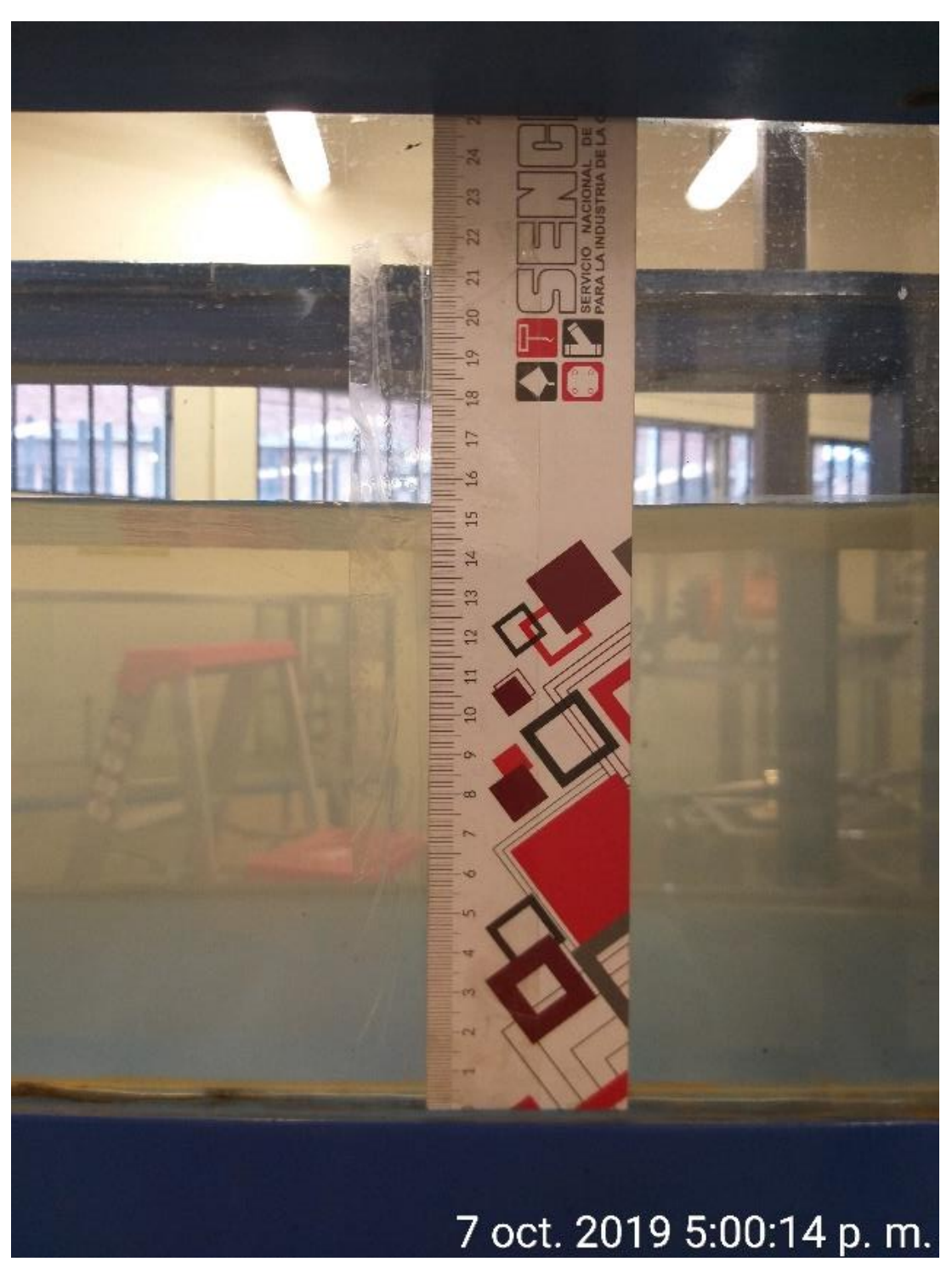

Foto Nº.3: Toma de datos tirante aguas arriba.

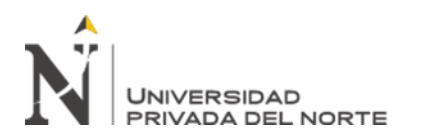

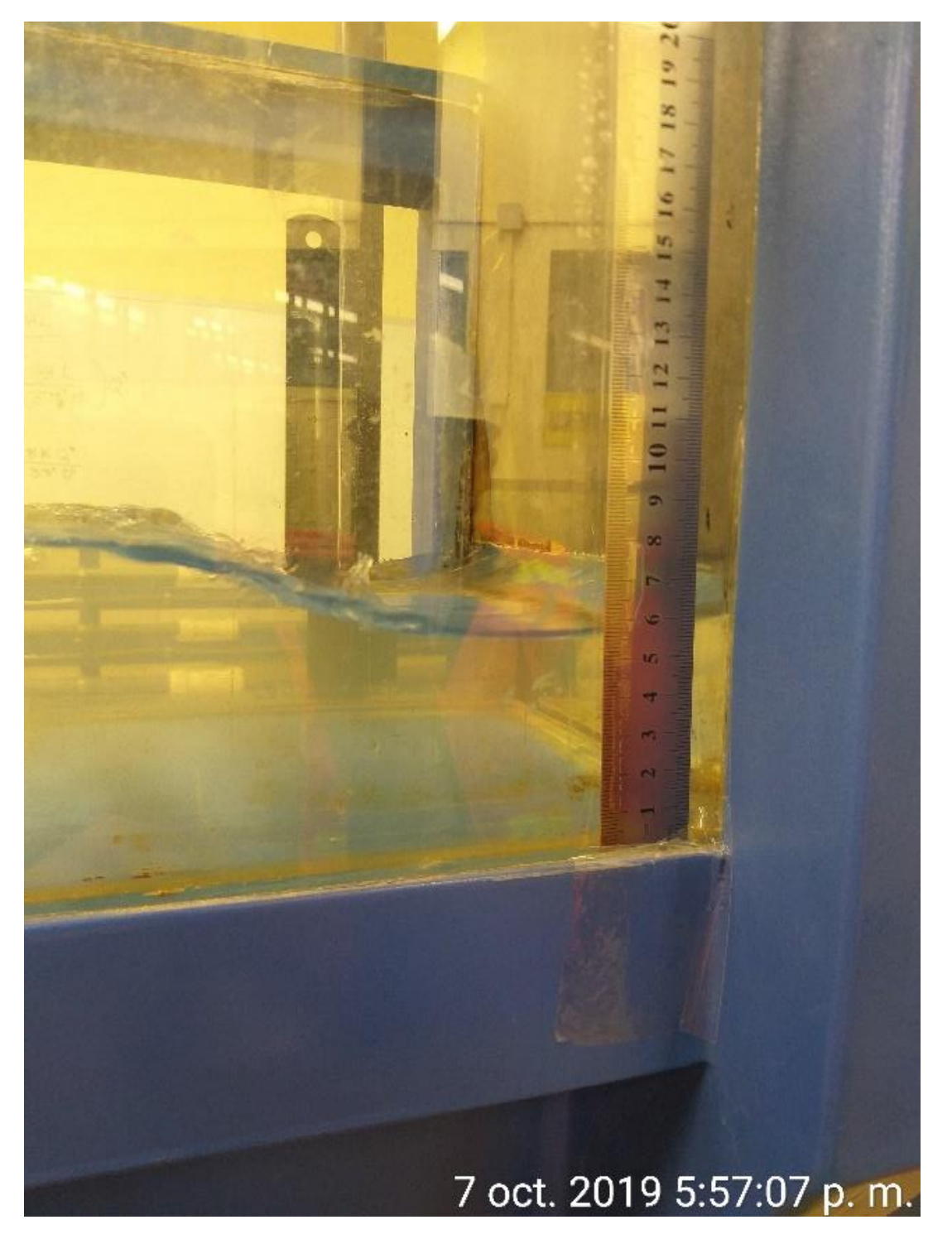

Foto Nº.4: Toma de datos del Y2 (tirante que pasa por debajo de la compuerta).

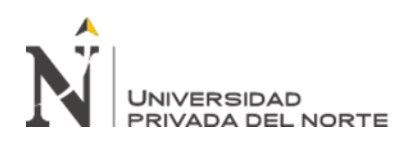

"DETERMINACIÓN DEL CAUDAL Y EL<br>COEFICIENTE DE GASTO EN UNA COEFICIENTE DE GASTO EN<br>COMPUERTA PLANA RECTAN RECTANGULAR DESLIZANTE CON PENDIENTES 1%,2% Y 3%.

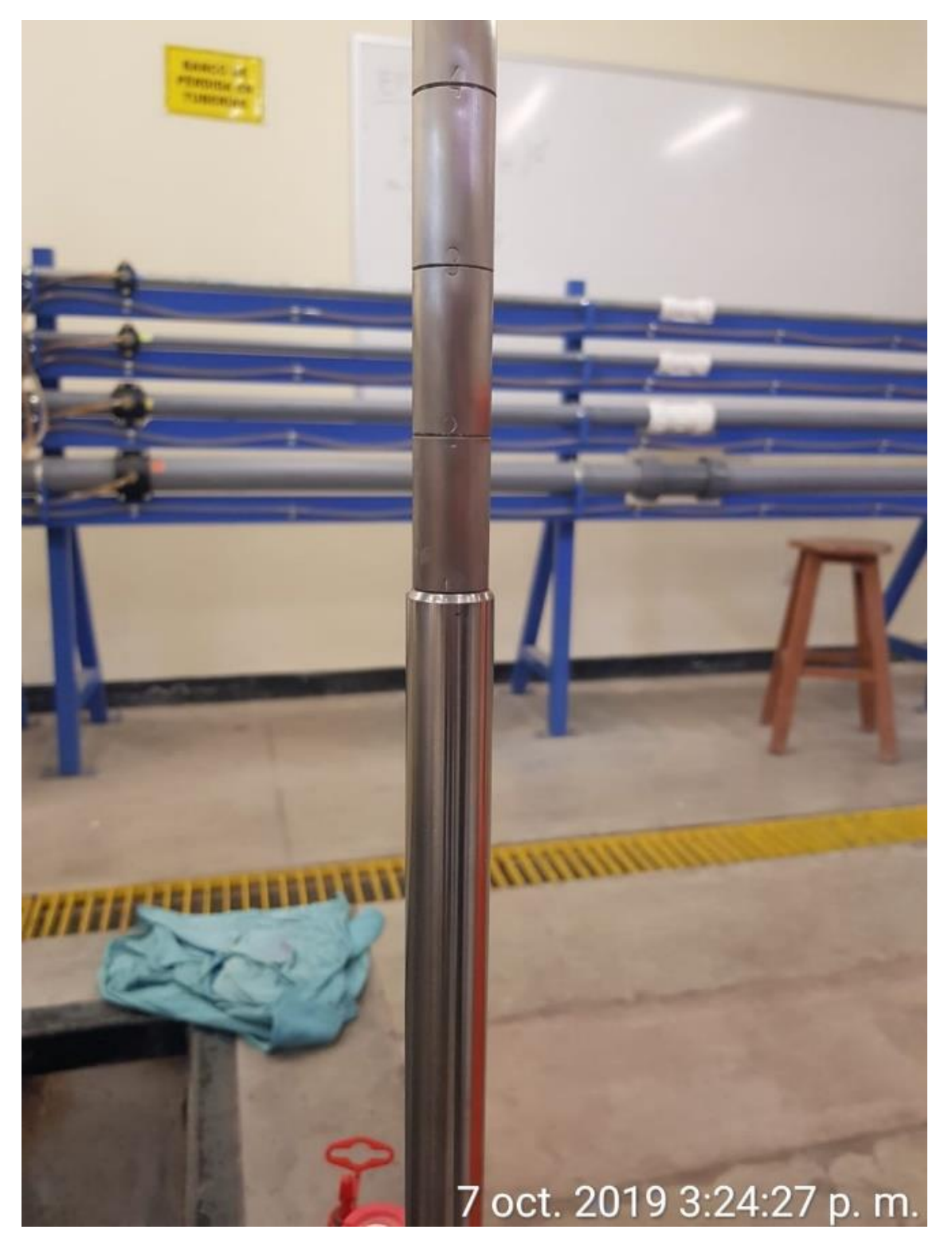

Foto Nº.5: Fotos de la pendiente del canal.

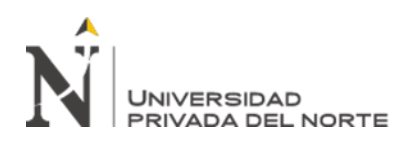

"DETERMINACIÓN DEL CAUDAL Y EL<br>COEFICIENTE DE GASTO EN UNA COEFICIENTE DE GASTO EN<br>COMPUERTA PLANA RECTAN RECTANGULAR DESLIZANTE CON PENDIENTES 1%,2% Y 3%.

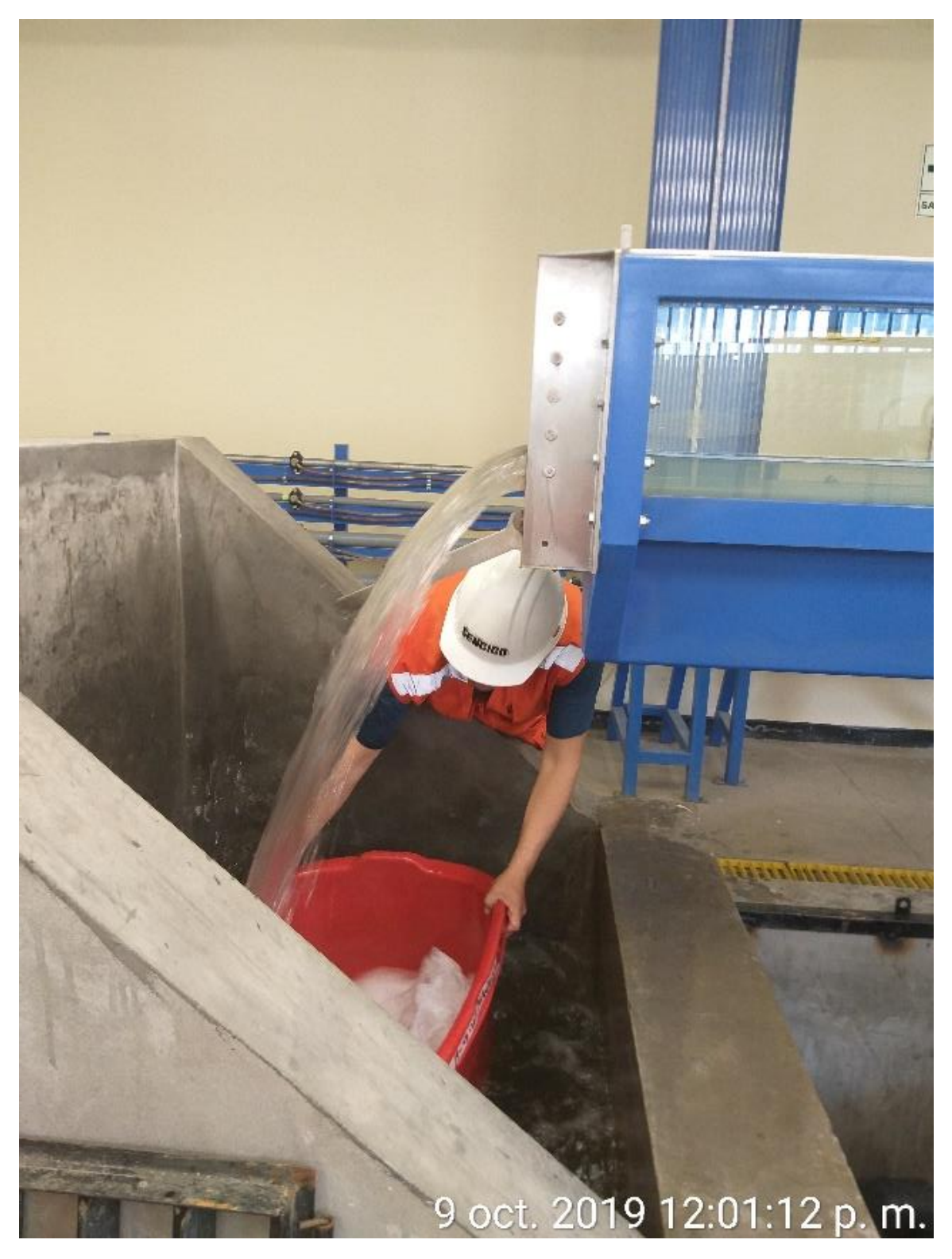

Foto Nº.6: Toma de volúmenes en una tina de 110 lts.

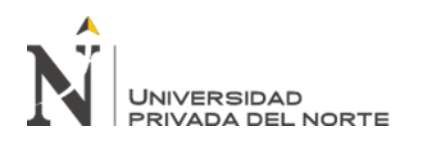

"DETERMINACIÓN DEL CAUDAL Y EL<br>COEFICIENTE DE GASTO EN UNA COEFICIENTE DE GASTO EN UNA<br>COMPUERTA PLANA RECTANGULAR COMPUERTA PLANA RECTANGULAR DESLIZANTE CON PENDIENTES 1%,2% Y 3%.

Foto Nº. 7: Toma de datos de la altura de la compuerta.

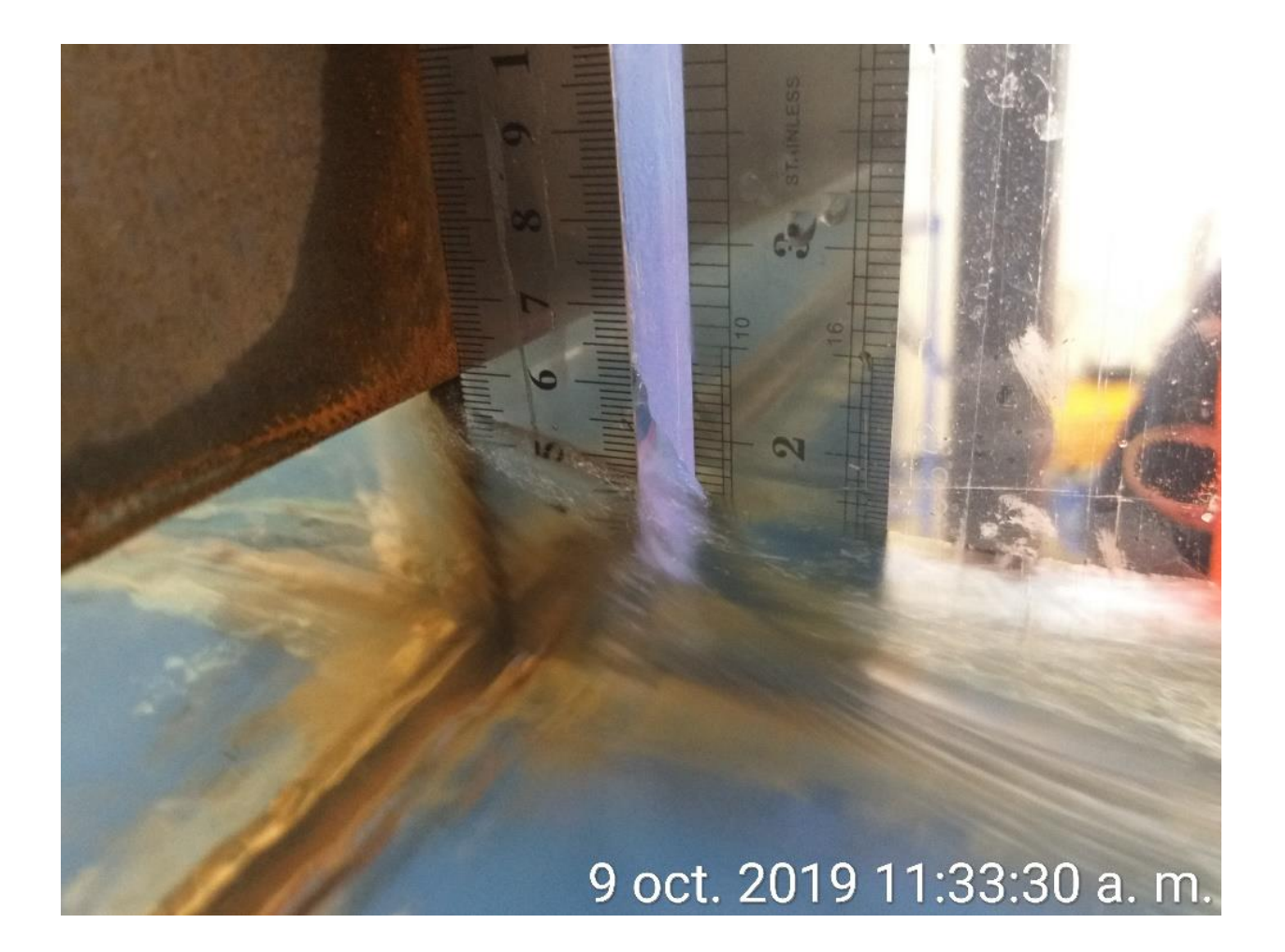

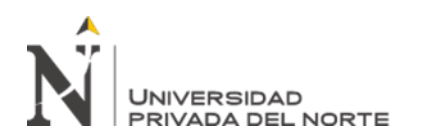

"DETERMINACIÓN DEL CAUDAL Y EL<br>COEFICIENTE DE GASTO EN UNA COEFICIENTE DE GA<br>COMPUERTA PLANA RECTANGULAR DESLIZANTE CON PENDIENTES 1%,2% Y 3%.

Foto Nº.8: Compuerta hidráulica

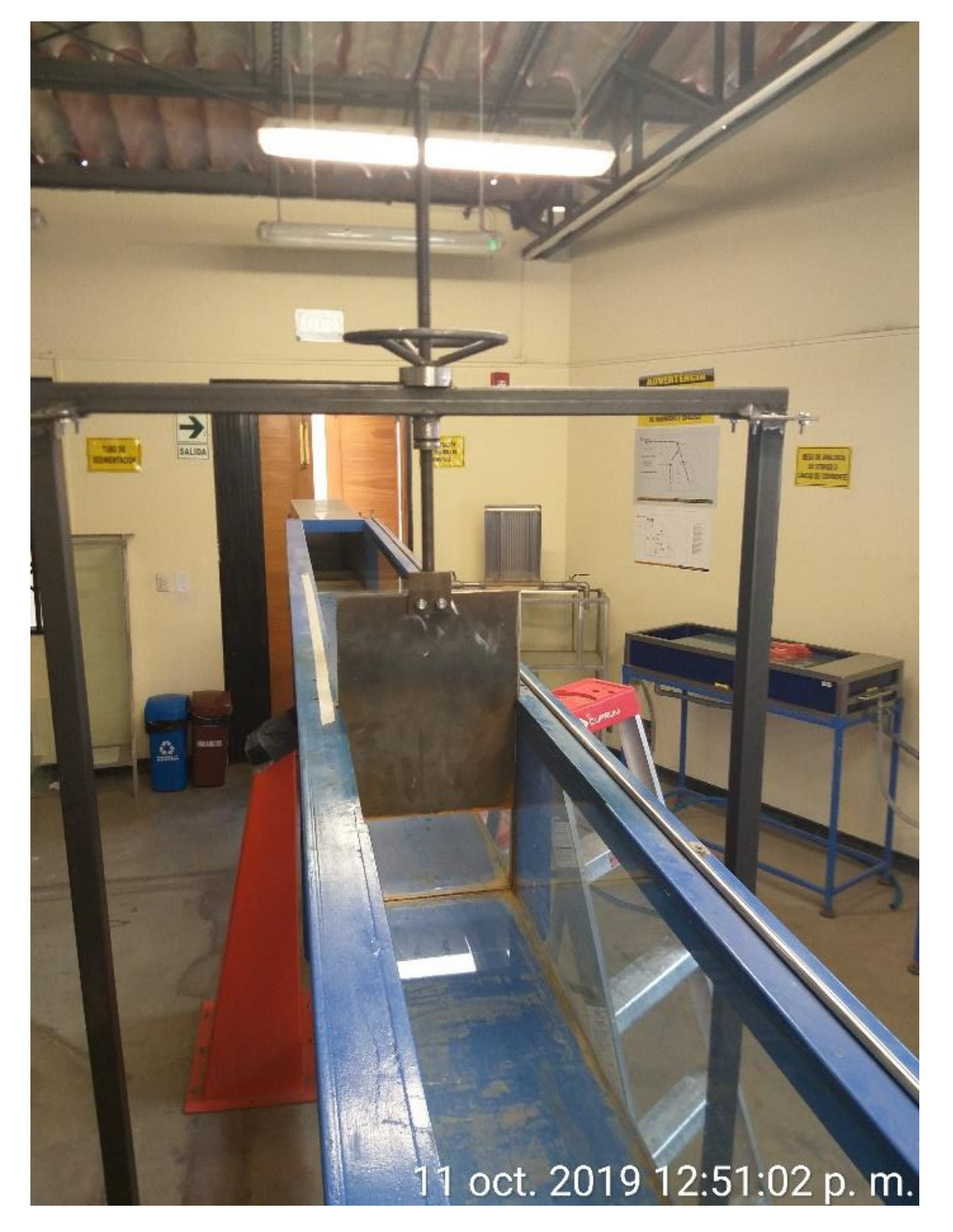

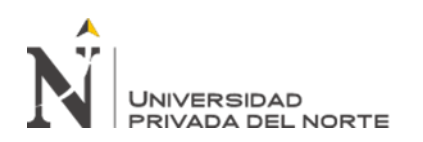

"DETERMINACIÓN DEL CAUDAL Y EL<br>COEFICIENTE DE GASTO EN UNA COEFICIENTE DE G/<br>COMPUERTA PLANA RECTANGULAR DESLIZANTE CON PENDIENTES 1%,2% Y 3%.

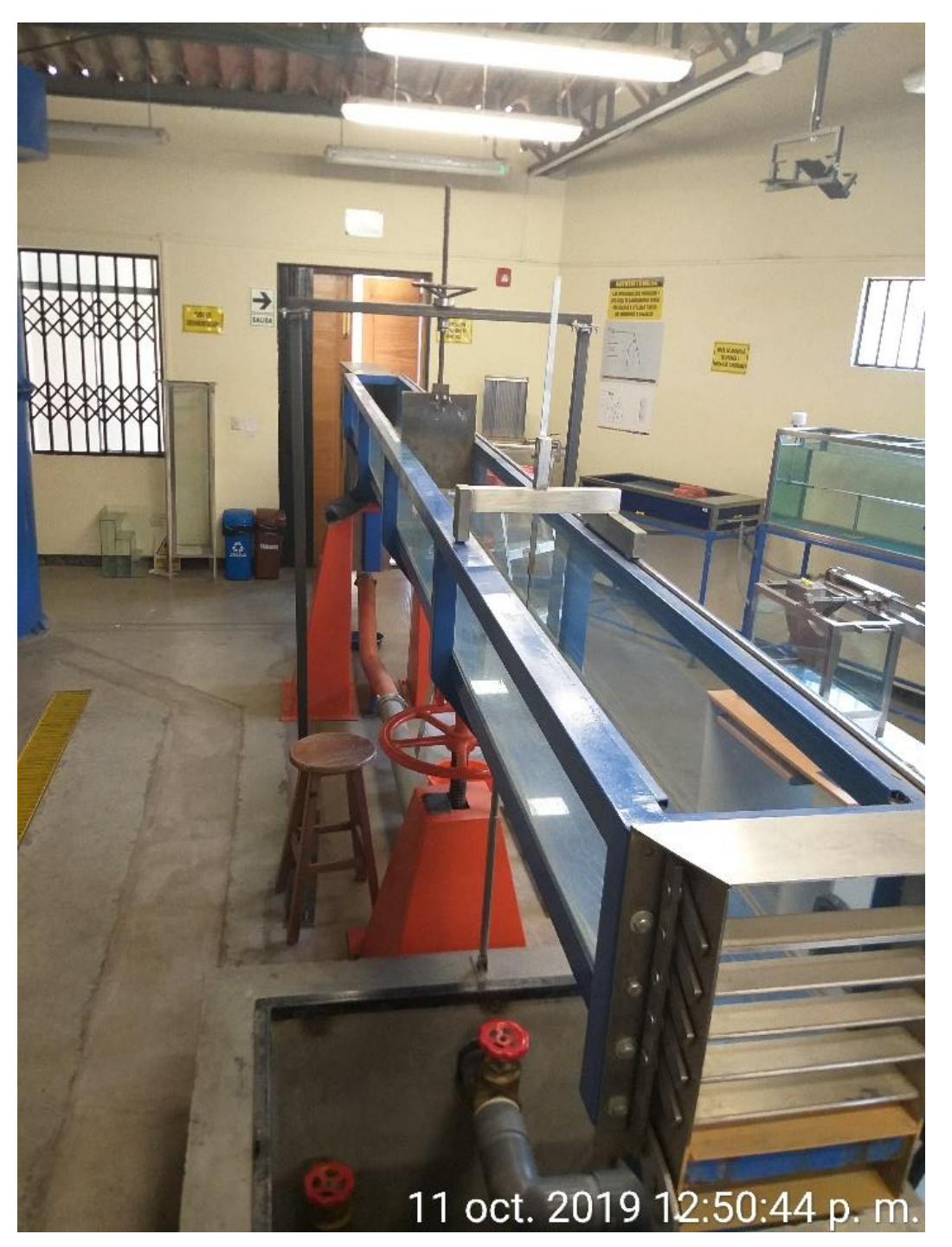

Foto Nº.9: Vista general de todo el canal de pendiente variable.
## **ANEXOS 2: ÁBACO DE DESCARGA LIBRE.**

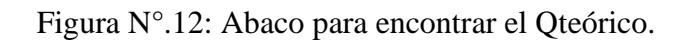

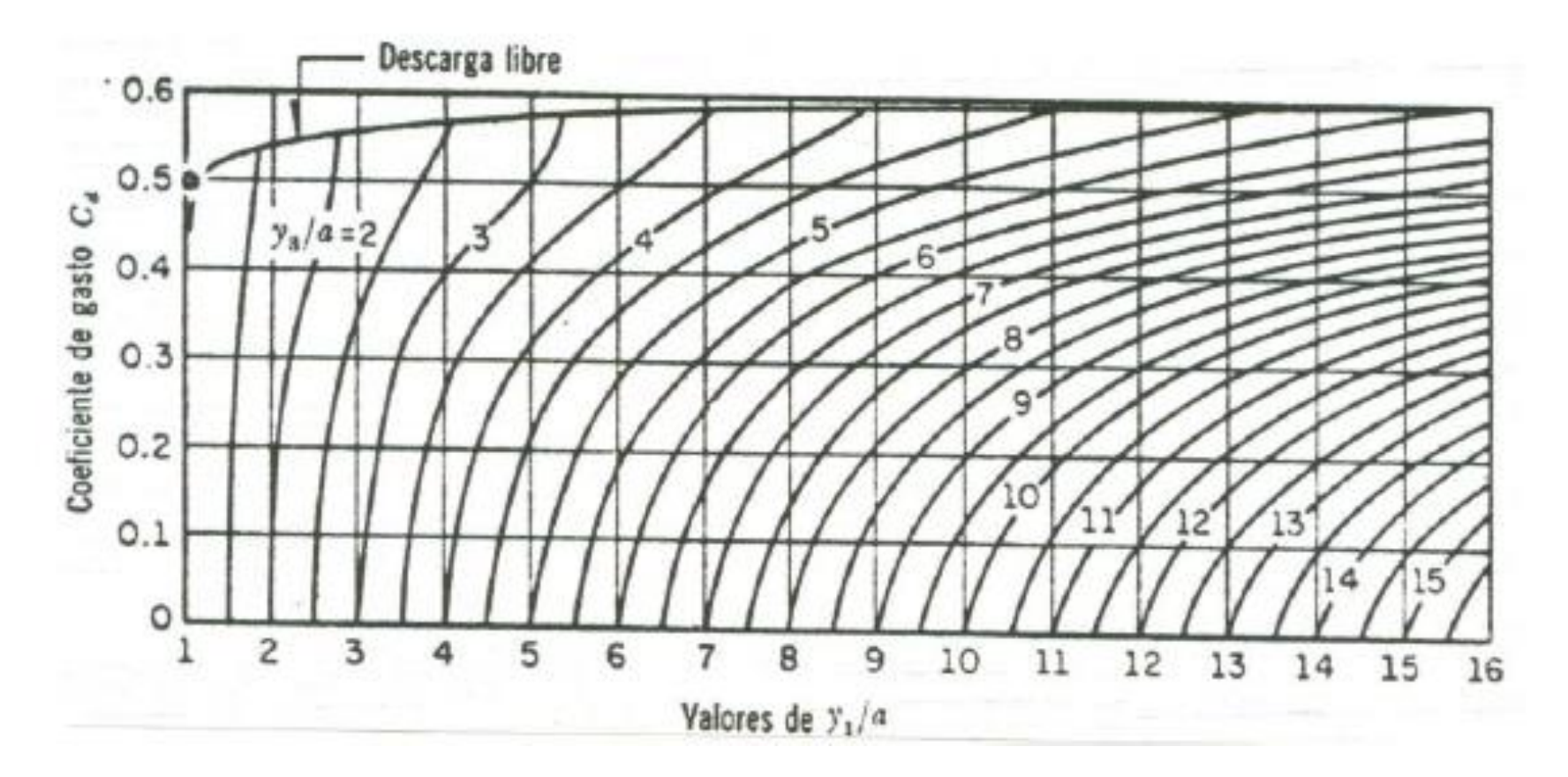

#### **ANEXOS 3: PRESUPUESTO**

 $\overline{a}$ 

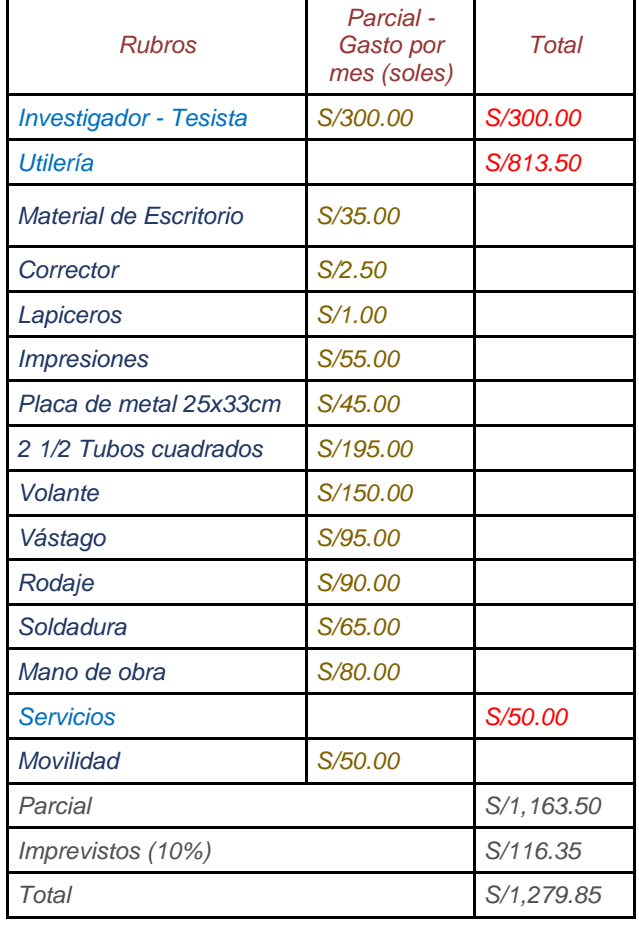

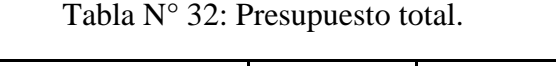

# **ANEXOS 4: CUADRO DE OPERALIZACIÓN DE VARIABLE.**

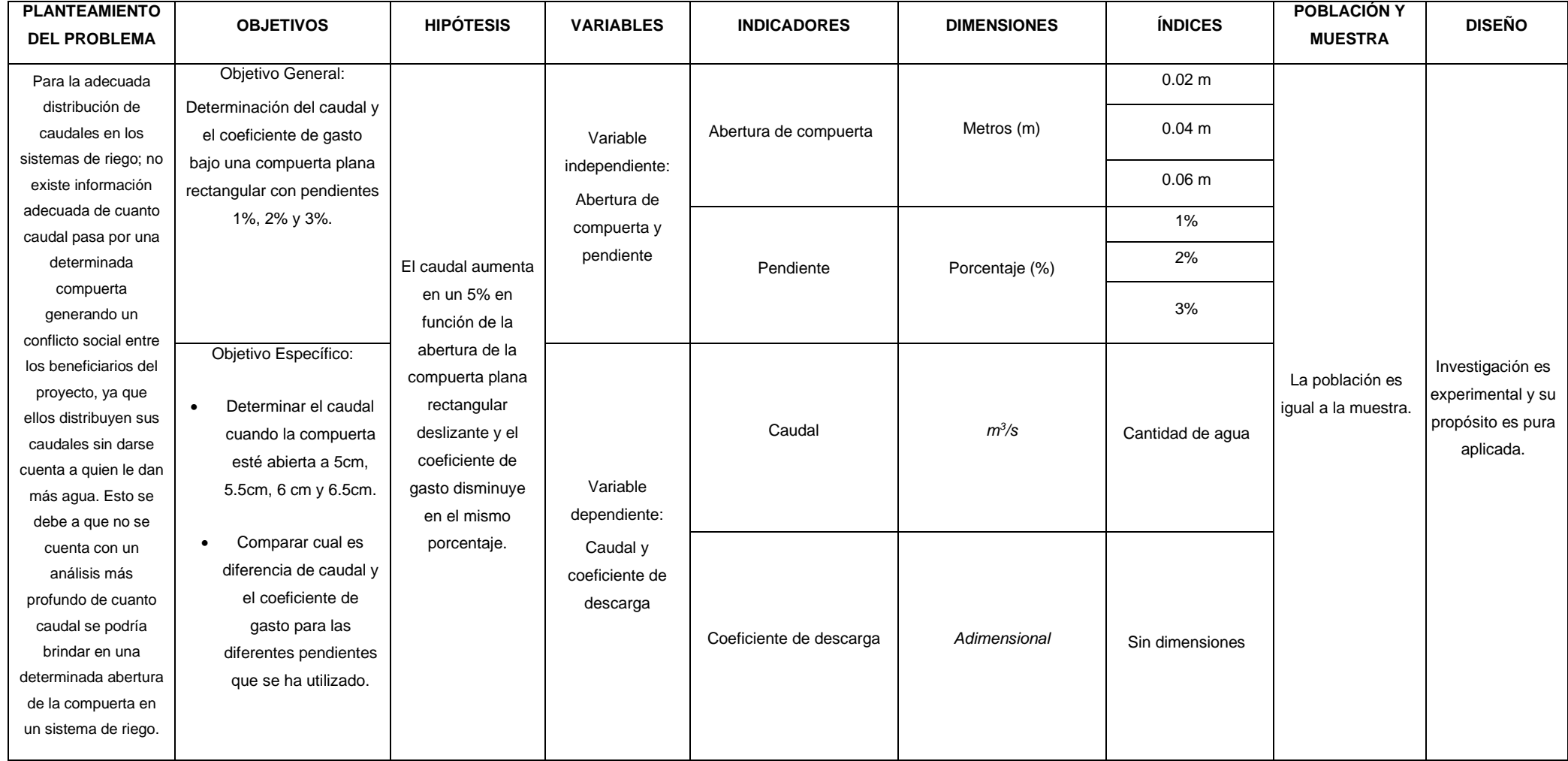

#### **ANEXOS 5: PROTOCOLOS**

### Figura N° 13: Protocolo 1% datos tomados en canal de pendiente variable.

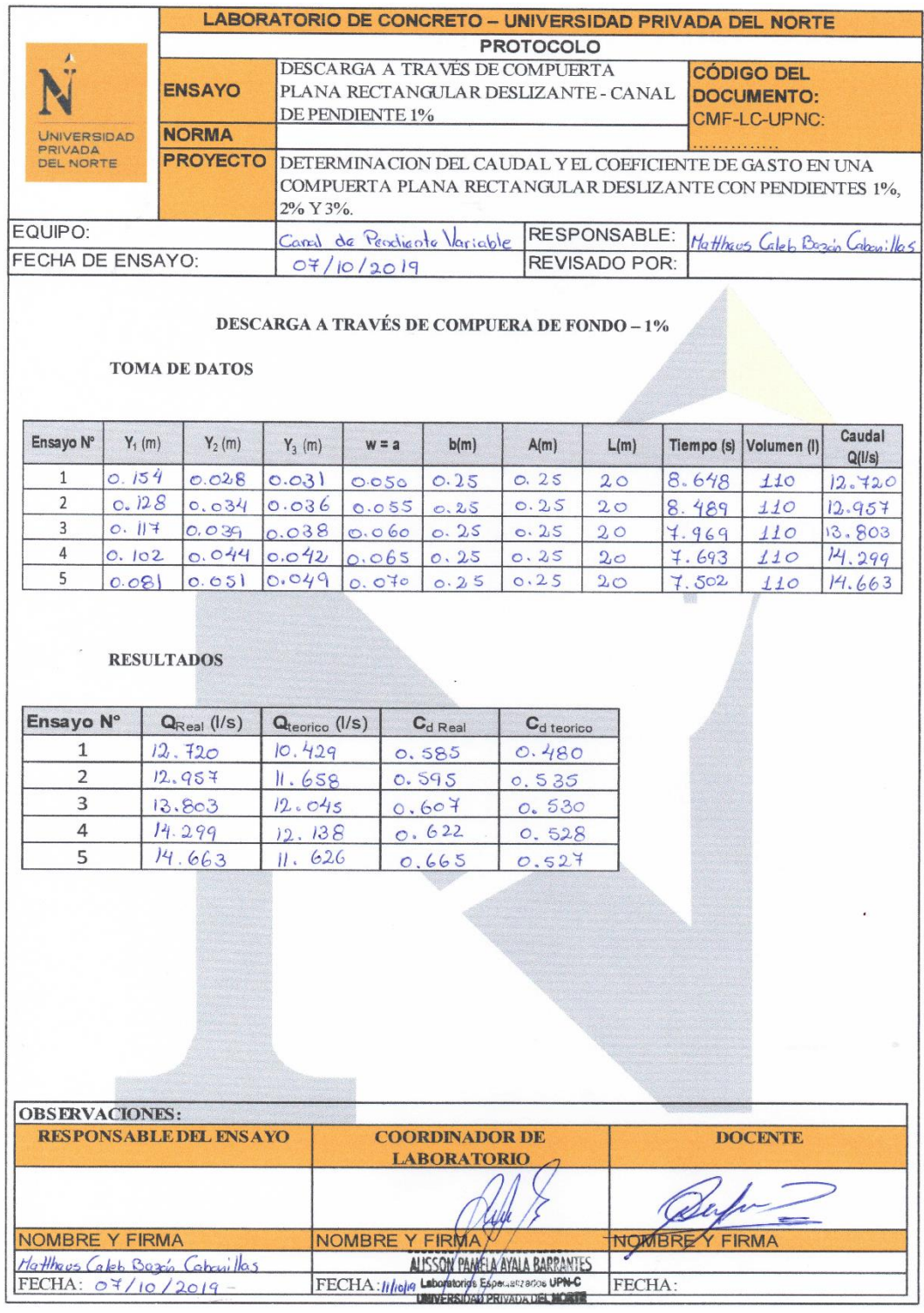

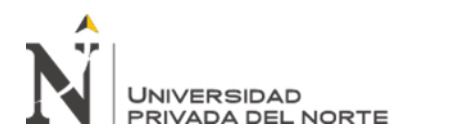

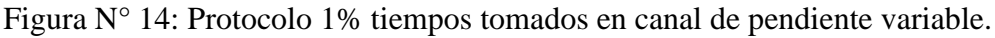

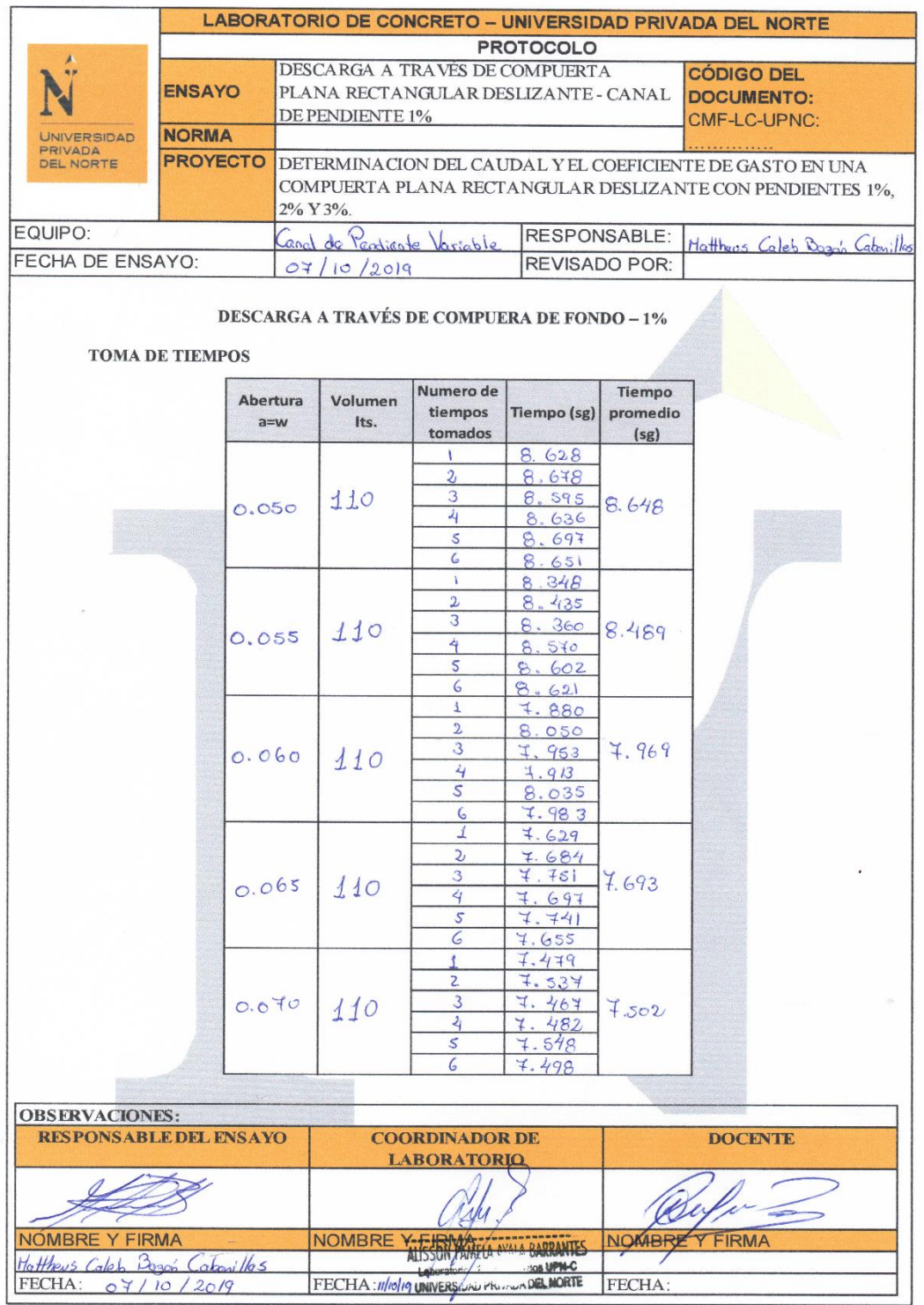

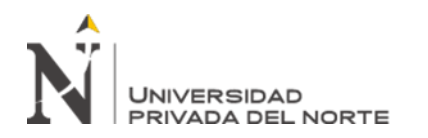

Figura N° 15: Formulas para el procesamiento de datos para pendiente 1%.

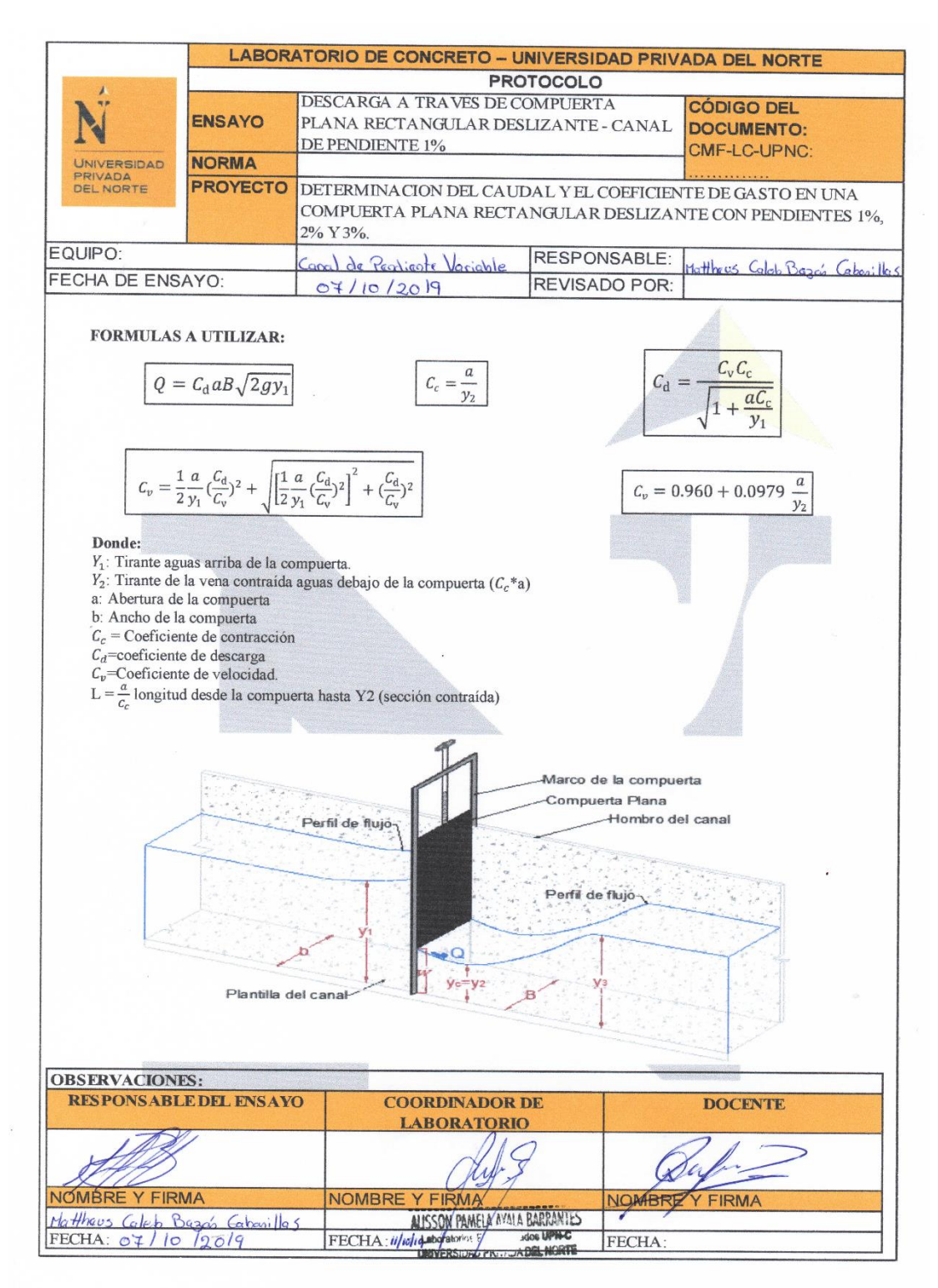

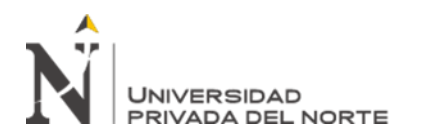

Figura N° 16: Protocolo 1.5% tiempos tomados en canal de pendiente variable.

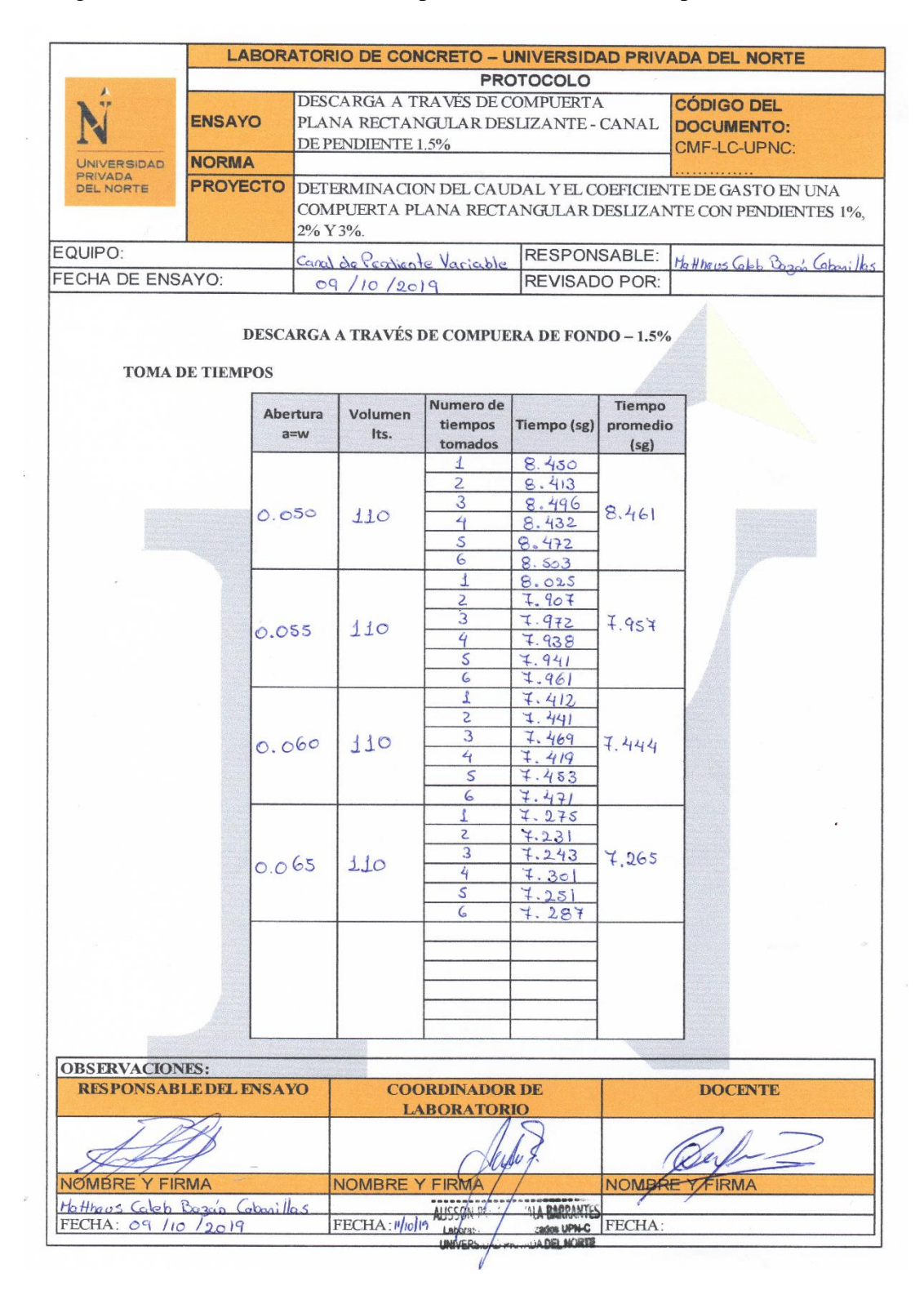

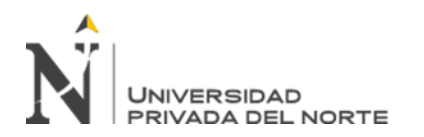

#### Figura N° 17: Protocolo 1.5% datos tomados en canal de pendiente variable.

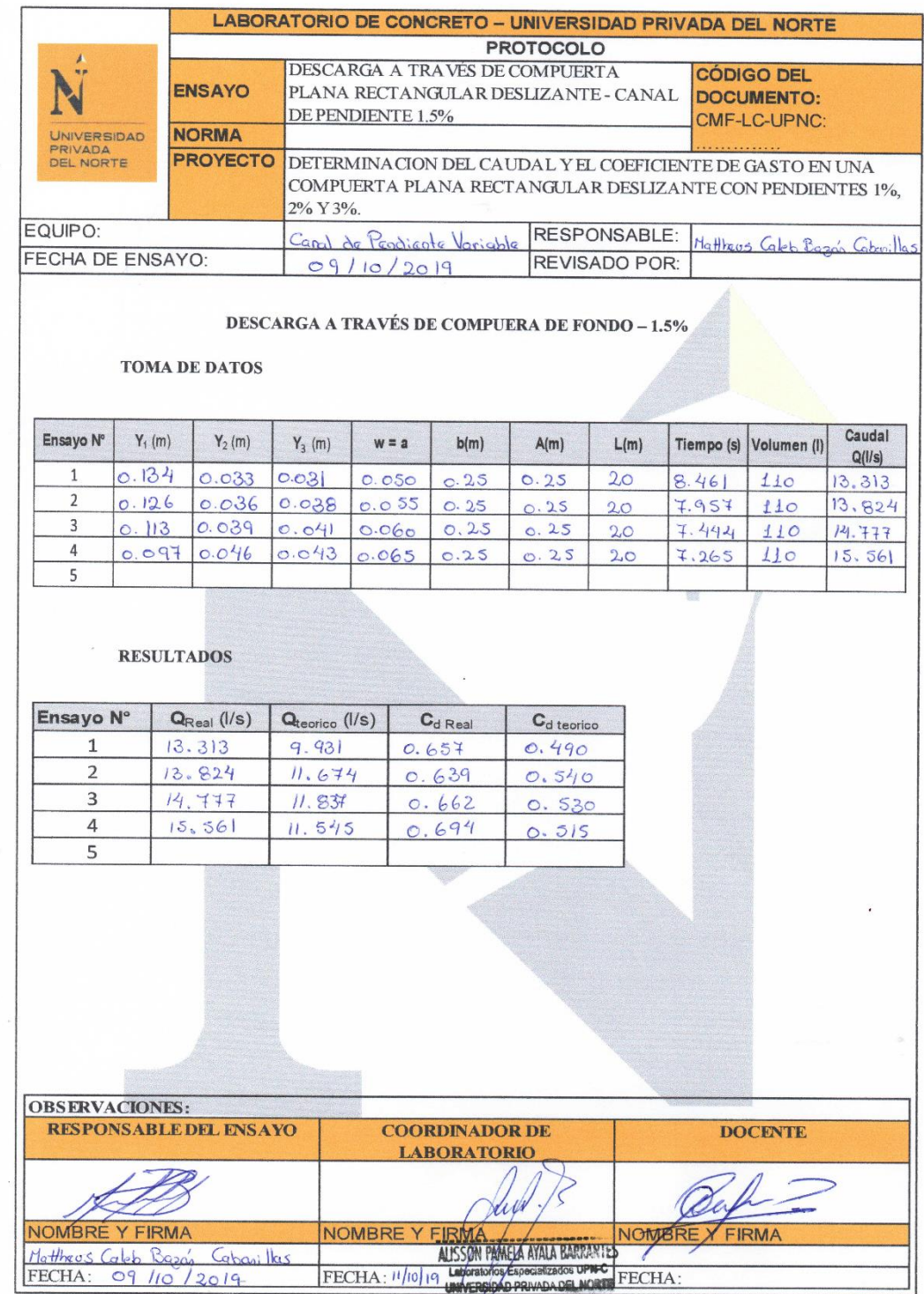

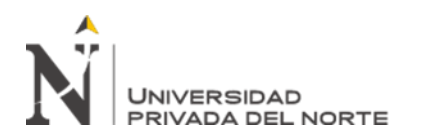

Figura N° 18: Formulas para el procesamiento de datos para pendiente 1.5%.

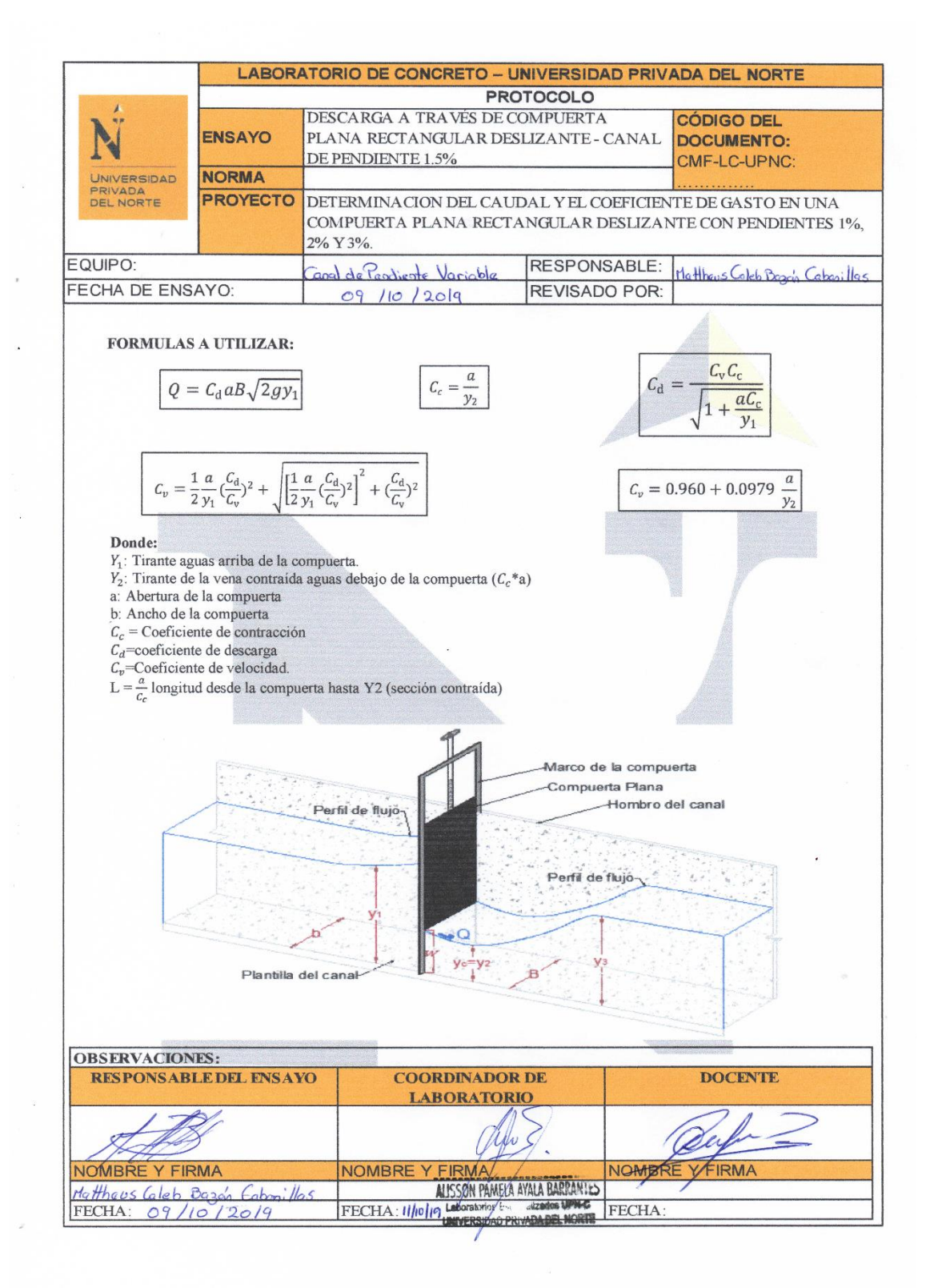

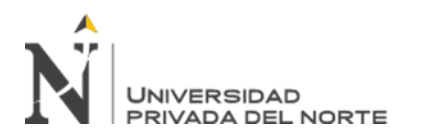

Figura N° 19: Protocolo 2% tiempos tomados en canal de pendiente variable.

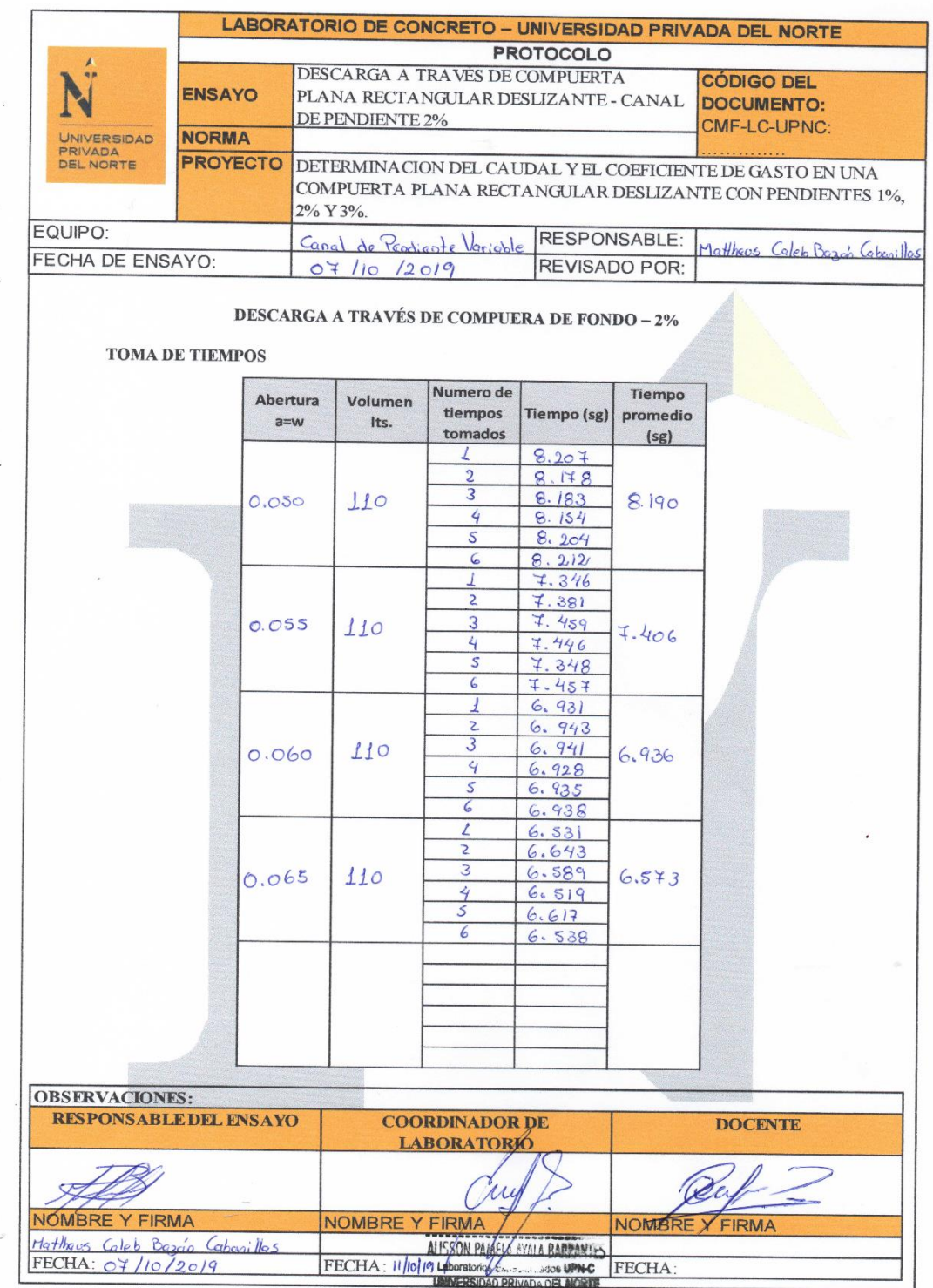

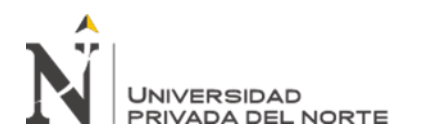

Figura N° 20: Protocolo 2% datos tomados en canal de pendiente variable.

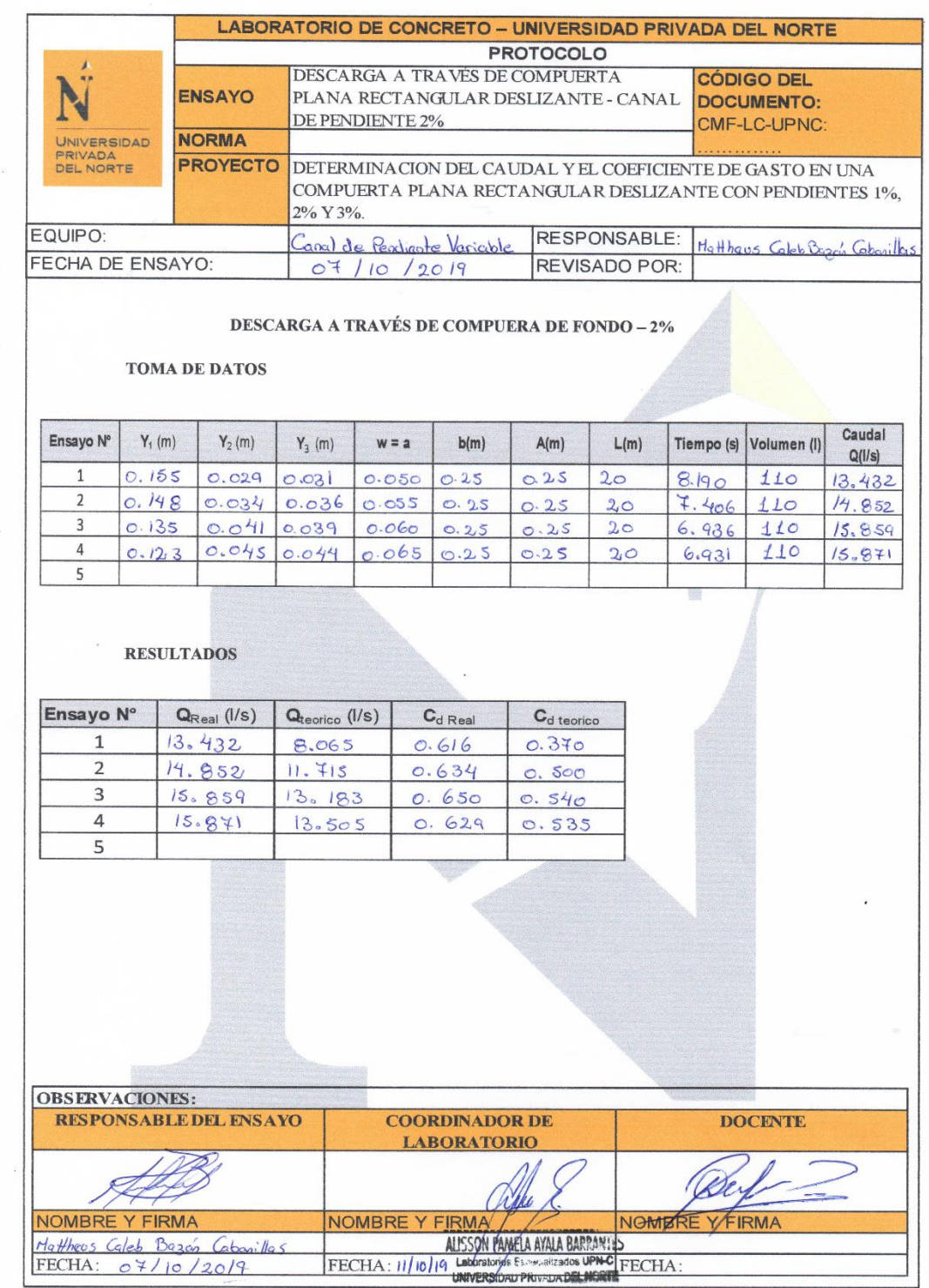

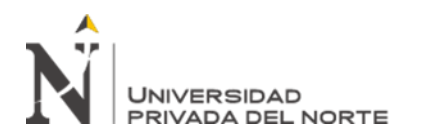

Figura N° 21: Formulas para el procesamiento de datos para pendiente 2%.

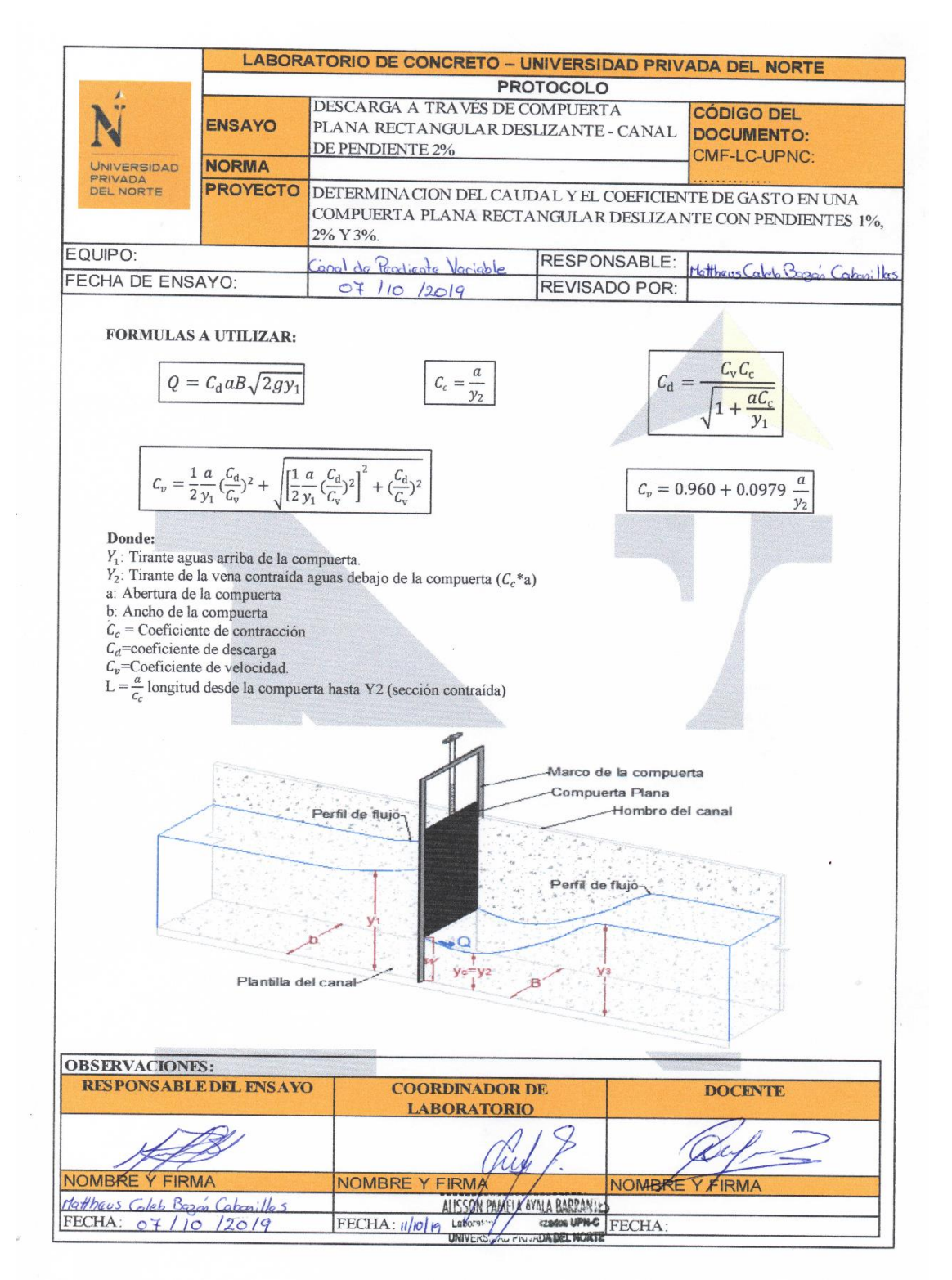